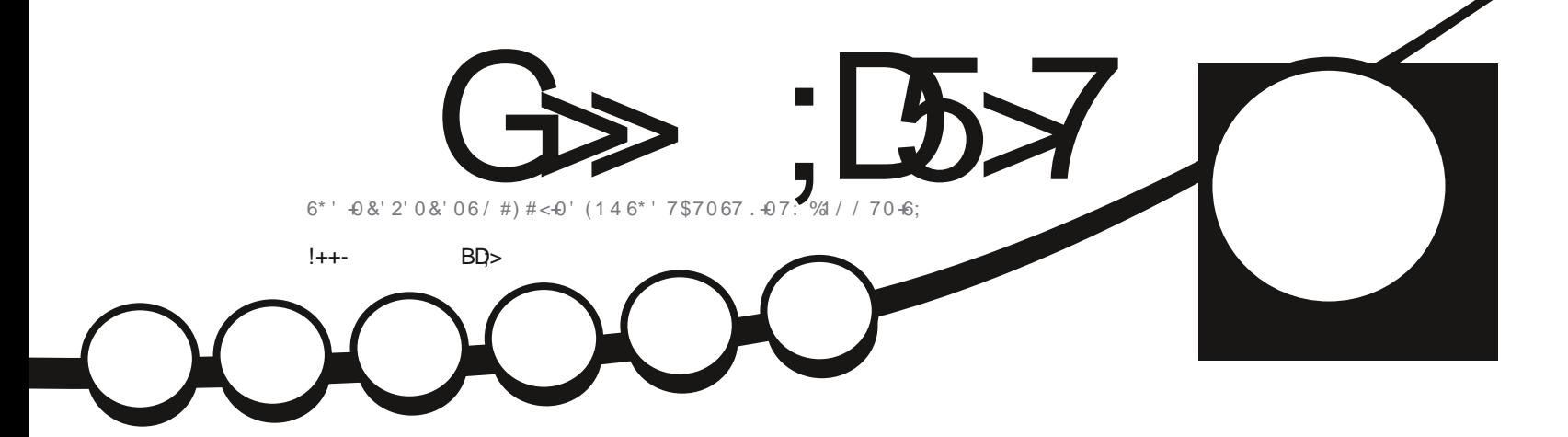

\*  $\cdot$  !  $\cdot$ 

 $\ddot{\phantom{a}}$ 

 $\Lambda$ 

 $\int$ 

# [7\\$7067-](#page-58-0)-\$7&)+' #0&-97\$7067-4'8+'9'&

<span id="page-1-0"></span>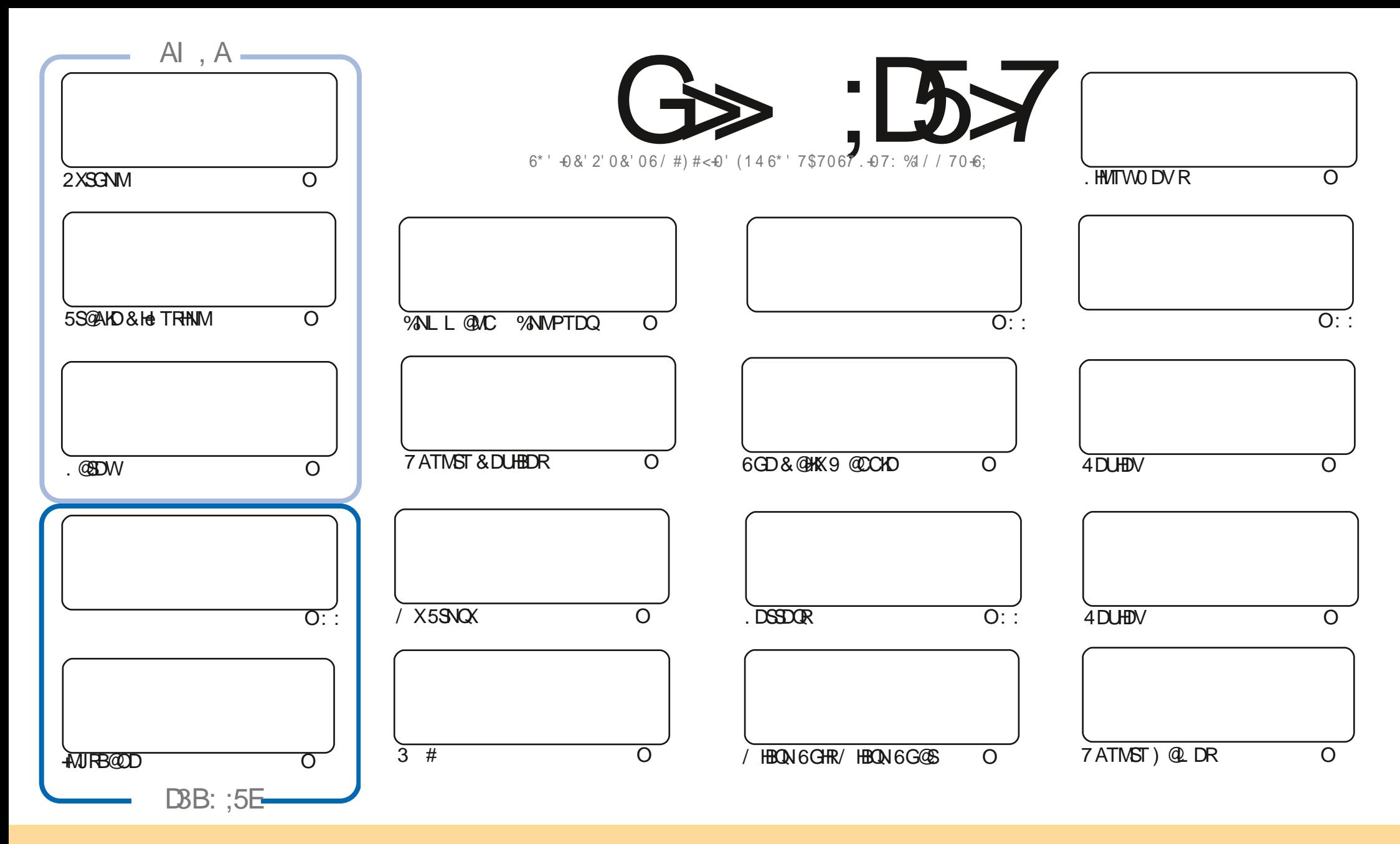

6GD-@COBHENORENNG@HUDCHWISGHRL @F@YHND@DODD@RDCTMCDQSGD%DD@SHD%NLLNWR#SSOMATSHNM5G@OD#HGDD-7MONQSDCHEEDMRD-6GHRLD@MRXNTB@M @@OS-BNOX-CHRSQAATSD-@AC-SC@URLHS-SOD-@SHEHORATSNMXTMCDCGGD-ENKMVHVFBNVCHSHMR-XNTLTRS@BSQAATSD-SGD-VNQJ-SN-SGD-NQHFHM@K@TSCNQHMRNLD V@X.@SHO@PS@MQLDDL@HKNQ74.@ACSNSGHRL@F@YHMDAXMQLD(TKK%HQBHO/@F@YHHD@ACSGD74.VVVETKREHQBHOL@F@YHHDNOFATSMNS@SGOAKTSD SGD-@COBBHO-R-HM-@MX-V-@XSDG-@STEFDRRRSG-@SGDXDMONDED WINT NOXWTQTRD NESD VNQJ-EXNT @BDQQSD@ARTAD-CHRSQHATSD-SQD-QDRTKGHNF-VNQJ TMCDQSGD-R@LD-RHLHK@QNQ@BNLO@SHAKDH&BDMRD

G>;D5>7?393L;@7;E7@F;D7>K;@67B7@67@FA83@A@;53> F:7EBA@EADA8F:7-4G@FGBDA<75FE 3@6F:7H;7I E3@6AB;@;A@E;@F:7?393L;@7E:AG>6;@@AI 3K47 3EEG?76FA:3H7 3@A@53>7@6ADE7?7@F

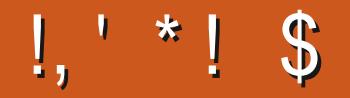

## / \$' %,' , \$,+,!++-' -\$\$!\*\$

H MNSGDQETKGN **JETKKONTRDSOHRLNWSGENKJRVHSG2XSONM/HBQN,6GHR/HBQN,6G@S.@SDWL** 5S@AKD-

1 TQQDUHDVRSGHRL NIVEG @QD7 ATIVIST \$TCFHD @ QQC 9 TATIVIST 50D@JHWF NEQDUHDVR + L RTOD/ANTIK-UMN/AXIMN/SGOS .65-GORADDMOUNDORDC0NONTAS#COL.HRV @QLHMFTOGHRVNOC OQNEDRRNQ@NCFQ@AAHNFSGD-151 fKDR@RVDROD@J-SR@M.65.NMF6DQL-5TOONOSQDKD@RD-5NKDSR RODHESGOXUDS@DM@MKBG@MBDRNQQHRIRVHSG 2 QNA @AKX MNS ATSVD KKROD

'KROVGDOD-VDG@LDRNLD3 # @/X5SNQX@ANTS\$@KOM@-SBGDQ@AC@F@LDQDUHDV-5NLDSGHMF SNJDDO-XNT-ATRX-VGHO-SGD-VD@SGDQBG@UFDR-\*NODETH& / @XAD-2QNA@AKXIMSVGDQD+@L-7-

/ NODHLONOS@WASSG@M@KENSG@SF:;E?A@F:?3D=EAGDF:4;DF:63K6GHRHGSSNDL@F@YHNDNMX G@R@MSGDQBNTOKDNEXD@RKDESADEN@HSRMNKWFDQ@SDDM@FDQ+ITRSGNODNTQK\$SSDL@F@YHVD CNDRMSDMCTOATXHMFANNYD-FDSSHMFCQTMJQMCDMCTOLQQQHDC

& NMSENGEDS VDG@UD @G@AKDNE%NNGEN/GROKHRSRDUDQX @QSHBKDEDNL DUDQXHRRTDNE(%/ \* TFDSG@MJRSN **ENOL GEWISGEMENT GSSOR FNNFKSO1-PL GMC HEXNT OD KNNJHMF ENQ** RNL DGDIO-QUHED NOTTRS@BGHWGF-QULDLADQSG@SVDGQLDQ 7-79D3? FONTO GSSOR SLDINHABG@S DBN (1 <I<&B +GNODSNRODANTSGDOD %NLD-@AC-R@X **GDKN** 

 >F:747EF- $*$ )) $\text{\$}$ QNMHD" ETKKBHOBKOL QFQYHMDNOF ,:;E?393L;@7I 3E5D73F76GE;@9

**A** 

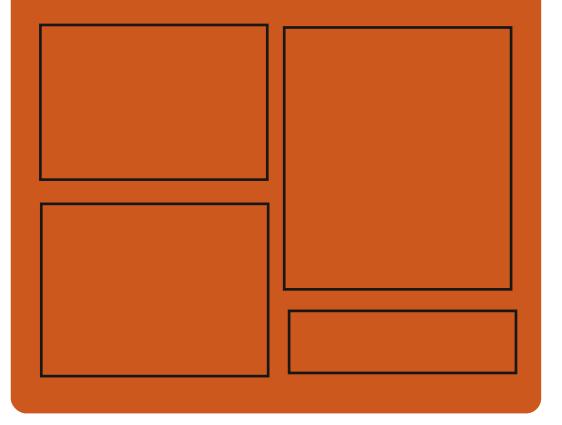

 $:$   $\circledcirc$   $\circledcirc$   $\circledcirc$   $:$   $\mathbb{Z}$   $\rightarrow$   $\mathbb{Z}$   $\rightarrow$   $\circledcirc$ E@BDANNJBNL ETHREHOBKOL **OF COYHVD** SVHSSDQBNL ETHKBHDBKDL@F GSSOR L@RSNCNMRNBH@K " ETH**GHEHOL** OF COMHAD

## $/ 77=$   $\times 871$  F

GSSOR ETHGHOBKOL@F@YHMDNQF **ONCBORSR HICDWWLK** GSPO VVVRSHSFGDQBNLR f C **ODf CRSOQ** GSSO STMDHMBNL QQCHN (TKK) **%HEAD9DDIKX0DVRO** 

ETKGHOBHOL **OF CYHVD**  $\overline{\phantom{a}}$ 

%(, \* '& GSSOR VVVO@SODNMENL ETHREHENDL@F@YHMD

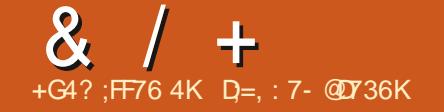

#### <span id="page-3-0"></span> $+1 +$ .  $|8|$ . \*  $\frac{1}{2}$  + ' &- % +

**HAREAL STRE HIMS**<br>THE RAREAL STRE HIMS GORADOM **RXRSDL** 5XR8 HMHS **G@RADDM** OTAKHRGDC V GHBGV @RV HCDKXTRDC HM . HNTWCHRSOATSHNNRHMSGDC@XR ADENQD RXRSDL C @MCTORS@QS @MC MN BNMSHMTDRSN AD TRDC HM CHRSOAATSHN WR RTBG @R&DUT @M & DAH@M) 07 \* TOC @MC-@MSH 6GD UDGRHIVRNESGDHVRFDQU@VCRS@SO@Q TSHKSHDRTRDCHMBNMTMBSHNMVHSG RXRUHMSG@LDIMSBG@WFDC6GD HWRFDQUTSHASXHRCDRHFMDCSN NOF @ AMD SGD ANNS CONEDRR S@ HMF HMSN @BENTMSCDODMCDMBHDR ADSVDDMHMSFBOLOR @MCRGOSO@UR TRDC-SN-DINRTQD-SGD-O@Q@KDKA@TMBG NERDUDQ@KREQ@GRCTQMFSGDRARSDL **ANNSOCNEDRR** 

GSSOR FHIGTABNL RHBDQ RXRUHMS QDKD@RDRS@F

GD) 07 2 QNDBSG@ROTAKFREDC @ ) 07 2 QNIDBSG@ROTAKHRGDC@ -SDVSDCHNQ7 NGHKSGD QDHD@RD NE )07-'L@BR--SGD OQNIDBS CDUDKNODC TMCDQSGD ODQRNM@K KD@CDORGHONE4HBG@QC5S@KKL@MVGN G@NCDC NUDQSGD ONRSNEOQNIDBS KD@CDQSN, NGM9 HDFKDXHMSGD E@KNE -6GD OONIDBSBNCD HRV OKSDIVIHW % @NC. HRO @NCHRCHRSQHATSDCTMCDQ SGD) 2. U KHBDMRD

)07-'L@BR--HRADHNF SNTSDC **@R@MTMRGDCTKDCDLDQFDMBX** QDKD@RDVHSGUTKMDQ@AHKSHDRf VDC # BBNOCHNFSN CODKHL HW@QXC@S@GGD UTKNDO@AHKSHDR@KKW BNCDDVDBTSHNM SN-NEBTQV GDM-NODMHMF- BDQS@HM BNMSDMSNQUHDVHMFDL@HRVHSG RODBH@KXCDRHFMDC@SG@GLDMSRHM ) MTR6GDUTKMDQ@AHKSHDRHMSGDKHRS NEBG@WFDR@DIMNSXDSCDS@HDC SGDOD HRN WAK HWENQL @GHNM @ANTS **@CCDCCONSDBSHNMLDSGNCR** 

GSSOR VVVL@HK@DBGHUDBNLHMEN FMT" FMTNOFLRFGSLK

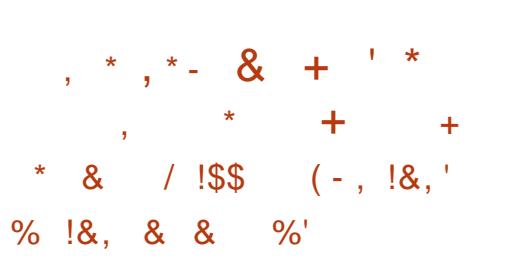

I: FARSDLRG@R@MANTMBDCOK@MRSN<br>ET@GDOCOUDKIO@CHRG@ATSHIMENO **ETQSGDQCDUDKIO@CHRSQATSHIMENQ** SGD-QQQHC-CDOKNXLDINSNEMDSVNQJ RSNQ@FD6QTD0#5%14'VGHBG BN/GHVITDRCDUDKIOLDIVSNESGD (QDD0#5 CONIDBS-HM, TMD SGDXOK@M  $\mathbb{S}$  Q X D  $\mathbb{R}$  D  $\mathbb{S}$  Q  $\mathbb{S}$  D  $\mathbb{S}$  Q  $\mathbb{S}$  D  $\mathbb{S}$   $\mathbb{S}$   $\mathbb{S}$   $\mathbb{S}$   $\mathbb{S}$   $\mathbb{S}$   $\mathbb{S}$   $\mathbb{S}$   $\mathbb{S}$   $\mathbb{S}$   $\mathbb{S}$   $\mathbb{S}$   $\mathbb{S}$   $\mathbb{S}$   $\mathbb{S}$   $\mathbb{S}$   $\mathbb{S}$ A **@RDC NM**(**QDD\$5&**  SGD-OQDUHNTRODHO GRO-U GRENQL DCHM -A **@RDC NM( QDD\$5&** 1ODM<(5--**@MC5@LA@** ) NHVF ENQV @QC CDUDKNOLDWSV HK **ENBTRNMXX NM6QTD0 #5 5%#.'** V GHBG TRDRSGD. HWTWUDQWDK@WCSGD &DAH@MO@BJ@FDA@RD

6GD6GTD0#5%14' @MC6GTD0#5 5%#. OQNIDBSRVHKBNINGHWTDSN  $B$ NDWHRS-ATSSGD-6QTD0#5 $% 4'$ AQQMBGVHKADOK@BDCHM L GANGDMGMBDL NCD VGDOD SGDX OK@MSNfWATFR@MCROBTQASXHRRTDR HNOL @MXD@RSNENLD0DV

ED@STODR@ACMDVUDORHNMRNE BNL ONMDMSRV HKAD CDUDKNODC HM SGD6GTD0#55%#.'AQ@MBG6GDOD @DMOK@ARSNODHO@RD6QTD0#5 %14' A @RDC NM (QDD\$5&

GSSOR VVV SOTDM@RBNL AKNF SQTDM@RBNQD CK@MR

 $+$ ,  $*$ ,  $\frac{18}{16}$  /  $\frac{1}{16}$  -  $\frac{1}{16}$  $+ -$  ((' \*, ' \* \*  $\frac{1}{2}$  + + / !\$\$ !& \*  $* +$ 

**O ANNHAGGAR ANNT NEDC S<br>BEACTESHIM NE @** XD @Q G@R-@MMNTMBDC-SGD-TO COLONIC ENQ 65 OUND GEORNE 7 ATINGT 6GD DVSDARHNIMV HKGE DBS @KBTQDMS.65 QDKD@RDR RS@GBHMF VHSG7 ATMST -VGNRDRTOONGS V @RRTOONROC SN DVOHQD HM#OQHKNE SGHRXD@QATSG@RMWADDM DVSDMCDCTMSHK#COOK 7OC@SDR-ENQ7 ATMST -VHKADFDMDQ@SDC TMSHK--7ATMST--7ATMST--DGB7OC@DR **@RADENOD V HKAD OT AKEEKX @U@H@AKD** HO XD@R@BDQQDKD@RD @MCSGD

QDL GHWHNF XD@QRVHKKADOQNU+CDC NMX: SN TRDQRNESGD 7 ATMST 2 QN RDQ HRD

7 ATMST 2 QN HR @O @ GE FOOL HED ENQ BNL LDOBH@KTRD (NQQDORNM@KTRD XNT BOMBNIMDBSSN 7 ATMST 2 ON BNQ EDD SN- ODBDHUD DV&DNCDC- TOC@SDR ENQTOSN L@BGHMDR1h BH@K LDLADORNESGD7ATMST **WALL TMSXB@MODBDHUD DVSDMCDC** TO CONSTRAKTO SN LOBORD RENQ EQDD

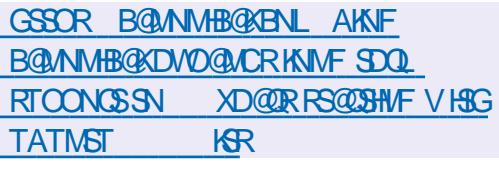

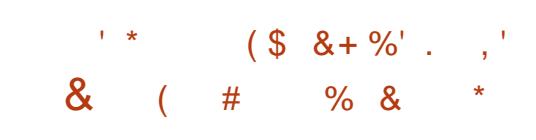

M-SGD (DONO@D- QDNO@RD-SGD)<br>COLNONRD LNUHVFSGD CDE@TKS **ASGD (DCNQ@- QDKD@RD-SGDX** CHRSDAATSHNMSNSGD&0(OQBJ@FD L @ MOFDQ + M+3H@KK SGD L HFQ@SHNMSN &0(V@ROK@MDCBNOGGD(DONQ@ -QOKD@RD ATSSGDL HFQ@SHNMV@R CDK@ DCCTD-SN-SGD TM@U@HK@AHKGSX-NE SGD-SNNKHVF-&DROHED-SGD-E@BSSG@S ETKKO@NESX HMETMBSHNM@KESXVHSGSGD NIC SNNIRG@RBHKMNSADDM **@BGHDLDC-SGD-CDUDKNODORADK#DLD** 

SG@SGDCHRSDATSHNMHROD@CXENQ LHFQ@GHNM @NCSODLHFRHMFED@STQDR BOMADHLOKOLDMSDCKOSDQ6GD QNONR@KG@RIMSXDSADDM BNNRCDQDCAXSGD('5%N (DCNQ@ ' MFHMDDQHMF 5SDDQHMF9%NLLHSSDD V GHBGHRODRONN RHAKD ENQSGD SDBGMHB@KO@DSNESGDCDUDKNOLDMS NESGD (DCNQ@CHRSQAATSHNM-ESGD OONONR@KHR@BEDOSDC SGD ONE KHACME **@ACCMEBTSNL@GHBO@BJ@FDRVHKAD** QDOK@BDCVHSGGD-&0(SNNKJHS-@MC SGD MDV KHACME KHAQ@QX @MCSGD TRQ AHM CIVERAL KHWJ V HKADFHMSN ONHWS SN-SGD-CME-DVIDBTS@AKD

6GD OD V NOJ @KRN L @CD HSCNFRHAKD SNHL OKOL DNSFNL DHLOCAUDL DNSR SGOSHLOONLD SOD TROAHKSK NESOD OGBJ GFDL GMGFDQ (NQDMGLOKD SGD MDV & 0 (CONUEDR@LNODUHRT@K HUCHB@GHNMNESGDOONFODRRNE NODQ@HNIVR @KRN @CCDC RTOONQSENQ TRHNFKNB@K42/O@BJ@FDRENQ SO GRAP BANNAR @CCDC SOD @AHKASX-SN CHROK@KHMQDONORRNMENL OKOSDC SQQUAR@BSHNNRHMENQL@GHNMOQNCTBDC AXFEOLEO ERATHISHNISN O GEU GEDR GRV KK **GROL NOD QCUQABDC HMOTS** BNL OKOSHNMRARSDL ENQA@RGG@R ADDMOONONRDC

GSSOR VVVL@K@DBGHUDBNL CDUDK @MMNTMBD" KHRSREDCNQ@OQNIDBSNQF LRFGSLK

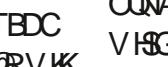

 $0,$   $8 +$ 

**HARG@AFDG@RADDML@DSNSGD<br>THENODA@DNMVGHBGSGD.HMTW** "BNCDA@RDNMVGHBGSGD.HMTW -JDQMDKHRA@RDC LNUHMFSGD CONLDOV HSG-SGD-HLOKDL DIVS@SHNMINE SGD'VS-FKDRARSDL-EDNL-SGD RTOONGEDC BOEDFNOX SN SGD CDOODB@SDC-B@SDFNQX-6GD-OD@RNM FHUDMIRRSGESSED COHLDORT CONOR NMX AHSHMNCD SHLDENTMEDOR VGHBGVHKANLDQGNVNM, QIMTQQX

6N V NQJ-VHSG DVHRSHMF- O@QSHSHNMR HINRED@CNESGDDWS CONLDQCDUR RTFFDRSYNT TRD SGD DVS CONLDQ V GHAG RTOONGER V NQ HAF V HAG SGD 'WS-fKDRARSDL@WC-HRETKKX BNL OGGHAND V HSGHS ATSBOLUTED SHLDRSQLORHMDVS OCCUSSHNMRSGGS **@DIMSRTAIDBSSNSGD**  $\sqrt{2}$ OQNAKOL HESGD fKD RXRSDL HRBOD@SDC VHSG-@MHMNCD-K@DFDQSG@M **AXSDR** HMSGDDVS-CONLDQ AHS-SHLD BNTMBOORV DOD TRDC ODF @DUNDRRNE SGD HWNCD RYD

' VS TROOR@ @DOUFFDCSNEGEDBJ SGD HINNCD RYID ADHNF TRDC 6GD L JERDVS TSHKSKV ORL NUDC SN TRD AXSD HINNCDRAX CDE@TKS@RNE

UDQRHNM RGHOODC VHSG-7ATMST--OOHNQSN V GHBG SGD  $BNL$  L  $QMC$  L J $RDWS$  + **BNTKC** AD TROC SN HWBQD@RD SGD HWNCD RYD +E-E AXSOHNNODR@DDTFDCSGDX RGNTKC AD BNMUDGEDC SN **GRXA NMDR** 

 #vxgr #wxqh5i v#0o#2ghy2vgd4#• # i uhs $\frac{1}{2}\%$  ar gh#vl } h%

- Lqr gh#vl } h=#45;

'

' #vxgr #h5i vf n#0i #2ghy2vgd4

' #vxgr #wxqh5i v#0L#589#2ghy2 vgd4

# BBNOCHNF SN 6 GDNCNOD 6RN BOD@SNQNESGD'WS-fKDRXRSDL-HE RNL DNMDL HRDRSGDDVS CONLDQ CTD-SNHSRRHLOKHEHSX- ENQDW@LOKD SGDCOHLDGL@XADHMCDL@MCSN R@D@RNT@DRNMDLADCCDC RXRSDLR- HSHRIMSSNNIGED SNL NUD RTOONGSSN HS S AHSSHLDEN TIMSDOR V GHBGHRMASCHN BTKS

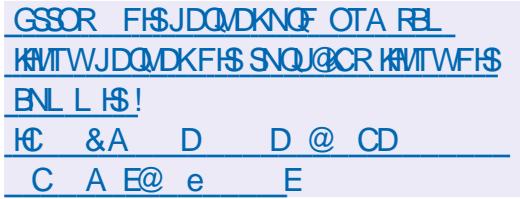

 $8 / +$  $' *$  \$!&-0  $! +, *! -, !' 8 8, * + ,$  $, +$ ,  $|8$  $+$   $\frac{1}{2}$   $\frac{1}{2}$   $\frac$ 

#### NESGD ADS@UDQRHNMNE

**CORSHUF NESSO ADS@LDORHNMNE**<br>COSO (DONQ@-HWTW-G@RADFTM 6GDADS@QDKD@RDL@QJDCSGD SQQUARHHIMISN SQDf M@KRS@FDNE SORSHMF-VGDQD-NMKX-BOLSHB@KATFR@DD f VDC 6GD QDKD GRD HR FEGDCT KDC ENQ #OQHK--6GD-QDKD@RD-BNUDQR-(DCNQ@-9 NQJ RS@SHNM (DCNQ@5DQLDQ (DCNQ@ 5HKLDQAKTD (DCNQ@4N6 (DCNQ@ %NOD15 (DCNQ@%KNTC\$@RD(DCNQ@ 1 MAW @ NC. HUD A THICR CDKHUD QDC HM SGD ENQL NERCHWRV HSG TRDQ DMJAMLDMSR-&' 2KQRL@: EBD / #6' %HMQLNM.: &' 2GNRG  $\therefore$  3 S \$TCFHD QMC 5V  $\alpha$  \$ THICR  $\alpha$  D FDMDQ@SDC-ENQW ? 2NVDQ-@MC- $#4/$ ## $\textcircled{B}$ G @QBGHSDBSTQDR

GSSOR EDCNQ@L@F@YHMDNOF **@MNTMBHMFEDCNQ@KHMTWADS@**  **HESDQ@D@NECDUDKIOLDWS** 2@XD@DNECDUDKNOLDMS@  $\cup$ TRDC-SN-QDRSQHBSHMCHUHCT@K **@OKHB@SHN/RNETMOQHUHDFDCTRDQR** G@RADDMOTAKHRGDC +MOQ@BSHBD \$TAAKDVQQOHRTRDCAXSGD(KQSOQ) OONIDBS @R @K@XDQSN HRNK@SD @OOKHB@SHNIVRK@TMBGDCEDNL OGBJ GFDR 6GD OONIDBSENCD HR V QASSOM HM<sup>9</sup>% @ AC HRCHRSQHATSDC TMCDQ SGD.) 2. U KHBDMRD

(NOHRNK@SHNM SOQOLSSHNMQK HWTW BNMS@HMDQUHOST@KY@SHNM SDBGMMKNFHDR@DTRDCA@RDCNMSGD TRONEBFONTOR MQLDRO@BOR 5DBBNLOGAC5'.HMTW6NODOENQL O QUALHOFDC NODQ@SHNIVRSN BNM FTQD @ BN NG GANDO \$TAAKDV QQ OO HRK GT MBGDC

VHSGONNSOFFGSR @MDWDBTS@AKDfKD VHSG@RTHCg@F@ACSGDMODRDGR **COLUHDFDR@ESDQSGDBNMS@HMDQHR** HMARH@KHYDC.

6GDJDXCHeDQDMBDEDALGD RHL HK@Q(HQDI@HKOONIDBS\VGHBG@KRN TRDR@RDSTHCK@TMBGLNCDKHRSG@S HWSTAAKDVQ @OSGDBNWS@HWDQ BOD@SHNMIK@DQHMBKTCDRNMXSGD MDBDRR@QXLHMHLTLB@D@AHKSHDR#KK SGD-@CU@MBDC-ETMBGHNMRMDBDRR@QX ENQQTMMHVFFQ@QGHB@KQQOKHB@GHNMR HNSDQ@BSHNFVHSGSGDCDRJSNO@MC f KSDORMF ODPTDRSRSN 2 TKRD@TCHN SO@NHEDOODC SN SOD (K@SO@) RHCD @NC DVDBTSDC-@ESDQSGD-OQHUHOFDRG@LD ADDMODRDS (HODI @HK NMSGD NSGDQ GOUC BNL AHUDR OKSGED ODKOBDC ETMBSHNMRHWINNDDWDBTS@AKDfKD VGHBGL @DRHSCHH BTKSSN @TCHS@NC L GHVSGHVIFOBT QHSX-GSGD CONODQ KDUDK-

GSSOR FHSGTABNL BNMS@HVDQR ATAAKDVQ @ **ODKDGRDRS@FU** 

 $-(-,-,-)$  ) - +' +

 $3 \frac{IADR}{SODHDDQNE}$ VGHBGHLOKDLDMSR SGDHCD@NETRHMF@GXODQUHRNQ SN-RSQHBSKX HRNK@SD-@OOKHB@SHNMR-@MC-15 BNL ONNOWER DOBGEMORRNE **@OOKHB@SHNNR@NCRXRSDL RDQUHBDR** GTMRHMHDO@Q@SDUHQST@KL@BGHMDR HRNTS 4 DBNLLDMC RXRSDLG@R  $\frac{1}{2}$  SNE4#/ LHMHLTL  $\frac{1}{2}$  SQNC  $\frac{1}{2}$ AHS-ANSOKNO #/ & %27 VHSG RTOONGSENQ86 W HSG' 26 #/ & U VHSG48+@AC86C#/ & +1/ / 7 SDBGMMKNFHDRO CODEDQ@AKX@M+MSDK  $(27)$  27 08 + &  $\oplus$  C  $\#$  / &  $\oplus$  DMS VDKKSDRSDC 6GDHWRS@K@SHNMHL@FD RHDHR)\$W?

6GDMDV QDKOGADL @QJRSGD TOC@SDNEUDORHNMRNEOONFOQLR SGOSENQL SGDA@RHBRARSDL DMUHQMLDMSCNL # SDLOK@SD G@RADDMOODO@DCBNQBO@HWF UGST @KOMUGAMLDMSRA @RDCNM (DONQ@ \$XCDE@TKS.HMTW JDQMDKHRTFDC VGHBGG@RQDCTBDC SGDMTLADQNERHST@SHNMRVGDQDISHR MDBDRR@XSNHWRS@KSGDK@DRS JDQMDKO@BJ@FDNMRXRSDLRVHSG MDV-G@QCV@DD

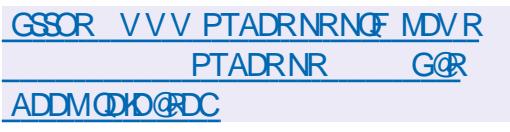

@KDM@AKDC@CCHSHNM@KED@ST@DR@D CHROK@XDC

#### GSSOR S@HRMDS

 $+$  % \* \$

 $\frac{1}{2}$  + ' , ! $\frac{1}{2}$ +

**HA OND GROD BHOARY**<br>THICHREDATSHIM 6 GAR QDKD@RD-NE-@-RODBH@KHYDC- $6\times$ #LMDRHB-AMBNFMHSN.HUD5XRSDL A @RDC NM&DAH@M RTOOKHDC VHSG  $SO(91)'$ CDRISNO QMC CDRHTMDC ENQ@MMMLNTR@BEDRRSN @MDSVNQJG@RADDMBOD@SDC #MMLNTR@BDRRSN6@HRHR OQNUEDCAXSGD6NQRXRSDL #K BNMDBSHNMRNSGDQSG@MSQ@h B SGONTFGSGD6NQMDSVNQJ@D AKNENDC AXSGD OGBJDSF KSDQAX CDE@TKS 'MBOXOSHNIMHRTFDCSNFSNQD TRDQC@S@HVISGDR@LDTRDQC@S@ ADSVDDMGTMRLNCD#MHRNHL@FD B@Q&HONEVNQIHMFHM.HUDLNCD ) \$HMRHO G@RADDMOODO@DCENQ CNVMKN@CHMF

6GDOD @DDMDV-UDORHNMTOC@BDR NE6NQ\$ QW RDQ A@RDC-NM-(HQDENW--**@MC-6GTMCDQAHQC** # MDV L HBQNBNCD UDQRHNMG@R ADDM-@CCDC-ENQ-IMSDK-%27RVHSG-SGD BG@ / FDRIVOEDR@ XSN AKNEY SGD 4 ( & 5 UTKMDO@AHKSIX 6 GD ODORHRSDMS RSNQ @ D BNM FTQ @ BNQ D NRT Q DRSG @ S

HESDQ-LNWBGRNECDUDKIOLDWS<br>TT-@WDV-QDKD@RDNE5@LA@-2 L NMSGRNECDUDKNOLDMS V GROODRDNEDC SGGSBNNGHNTDRSGD CDUDKIOLDINSNESGD5@LA@ AQQUABGVHSG@ETKKHLOKOLDIVS@SHNM NE@CNL@HMBNMSQNKDQ@MC#BSHUD & HODBSNOX-ROQUHED- BNLO@SHAKD VHSG-SGD9 HMCNVR +SHRB@O@AKDNE RDQUHNF@K/HBQNRNESRTOONQSDC UDDRHNIVRNE9 HWCNVRBHEDIVBR HMBATCHMF9HMCNVR 5Q A@ HR@ L TKSHETMBSHNM@KFDQLDQQQNCTBSSG@S @KNOQNUEDRHLOKOLDINS@SHNINE@ f KD-RDQLDQOONNS-RDQLHED @MC HCDMSH B@SHNMRDQUDQVHMAHMC

GSSOR KFFSRR@LA@NOF@DBGHUD RQ A@QMMTMBD GSLK

.  $(858%$  $*$  \$ +

**GADLT22820 VGR<br>CONDGRDCGMHLOKOLDIVS@SHNINE** GMDLT2 2820 -V@R-@CDBDMSQ@KHDCUHQST@KOQHU@SD

MDSV NQJ SGOSV NQJRNMSGD 2DDQ6N 2DDQOONNBHOKD-HMVGHBGO@OGHBHO@MSR **@D-BNMDBSDC-SND@BG-NSGDQ-@MC-**MNSSGONTFG@BDMSQ@KFDQLDQ 0 DSV NQJ-O@QSHBHO@MSRB@MfMCD@BG NSGDQSGONTFG@GHS6NQDDMSSQ@BJDQ NOSHS6NQQDMS&\*6 NOGGONTFGNSGDQ MDSVNQJO@DSHHHD@MSRCDDQ DVBG@NFD-6GD@OOKHB@SHNMHR@EODD @ACNODM@M@KNFTDNE\*@L@BGH 820 VOGSSOMHM, @U@VHSGHWCHUHCT@K BNL ONNDWBRHM% @NCCHRSQHATSDC  $TMDDOSCD$ ) 07.) 2. -KHBDMRD

GSSOR FHSK@ABNL / NMRSDONUHBG KOMDLT ODKDORDR

 $\cdot$  \*  $\#$   $\cdot$   $\cdot$  \*  $\cdot$   $\cdot$  +

**6**GD. HUITVY NTMC@SHNMG@R<br>**6G**@MNTMBDC-SGD-BOD@SHNMNESGD ). HWTW(NTMC@SHNMG@R 8 GAS DX OONIDBS V GHBG V HKGEN WORMTD SGD-CDUDKNOLDMS-NESGD-NODM RNTOED ENCD A GRO NESSED 4 DCHR &\$/ 5 CHRSOLATSDC TMCDOSGD \$5& **KHEDMRD- 6GD-CONIDBSV HKAD** 

CDUDKNODC TMCDQSGD @FROHBDRNE SGD. HWTW, NTMC@SHNMM@M HMCDODMCDMSCK@ERNQL VHSGSGD HYUNKUDLDWSNE@BNLLTMHSXNE CDUDKNODOR@ACBNLO@MHDR HNSDODRSDC HMBNINGHMTHMF SN CODRDOLD SGD-NODM- RNT QBD- BNCD- A QRD- NE-4 DCHR %NLO @MHDRRTBG@R#L@MM9DA 5DQUHBDR #95) NNFKD% KNTC 1 QQBHD 'QHBRRNM QUC 5MQD HAB GQLD INHMDC-SGD-OQNIDBS

GSSOR VVV KHVITVENTMC@SHNMNOF OQDRKHMTWENTMC@SHNMK@TMBGDR NODMRNTOBD UQKIDX BNL LTMSK

 $s + ' 8 ' * -$ .!\$+

**HA FG@HO UDORHNMNESGD FDSN<br>TT A @RHB FXRSDL TSHKSHDR) 07** , RS@AKD LDQRHNMNESGD RDSNE %NODTSHR G@RADDMOTAKHRGDC V GHBG HWENT CDROON FOQL RRTBG @R RNOS BOS- BGLNC- BGNVM- BGONNS-BO COSD-CC DBGN-GNRSMOLD-HC-KM-KR D<sub>B</sub>

GSSOR VVVL@K@DBGHUDBNLHMEN FMT" FMTNOFLRFGSLK

 $8 / +$  $-$  \* 1 (- (\*' " .  $\mathbb{S}'$  (+ ( +  $(- + )$ 

 $H$  V NQ HNF CONSNSYOD NESSED  $\mathsf{T}(\mathsf{TQ})$  ot coniders volk OODRDMSDC-@GNLDL@CD) 27 A@RDC NMSGD: HKHWKXWP7KSQ@5B@KD  $(2)$  # CDRHFMDC  $\mathbb Q$ R  $\mathbb Q$ RDO $\mathbb Q$ QSED AN $\mathbb Q$ DC BNMDBSDC-SN-@2%U+@SGD2%+D HASDOE@ED-&DRBQHOSHNARNEG@QDV@QD TMHR@DHLOKOLDMSDCHMSGD 5XRSDL 8DOKNFK@WFT@FD @MCSGD AN@QCCDR#FMHRCQDO@DCHMSGDEDDD BNL OTSDQ@EDCCDR#FMRXRSDL ENQ OONNEDC BHOETHSAN@DOR- HY#& +MHSR BTQDDNSENQL SGD (TQX) OT ) 27 BGM @KDQOEXQTMSGD3T@JDFQLDVHSG@ QDMCDQHMFODQENQL@MBDNE (256SS **@DRNKTSHNMNE** W-

6GD OONIDBSG@RADDMHM CDUDKNOLDMSRHMBD **REGNAAX** AX@OQNFQ@LLDQRODBH@KYHNFHM BNL OTSDOF@LDCDUDKKOLDMS@MC HMSDODRSDCHMG@DCV@DD-\$N@DC CHOFOQL R 8 DOHAF CDRBOAGHNMR QUC CONLDOR@DIM\SXDSOTAKHEKX QUGHGAHD ATSSGD @TSGNQNESGD CONIDBSG@R@MNTMBDCGHRHMSDMSHNM SN-NODM@KCDUDKNOLDMSR@N@SDC SN (TOX) OT @ESDQ@FQDDHNF NMRNLD KOF@AHRTDRVHSGGHRDLOKNOQ @DOQNU@KHRMDBDRR@QXSNHWRTQD

NMDRDKE @F@HMRSCNFRFAAKD BK@HLR HONL SGDDLOKNOQ

#SSGDBTQDDNSRS@FDNE CDUDKIOLDMS-SGD-B@D@AHKGHDRNE (TOX) OT @DD-ENLO @DDCVHSG-@M **@CU@HDCU+CDNB@QCEDNLSGDLHC** R) 27 ETMBSHNM@KSISK HRCDfMDC AX@RDSNEf VDCETMBSHNMR RNESV@QD RG@DQDVDBTSHNMHRMNSXDS RTOONGEDC @MC-SGD-ENBTRHRNM QDMCDQHVF Q@RSDQHY@SHNM @MC SUNSTOD CONBORRHMF BNL CNMDMSR 6N ODOENQL FO@OGHBRNODO@SHNMRHS OQNU CURHSRNV MF QQQGHBR#2+ (TOX). V GHBGHRFHLHK@QSNSGD 8 TKJ @M# 2+ ATSHRMNSENLO@GHAKD VHSG-HSCTD-SN-SGD-DK@BJNE-RG@CDQ **RTOONGS** 

GSSOR VVV ETQ FOT BNL AKNE **GDKN** 

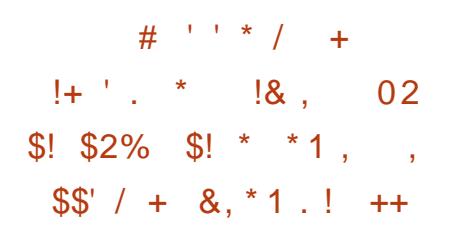

**6**GD: <7 SHRO@RJ@FD VGHBG<br>**CHARATCDRSGDIKAKYL@KAQ@QX@AC** ):<7SHRO@BJ@FDVGHBG TSHKSHDRENQV NQJHWF V HSG BNL CODRFOCC@S@HWSGD WY

ENQL@S-G@R-@-A@BJCNNQ- -%8'

SG@S@KKWRHWBODBOGHNM@WC L NCH BOSHNMNEC @S@OQNBDRFDC AX @OOKHB@SHNNR@RRNBH@SOCVHSGGD **KAKYL@KAQ@X6GDL@HVIS@FDSNE** SGDA@BJCNNQHRSGD10DM55\* RDQLDQVGHBGHMRNLDCHRSQAATSHNMR HRATMOKOC V HIGSGD KKARXRSDL C HAQQQX V GHBGHWSTQWTRDRHAAKYL @ . HWU HWF FROC V HSG @UTKWDO@AKD **KAQQOX QKAVR QSSGBJDORSNF QHVI @BDRSNSCD55\* ROLDOVHSCNTS** @TSGDMSHB@SHNM

6GDA @BJCNNQ@BSHJ@SHN/HENCD V @RGHCCDMHML L @BONREDNL SGD ATHIC SN GNRSL f KD TRDC AXSGD @TSNL@DSNNGHSVGDMATHKCHMF & TO HAF GARDLAKY CTO HAF SGD DVDBT SHN MN EH HGOBOED NAET FBOEDC NODQ@SHNMRA@RDCNM@DBGHUDRA@C BNQTOS?KYL@WYFNNC K@FD?BNLOQDRRDCKYL@@MNAIDBS fKDVHSGL@KEEHNTRENCDV@R FDMDQ@SDC VGHBGV@RHMBKTCDCHM SGDHAAKYL@HAQ@QX@WCBG@WFDCSGD NODQ@SHNMKNFHBRNLDNEHSR ETMBSHNMR6GDL L@BONRSG@S **@BSHU@DSODA@BJCNNQVDQD** HWENT CDC HWISCD QUYO GRD SODA @KR ATS V DOD MNSHWSGD) HSODONRHSNOX #S SGDROLD SHLDLOKHEHNTRSDRS **@DBGHUDRVDDDDDDDDNSHMSGD** QDONRHINOX HD-SGD-ODQRNMVGN H OKOL DMSDC SGD A @BJCNNQG@C **@BDRSNANSGSED@ONR\$NQX@WC** 

#### SGD-@DKD@RDFDMDQ@GBHNMOQNEDRFDR

GSSOR VVVNODMV@KGBNLKHRSR NRR **RDBTOHSX** 

 ! &
-+,\*  $\% '$  .  $\qquad '$   $*$  !.

**&**DAH@M \$TR  $O$  DAH $M$ \$TRSDQQOONRSNQHDR **@BGHDCDAH@MNOF** @ESDQVGHBGSGD CHRSDAATSHNIV HKRNNMBD@RDSN AD QUQHQAHDSGONTFGSGDL@HMMDSVNQI NEL HQQNQR & DAHQM O GBU QFDR@D REGDCTKDC ENQCDKDSHNMEDNL L HODA CRINQ @ DBG STODRENQV GHBG SGDOD HRIM. 65 RTOONGS RGNTIC AD LHC#OQHK

& DAHOM V ORODHD OF DC NM, THX **GMC-V GRL GHWSGHMDC** QDFTK@DXXTMSHK5DOSDLADQ  $#R$ OCOSNESGD. 65 BXBHD SGD ODHOGAD NE TO CO GENDARIO AL SAHOLAHO MAGA U HIKAD @U@H@AKDENQSGDH @LC-QQLGE-QMC-QQL @**BGHTBST**ODR TMSHK, TMD -6GDDVSDVRHNM NESGD' V&DWCDC.65 CONFOQL VHK AD @ OCHEDC SN SGD CHRSDAT SHNM HL OKKHNF SGD OT AKHB@SHNMNETOC@DR VHSGGDDKHLHM@SHNMNE UTKNDO@AHKSHDRHM@KHLHSDCRDSNE &DAH@M O@BJ@FDRENQSGDQLC

**@BG\$DBST@** 5TOONQSENQSGD & DAH@M VSDMCDC. 65 VHKAD RTOONGEDC HM @RDO@@SD @DONRHSNOX TMSHK, TMD

GSSOR KHRSRCDAH@MNOFCDAH@M CDUDK@MMTMBD LRF GSLK

 $$ + ' & , +$ 

HAD@QAC@GQAE@EDQSGDK@RS<br>TTTCC@D@ADV@DAD@DNESGD "TO CONDON ODHO ORD NESSED  $0\overline{\mathrm{DS}}\mathrm{s}58$ NODO@SHMFRARSDLV@R **@MNTMBDC +MRS@K@SHNMHL @FDRNE** 

/ \$ @U@H@AKDHMATHICRENQ RABOL @DBGHDBSTQDR@WC CHEDQDNS%27 EQL HHEDR QDQCXENQ CNV MKNOC 6GD MDV AQQUABG HMBKTCDR **@MTLADQNERHTMHB@MS** H CONUDL DNSR RTBG@RRTCONQSENQ **@BDRRBNASQNK#RSRHMSGD((5fKD)** RXRSDL RHFMH B@MSODOENQL @MBD NOSHL HY@SHNM CHRJ DMBQXOSHNMTRHMF SGD#CH@MSTL@KFNQHSGL@MC HL OKOL DIVS@SHNMHMSGD CONLDOBNOD ENQ-9HQD)T@QC

6GDOONDBSRTOONOR OOHL@DX ONGRSGGSL @DTOSODBNODNESGD 0DS\$5&CDUDKNOLDMSFSQ@SDFX @LC-H-DUA@QL-DUALHOR DUAOL BGOB@QL-RO@DB @MC-VDM

**@RVDKK@R RDBNMC@LXONQSR** @RFNBH@EDCVHSG%27RRTBG@R@KOG@ GOO@L U@NSDBNMC@XONOR@DRSHK RTOONGEDC ATSG@LD @KDI@CXKNRS **ODKOU@AED NOON MNSG@LD@** RTh BHDINGMTL ADQNECDUDKNODQR HMSDQDRSDCHMSGDHQCDUDKNOLDMS 1 NDONGS GENOLM HRHMBATCDC HM SGD-SGHAC-B@SDFNQX-HMVGHBG HINODQ@AKDONOBR@DOK@BDC BKGHL HNF SN AD QDL NUDC TMADRR DMSGTRH@RSR@DHMSDQDRSDCHMSGD CDUDKNOLDMS

GSSOR AKNFMDSARCNOFSMEDMSQX MDSARC? ? ?@U@H@AKD

 $\frac{1}{2}$  + ' / !  $\frac{1}{2}$  & +

HESDQ©D@QQAC@G@KENE<br>TTTCDUDKIOLDMS-SGDEDDDSNOK@X 2@XD@QQAC@G@KENE FOL D9 HCDKOMCR GORADDM QDKD@RDC HVBNQDNQ@SHVFDKDLDMSR NE@DOKSHLDRSQ@DFX465@MC BHSX ATHICHN F RHL TK@SNQ6GDF@LDHR HWROHDDC AX5DSSHOOR++ @WCG@R RHL HK@GF@LDOK@X\$NSGLTKSHOK@XDQ L NCD @NC RHMFKD OK@DOB@L O@HFMR VHSGENLOTSDQQAQDQR@QD RTOONGEDC 6GD OONIDBSENCD HR VOLSSOMHM% @NC. T@TRHNFSGD

L J RG- RO@UB@AC .HMTW#COHL@FD (K@SO@J 22# 5&. KHAQ@QX @MCHRCHRSQHATSDCTMCDQ SGD) 2. U KHBDIVFO \$THICR@DDENQ 9 HMCNVRGMCLGB15

> GSSOR VVVVHCDK@MCRNOFMDVR / @QVHCDK@MCR QDKD@RDC

 $\&$ !.  $*$ -0 !+ . !\$ \$

HATHENM&DAHQM-&'<br>HATHENM&DAHQM-&' "ATHISNM&DAH@M-&' SDBGMMKNFHDR@WCSGD1ODM4%HMHS RXRSDL G@RADDMOTAKHRGDC 6GD OQNIDBSNE DORHFRNV MCDRJSNO 0: &DRJSNO-VGHBGHR@M@CCNMSN-&' 2KGRL@\$@RDCNMSGD/@THKAQ@QX@ RDSNERS@NC@DTRDQ@OXHB@SHNNRHR ADHNF CDUDKNODC ENQSGD CHRSDATSHNMSG@SB@MADTRDCNM ANSGCDRJSNO-RARSDL R@MCLNAHHD CDUHBDR-6N-HWFS@K@CCHSHNM@K @OOKEB@EHNVR @RXRSDL NERDKE BN NS GAN DC # OOHL GEDROGEN GEDRHR ADHNF OQNL NSDC 6GD ETHKANNS HL GFDHR ) \$HMRHD 6GDOONIDBSR CDUDKIOLDMSR@DDCHRSDATSDC TMCDQEODD KHBDMFDR

GSSOR M/WRNOFBG@MFDKNF [QDKD@RD@MMNTMBDLDMSMHSQTW](https://nxos.org/changelog/release-announcement-nitrux-3-4-0/)

 $\mathbb{Z}^2$ 

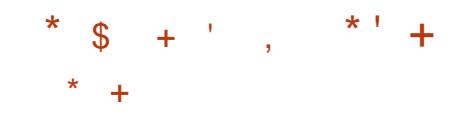

**6**GD-BNL 0@00K56%-6415#G@R ) BNL O@10K56%-16 415#G@R NESGD ELDDKX CHRSLAATSDC @MC BNL L TMSK CDUDKNODC CHRSQAATSHNM  $JIB415\# (QR)$ ATHISNMSGD QNR@-OK@ENQL \$THICR CDRHFMDC-ENQSGD-W? OK@SENQL-HMUDORHNMRVHSG-&' 2KQRL@  $0.01/$  :  $\text{HED}$  : 3S QMC VHSGNTS ) 7+G@DADDMOODO@DCBNOEOD CNVMKN@C-7 FDORVGN-@KOD@CXG@LD SGD415# (ODRG CHRSDATSHNM HWRS@KOC V HKODEDHUD SGD TOC@SD @TSNL@SHB@KX

GSSOR QNR@QT QNR@@MNRHQTDS **MUTXT UDDRAT ADROK@SMINRCKX@** CNL @RGMDFNHRONKYNU@MHX@QNR@ EQDRG

 $(8.18, 9/0)$  "  $$ 8 - +8 *$ \$!\* \*1

**6**O COLDKOOORNESSED/NIN ) CDUDKNODORNESGD/NIN

ADFTMENNUDGEHUF SGD OQNIDESR BNCDHWBN-NODM-RNTQBD-RNESV@QD 6GDF QRSSNNODMRNTQBDV QRSGD RSQUC@QCKAQ@QXBNCDVGHBGHRMW QUQHQAHDTMCDQSGD#O@BGD KHBDMRDVHSGDVBDOSHNMREDNL SGD ..8/ CONIDBSSG@SGAKWL HAWHAF VHSG BNCDTMCDQSGD) 2. U KHBDMRD-M **@CCHSHNMSNOTAKHRGHMFBNCDSGD** CDUDKIOLDMSOONEDRG@RGHESDC SNV @ @CRNODMDRR @ NC SGD @ AHKGKSN BNL LTMB@DSGHQCO@OSXBG@MFDR SGONTFGRTAL HSGHWF OTKKOOPTDRSRSN ) HSTA-6GD-RNTOED-ENCD-NESGD BNL OHDO FROKOMDC SN AD NODMDC **@ESDQSGDCDRHFMNESGDHMSDQM@K @BG#DBST@HRBNLOKOSDC** 

GSSOR VVVLNCTK@DBNLAKNF VG@RMDVHMLNINLNIN MHTGSKX DMG@MBDCOXSGNMHMSDQNO NRR RSCHAA QUC LNOD

 $\textsf{S}$ ! +1+, % ( & & 1  $-$ ,  $\mid$ ! & !&!, !, !.

THE DCDUDKODORNESSD RARSDLC<br>**ORARSDL**L@M@FDQ@DOHRSTRANF ARRSDL L@M@FDQ@DDCHRBTRRHMF **QDCTBHMF-SGD-CDODDMCDMBHDRNESGD** KARXRSDL C KAQ@QX V GHBG KHWIRIMNS NMXSNRYRSDLCENLONMDMSRATS @KRNSNL@MXDOM20KQDOKHB@SHNMR (NODW@LOKD-HM(DCNO@LNODSG@M

-OGBJ GFDRTFD KAARAFSDLCHM SGDHQCDODMCDMBHDR6GDHMHSH@NQNE SGD CHRBT FRHNMADHEDUDRSG@S@CCHMF @CCHSHNM@KSGH@CO@DXHAQ@DEDRSN KARYRSDLCSG@S@DMNSBNMSQNKDC AX RXRSDL CCDUDKNODOR RHFMH B@MSK HMBOD@RDRSGD @SG@BJ RTOE@BDHMSGD DUDNSNESGHQCOQSX KAQQQHDRADHNF BNL OONL HFDC @RG@OODMDCVHSG SGD HAAKYL @HAQ@QX

 $+$ M@CCHSHNMSNKHAKYL@@MCFKHAB KARXRSDL C @KRN KN@CRKANRSC KAAKY **@NC KAFBOXOS SGD FOBT QGSX NEV GHBG** ADBNLDRBQBHBQK KARXRSDLC OQNUEDR@BDRRSN A@RHB#2+RRC ATR-RCC @DL NM-RCCDUHBD-RC DUDNS-RCGVCA-RCHC R<sub>C</sub> INTO MOKRC KNFHM RC MDSKHWI RC MDSVNQJ- RC-OQBG-QIAC-RCQDRNKLD **GUC @RST @SHNM @DFFDRV GDOD @M @OOKHB@SHNM-ENQDW@LOKD-TRHMF** KARYRSDL CNMX ENQSGD R@DNE BOKHNF SOD FC? MASHEX ET MBSHNIM SN HMENOL RXRSDL C @ANTS@RS@SD BG@NFDNQRC?INTQM@KSNVQHSDC@S@ SN-SGD- KNF- HAMJR-VHSG- @KANSGDQ  $\text{HACQQHDR} \oplus \text{C} \# 2 + \text{GQACHOR} \# \text{R} \oplus \text{C} \otimes \text{C}$ NTS SGDX OQNONRD SN ROKHS KARXRSDLCHVBN-ROLDO@KRDO@Q@SD **KAQ@ER@RONMRAKDENQRDO@@SD** #2+RVGHBGVHKK@KKWSGHQCO@USX CDODVCDVBHDRSN AD KN@CDC NWX VGDOD-SGDX@ODMDDCDC

GSOR FHIGTABNL RARSDLC RXRSDL C HRRTDR

 $*$  \$ +  $*$  !,

**Q** ODV-& D8@TKS-@TSGNQNESGD<br>COSTY @XTRDQDMJAQNM\_DWS-SGI 5V@X-TRDQ-DMUHQNMLDMS-SGD-\*@QD-OQNFQ@LLHMF-K@MFT@FD--SGD-#DOBDL@HKEHONS@NCSGD5NTOED\*TS BNK@ANQ@HUDCDUDKNOLDMS OK@ENQL OODRDMSDC-SGD-ODKD@RD-NE SGD-4DCHBS O QNIDBS V GHBGHR@ ENQJNESGD-4DCHR&\$/ 5-4DCHESHR ENQIDC EQNL-4 DCHR SGD**K@DRS** UDORHNMCHRSDATSDC TMCDQSGD \$5& KHBDMRD-6GD-BG@MFDRCDUDKNODC-AX SGD-4 DCHBS-CONIDBS-@DD-CHRSDATSDC TMCDQSGD.) 2. U KHBDMRD ATSSGD BNCD ANQUIN DC EQNL 4 DCHRODL QHVR TMCDQSGD\$5& KHBDMRD

4DCHBS--HRONR SHANDC @RSGD f QRSFDO@Q@BD QDKD@RD NESGD OONIDBS-SGD-BG@UFDR-RN-E@Q@D HEL HEDC SN QDAQQUACHNF QUC NSGDQ L HIVN QBG@ UF DR ENQ DW@LOKD-SGD QDCHREKHTSHKSXG@RADDMQDM@LDCSN QDCHBSBKH QLAC SGD BNM FT QQBHNM fKD DGB QDCHRBNMESN DGB QDCHBS BNME 4DCHBS--HRETH SK EN LOG SHAKD VHSG SGD-4 DCHR **ONDGRD GUC BGMAD** TRDC-SN-QDOK@EDHS-ATSHRIMNSQDK@EDC-SN-NORNLO@SHAKDVHSG-SGDBTQDDWBXX

HMCDUDKNOLDMS4DCHR AQ@MBG

GSPOR **ODCHISHN ONRSR ODCHBS** ODDGRDC

 $8'$  / \*' / + \*  $-++$  ((8, / ' \*#, '  $+++!$ . +

HESDQ@D@DNECDUDKIOLDNS SGD<br>TTOOKD@DNESGDLNAHDVDA "QDKD@RDNESGDLNAHKDVDA AQNV RDQ% 01 G@RADDM OTAKHRGDC +SHRCDRHFMDCSN @KKW **@BDRSNHMENQL@SHNMHMBNMCHSHNMR** V GDOD CHODES @BEDFRSN R@HC HMENQ @ HIMIHRHL ON FRAHD ENQ DWQLOYD V GDM-INASDQINDSFOFLDMSR **@DOHRENMOBSDCEUNL SGDFKNA@K** MDSV NOJ @R@QDRTKSNEE@HATQDRNQ **@BSHN/RNE@SGBJDQR6GDAQN/RDQHR** ATHISNMSGD) DBJN8 HDV DIVFHWD TROCHM (HODENWENCH MCQNHC DMG@MBDCAXSGD@AHKSXSNDWBG@MFD CCBOLSGONTFG@CDBDMSQQKHDC22 MDSVNQJ-VGDQD-TRDQRO@QSHBHO@SD-HM QDCHQDBSHVF-SQ@h BSNDVSDQM@K F GEDV GARSGGE CONLHELD GEBD FRSN HMENOL @GHNM-6GD-CONIDBSRENCDHR CHRSQMATSDCTMCDQSGD/ +6 HGBDMRD 4 DOEX LOOD A THICROOD QUQHQAHD NM  $)$  NNFKD2K $\alpha$ 

BNMSDM<sub>SR</sub>> 2 2 ETMBSHNM@KSEXHRHMBKTCDCHM@

RDO@@EDHAQ@QX1THMDSVGHBGB@M AD TROC HIM @ AHSQ@QX @ OCKHB@SHNMR 6GD% 01 AQNVRDQ@ACSGD1THMDS **KAQOOX QKKW XNT SN QBBDRR** HMENQL @BHNMHMR+ST @BHNMRTOSN @ BNL OIOSD-INSDOLIDS-RGTSCNVM- ENQ DWOL OKD OR @CODRTKSNEFKNA@K NTS@FDR +MSGHRB@RD BNMSDMSB@M AD CHRSQUAT SDC EQNL SGD BOBGD NQ KNB@KRSNQ@FD

## GSSOR FHSGTABNL BDMRNORGHOMN BDMN AQMY RDQQDHD@RDRS@FU

 $'$  '  $\frac{1}{2}$   $\frac{1}{2}$   $\frac{1$  $$! \t$! "1"$ 

) NNFKDG@RHABONCTEDC@MDV<br>
NODMRNTQEDIODFKHAAQ@QXVHSG ) G@RHWBONCTBDC @MDV **@MHLOKOLDMS@SHNMNE@,2') HL@FD** DMBNCDQ@MCCDBNCDQ6GDHAQ@QX HWBATCDR@CCHSHNM@KNOSHLHY@SHNWRSN HLOONLD DMBNCHMF Dh BHDMBX **GEKN HVF ENQTOSN** GHFGDQ-BNL CODRRHNMO@SDRENCGHTGPT@KSX HL@FDRSG@MSQ@CHSHNM@K,2') BNODBR <sup>9</sup> ANLO @QDC SN HGAIODF STOAN-SGDIODFIKHAQOOX @KAN RXNT SN **@BGHDLD@RHLHK@QADLDKNEPT@K#SX** V GHO QDCTBHNF SGD AHSQ@SD AX  $\#$  SSGD  $\#2 +$  QMC  $\#$  \$  $+$  KDLDK SGD KAQQQX HRETH SK EN LO @ SHAND VHSG HAAIODF **@ACB@MADTRDCSNSQ@ARO@DMBXX** 

**O KODBSHD OXD GRORNE: 1 F**<br>**DODO** GAC SED & &:  $7$  $0$  $\mathfrak{D}$ @MCSGD&&: BNL ONNDNS & DUHBD & DODNCDNS: WV@XK@MC- $\mathcal{L} = \mathcal{L}$ G**@DADDM** OTAKHRGDC V GHBGDINRTQDRSGDIN@TINBG NE: 1 **QF 5DQUDQENQSGD DVDBTSHNMNE** :-@DOKEB@EHNVRHM9 @XK@MCA@RDC DMJAMLDMSR-6GDMDVUDQRHNMNE : 1 QF5DQUDQf VDR UTKNDQ@AHKSHDR 1 ND UTKNDO@AHKSX B@MAD DVOKNHSDC **ENQOOHHOFDDRB@@HNMNMRXRSDLR** VGDQD-SGD: RDQLDQHRQTMAHVF@R QNNS @RVDKK@RENQQDLNSDBNCD DVDBTSHNMHMBNM FTQ@SHNMRSG@STRD :-RDRRHNMQDCHQDBSHNMU-6255\* ENQ **@BBDRR** 

QDOK@EDHS-6GDHAAQ@QXENCDHR VQASSOMHM% @NCCHRSQAATSDC

NODMRNTOBD FNNFKDAKNF BNL

IODF BNCHMFKHAQ@QXGSLK

 $. -$  \$& \*  $\;$  !\$!, ! + !0

 $0' * + * *$ 

 $-$  ( , / !,

HMBONCTBHMF IODFKHMDV

TMCDQSGD\$5& KHBDMRD

GSOR

ETKGHOBHOL **OF @YHVD**  $\overline{\phantom{a}}$ 6GDODL **GAVHYF SGODD** UTKNDQ@AHKSHDRB@MKD@CSNFDQLDQ LDLNQXHD@JRNQBQ@RGDR6GDRD

SGODD UTKNDO@AHKSHDR@DDVOKNHSDC AXTRHMF @CHeDQDMSAXSDNQDDQNM SGD BHEINS RHCD SGGM NMSGD RDQUDQ+M SGHRODF @DC SGD MDV ODAD@RD Ne DOR SGD-@AHKGSX-SN-AKNBJ-SGD-BNMMDBSHNM NEBHEINGREUNL RARSDLRVHISG@ CHE DODNSAXSD NOCDQV GHBGHR **@BSHI@DCSQDIFGSGDBNMFTQ@SHNM** O@Q@LDSDQ-# KKAV \$XSO 5V @DODC%KHENGR NQSGD BNL L @ MC KRMD NOSHNM AXSDRV@OODCBHEDMBR

GSSOR VVVL@HK@DBGHUDBNL WNQF@MMNTMBD" KHRSRWNQF LRF GSLK

 $+$  \$  $+$ / !  $'$  \$+,  $'$  & &  $8 + 1 -$ \*

**6**GD-FNUDQMLDMSNESBGKDRVHF J\* NKRSDHMI @QDFHNMHMIMNQSGDQM )DQL@MX-G@R-@OOQNUDC-SGD-L HFQQSHNMEQNL 9 HMCNVRSN. HMTW QACEONL / 51h BDSN. HAQD1h BD NM SGNTR@MCBNLOTSDORHM U@DINTRFNUDQMLDMS@FDMBHDR6N NOF @ UPID BN K@ANQ@SHNMHVISGD MDV HMEQ@RSQTESTOD O DVGEHATC 1 ODM : BG@NFD@NCGGTMCDQAHQCVHKAD TROCHWRSD@CNE/HBQNRNES 5G@DONHVS@WC/HBQNRNES'VBG@WFD 1 TSKNNJ @NCHWRSD@CNE#BSHUD

& HODBSNQX @CHODBSNQX FOOLHED A @RDC NMNODMRNTQBD RNESV QQD V HKAD OQNONRDC 6GD SQQIARSHNINISN NODM RNTOED RNESV @ IDV HK @ DBS @ K BNL OTSDORNEFNUDOL DNS DL OKVODR HMBATCHMF V NQJRS@SHNMR NESD@BGDORHMFBGNNKR 6GD CDBHRHNM V QRL QUD QESDQSGD RTBEDRETK BNL OXOGHNNNE@OHKNSOONIDBSSG@S K@RSDCSVN@UC@G@KEXD@DR

GSOR AKNF CNBTL DIVERNTMC@GHNMNOF AKNF FDQL@MRS@SDLNUHMF OBRSNKHAQDNh BD

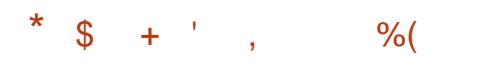

HESDQF UDL NWBGRNE<br>HT COUDKIOL DIVS SQD ( CDUDKNOLDMS-SGD-((LODF--L TKSHLDCH@O@BJ@FDHR@U@H@AKD V GHBG HWENT CDR @RDSNE @DOKHB@SHNMR **GAC GENKOESHNMNEKA QOOHDRENQ** NODO@SHNVRNMU@DHNTRL TKSHLDCH@ ENQL@R-QDBNQCHMF-BNMUDQSHMF-@MC CDBNCHNF@TCHN@NCLHCDNENQL@SR 6GDO **GBJ GFD HRCHRSDATSDC TMCDQ**  $\cdot$ ) 2.  $\circledR$ C) 2. HEDMRDR ((LODF CDUDKIOLDMSHRB@QDEDCNTS **@CI@BDMSSNSGD/2K@XDQQQNIDBS** 

[GSOeLODFNQF](http://ffmpeg.org/download.html%23releases) CNVMKN@CGSLK QDKD@RDR

 $(8 + * S +$ 

GEO QUAD GEO NE SED EDD 70 + KHD QDKD@RD-NE-SGD-EQDD-70+:KHJD-HROODRDMSDC 6GD-1 ODM\$5& OONIDBS V **@RENTMCDC AX6GDN CD4 @@CSHM** 

-6GDETKKHWPS@K@GHNM-51 HL@FDNESGD1ODM\$5& A@RD-RXRSDL-HR R / \$-HAN @CCHSHNMISNESOD NODO@SHMF-RXRSDL-HSRDKE-SGD 1 ODM\$5& OONIDBSHRJMNVMENQHER BNL ONMOMSR V GHBGG@LD ADBNL D VHCDROQD@CHWINSGDQRXRSDLR@MC G@DOQNUDMSGDL FOKURSNADNMD NESGDL NRSFOBTQD @MC GHTG PT @KSIX RNATSHNNR#LNNFSGDL.HAQD55.  $@$ ENQINE1 ODM55. 1 ODM55\* 2( OGBJDSfKSDQ 1 ODM\$) 2& @MC 1 ODM1 52 (& QNTSHNF CODL NMR 1 QDM0 62& 0 62 RDQLDQ 1 ODM5/ 62& L @HKFDQLDQ SDWS SDQL HWQAL TKGHOKUVDQ QLMQANFNTRSN ) 07 REQDDM SL TWHCDWSCC @DLNM VHSG @MHLOKOLDING@SHNMNESGD +&'06-OQNSNBNK-\$5&.-@KSDQM@SHUD-) 07 FONE O GEN GED L GUICNB OONSNENNENONOF @UHHUVF E@TKS SNDO@MSRXRSDLR%#42 %NLLNM #CCQDR-4DCTMC@MBX-2QNSNBNK-KHTGSV DHTGSGSSOFDQLDQ

1 ODM45; 0 %f HD RAMBGONN HY@SHNM TSHKSIX

GSSOR VVVL@HK@DBGHUDBNL @MMNTMBD" NODMARCNQF LRFGSLK

&,(\$ &
!+. !\$ \$

## <u>JFOUDMXD@RNE</u>

**HESOROLDMXD@RNE**<br>TT COLOKIOL DIVS SGD QDKD@RD NE SGD0DSOK@M SNNKJHSG@RADDM OTAKHRGDC 0 DSOK@MOQNUEDR O@QQLDSDQRSNQQFDHM;#/.BNQL@S **@ACCONUEDRA@BJDMCRSG@S @ARSQ@BSENMFTQ@SHNM@BDRRENQ** 0 DSV NQ / @M@FDQ@MCRXRSDLC MDSV NOJC 6 GD OONIDBSENCD HR V QASSOMHM2XSGNM QMC % QMC HR CHRSDATSDCTMCDQSGD) 2.U KHBDMRD

+M@CCHSHNMSNDLOKNXDDREQNL %@MMHB@KDLOKNXDDREQNL / HBQNRNES- @MC-&DTSRBGD-DKDJNL @KRNS@DO@DSHWSGDCDUDKNOLDMS NESGD CONIDBS 0 DSOK@MG@R@KDI@CX ADDMTRDCHM7 ATMST RHMBD SGD **ODKD@RD-HRHMBATCDCHM7ATMST** & DRISNO @RSGD CDE@TKS A GEN DMC HMO DSV NQI/ GM GFDQ GMC HR TRDC AXCDE@TKSNL @M@FDMDSVNQJ RDSSHWFRHWINH BHQ&&DAHQM BHATTC

ATHICR O DSOK@ MRTOON CSHR@KRN HLOKOL DNSDC-ENQEANTCHM+S-@MC-SGD %@@L@QDRHWRS@KDQ6GDMDV **ODKD@RDNE0DSOK@M VHKKAD** HM-BATCDC HMSGD 7 ATMST -CHRSDATSHNM @NC VHKRGHOVHSG &DAH@M-

0DSOK@M L@QJRSGDfORS RHTMH BQMSRS@AKDQDKD@RD DKHL HW@SHMF RNL DKNNF CDOQDB@SDC ED@STQDR 4DL NUHVF SDBGMHB@KCDAS L @DSD-BNCDA@RDD@RHDQSN L GAVSGAVIGUC ODL NUDC A @QDHDORSG@S VDOD CODUDNSHIVE FINL DIMDV HCDOR EQNL-ADHMF-HLOKDLDMSDC-

GSSOR B@INNHB@KBNL AKNF HMSONCTBHMFMDSOK@MU

 $*$  \$ + ' #' !  $(8\%$  !  $8.*$ 

**HESOL NOD SG@M@XD@QNE**<br>HT COUDKIOL DIVS SGD NODML "CDUDKIOLDIAS SGD-NODMLDCH@ BDMSDQ-NCH OQDUHNTRKX-CDUDKNODCTMCDQSGDM@LDNE :\$/ %-QDKD@RDC-@M-TOC@SD-6GD-L DCH@BDMSDQQQNUtCDR@MHMSDQE@BD ENQUEDV HWF. HUD68 QUCL QUO GFHWF XNTQBNKOBSHNMNEQGNSNRL NUHDR **@ ACL TREE +SRTOONGERM@LHT@SHNMNM** 68 RGNVRG@R@MDKDBSQNMHBB@QS

FTHOD GMC CNDRUHCDN CDBNOCHMFRNM RBGDCTKD-4 DQCXL QCD HWRSQKQGHNM O BU GFDR @ DD @ U GHGAKD EN Q HWTW  $($  QDD\$5& 4 QROADQQX2H#MCQNHC  $9$  HMCNVR L  $@$ B15 $3$ U15 $@$ MCH15 6GD OONIDBSEN CD HRCHRSOAT SOC TMCDQSGD) 2. U KHBDMRD

+MHSH@KXSDDOQNIDBSV@R@HLDC **@BOD@HVF@MNODMLTKSHLDCH@** OK@DOENOSGD: ANWF@LDBNWRWD ATSHWISSED CONBORNECDUDKIOL DIVS HSV @RSQQUARHOQLDCHWSN @BQNRR OK@ENQL LDCH@BDMSDQQTMMHMFNM LNCDQMRNESV@DOK@ENQLR\$@RDC Ne - NCH@ANTS@CNYDMBNLLDQBH@K RDSSNO ANVIDR @ NC ROLDQ@KNODM OQNIDBSR- \$NWDD-)DD:AN:-W-2KQXDQ/DCHQ2NQSQX2KDW@DD CDUDKNOHNF SGDHQSGHNF

GSBO JNCHBU

 $-$  ( , + \*' %,  $8'$  % (\*' "

GED COUDKNODORNE) 01/ ' ATLLDCTOSGDVNQJB@QDBDC NTSHWISGD OQNIDBSNUDQSGD O@RS VDDJ6GDfKLL@M@FDQNE0@TSHKTR )01/ ' (HDRG@ROTAKHRGDCOK@MR SN-BOD@SD-@FAD-RDKDBSHNMHVBDOE@BD 0@TSHKTRNQFEQDDCDRJSNOHLOKONQS

**@ HD%GNNRDQ VGHBGB@MADTRDC** HM@OOKHB@GHNMRHMRSD@CNESGD CHONNERSN NODMSGDF KDROONLHCDC AX) 6- ) S(HK%GHD%GNNRDQ&H@KNF **WAL OCCUC SN SGD HL CKDL DINSCHAMM** NESGD) 6- HMSGD MDV HMSDOE@BD SGD MDV-HMSDOE@EDVHKOONUHCD-ADSSDO HNSDFQ@SDCADG@UHNQ@NCUHRT@K CDRHTM @RVDKK@RDKOLDWSR@WC @CU@ABDCED@ST@DRNESGD) 01/' OK@ENQL RTBG@RKAM@CV@#S@@MC VHCB@QC-RDKDBSHNM

GSSOR SGHRVDDJFMNLDNOFONRSR  $S/H$  $\text{S}8.0 + \text{S}8\%0$ 

**6**GD MDV QUAD ARE SED #8. HMTW C) CHRSDATSHNMENMS@HMHMF@ ROKOBSHNINNE@OOKHB@SHNINRENQ BOD@SHNFCONBDRHHVFLTKSHLDCH@ BN NEONG HRNTS 6GD CHRSOATSHN MHR A @RDCNM@O@BJ @FDC@S@A @RDNE/: . HWTWQUCSGD-: 5STCHNODONRHSNOX VHSG-@BNKKDBSHNMNE-@OOKHB@SHNMRENQ RNTMC CONBDRRHMF @MC @CCHSHNM@K OGBJ GFDRNESGDHQNV MATHIC 2NKXOGNMD5GTQHDM5HLOKD 5BQDDM4DBNQCDQDBB 6GD CHRSDATSHNMB@METMBSHNMHM.HUD LNCD @ NC HR @ U@HK@AKD ENQ W?

 $)$  \$

6GD. HWTWJDQWDKHW#8. HWTW BNL DRV HSG @RDSNE. HPTNQWV O @ BGDRSN HMBOD @RD SGD **QDRONMRHUDMDRRNESGD RXRSDL** CTONYF VNOJ ODKØDC SNRNTMC OQNEDRRHMF # BTRSNL DMUHQMML DMS A GROC NM' MHFGSOML DMSHR RTOOKHDC 6GD CDKHUDQX HMBKTCDR #CONTQ#CONTO856 GMC \* @DOHRNM / HWATR \$KONODQ & CDRHFMRARSDL R UHCDNDCHNOR%HMDKDQQ@1 ODWRGNS .HS' 5 GMC SNN KREN QEN MUDOSHMF L TKSHLDCH@FKDENQL@SR9GDM HWRS@KRWF-SGDNOGHNMSNTRDRXRUHMS NORXRSDL CHR@U@H@AKD-6GD CHRSDATSHNMOONLHEDC@CDS@HDC HKTRSQQSDCL QUITQKSNN 2&( O@FDR

GSSOR VVV A @MCRGDCMDS **@UKHWITWLWDCHSHNM HRNTOC@SD** 

 $(* + -\%$  \$1 %!\$\$!' &  $($   $($  \$ - +  $)$  0  $+$ #, ' ( &. !\* ' &% &,

**HARD AN SERV HAN V GN HR<br>HARD HARD COUDKNOL DINSINE** 5BGVHMM-VGN-HR-SGD: EBD CDRISNO DNUHQML DNSGLAC 6GTMOQT KDL @M@FDQSQHDCSN

B@KSTK@ED@UDRSHL@SDCMTLADQNE : EED TROOR # RFORHMF SGD ONOTK@DEX NESGDL @HM. HMTWCHRSQAATSHNIVR HS V **@RENNENT CDC SG@S @ANTS** LHKANNTROOR V NOJHVI: EBD

## GSSOR @ COWBN WRFHSGTAHN AKNFONRS? GSLK

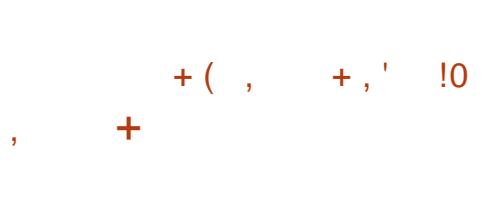

- DMS1 UDDRSDDS CDUDKNODQNE \$B@BGDER(5 Ne DODCO@BGDR SGGS @KKW SGD. HWTWJDQI/DKSN V NQJ VHSGEDSBEREDER(5 DUDMEREDQ CO CED SN @RHFMH BOAS @ NTMSNE LDS@C@@HEMDBDRR@QXQDATHKCHMF RONHOC A SODDRNML DS@C@@EONL HINNCD @NC CHODNSFSCTBST@R6GD BG@ VFDRVDOD @CNOSDC AX. HWTR 6NQU@ CR @ AC HMBATCDC HMSNC @ R SORSTOC@SDNESGD QB-BNQD

6GDBG@VFDROQNUEDLNTMSRNE CC CFDC (5 CAC CONJED CEBD RSN @KNQ@LNRS@KC@S@HWSGD(5 @DBDCAXSODODEDNSDODNQSG@S KDC-SN-SGD-CDRSQTEGHNMNE-SGD-(5 6GDDQNQNBBTQDCVGDM@ESDQSGD TOCOED SOD SNNKJHSHMHSHOKHRDC ATS CHE MNSDNC @M@SDLOSSN TOC@SD SGD-RSQTESTODRNESGD (5 @ESDQV GHBG- SGD BNOD V HSG SGD NIC HLOKOL DMS@SHNMNE\$B@BGDERL@CD **@M@SSDLOSSNCMVMFQ@CDSGD** UDQRHNMNESGDFSQTBSTQDR HFMNQHVF SGD TM MHRGDC TOC@SD 6 GHR RHST @GHNMHOCSN SGD HME@LNTR FOKHS AQGHUL NCD VGDMINNIDNESGD NODO@SHN/KRB@MADBNLOKDSDC@MC SGDFSGTESTODRNEA SODD (5 COD MN KNYFDQBN/RHRSDMSVHSGSGDQD@K **BNMRDMRR** 

6GDLDMSHNNDCO@BG@KKWRXNT SN-BNMSHMTD-VNQJHMF-DUDM-HM-RTBG-B@RDR-

GSSOR KNODJDQMDKNOFKJLK VVJPB TFCDVYCD FCDI AHJA ARU NPYPJDWDIBKCQONV" PLLP PVWX

\*\$ +' &-+,' /

**HALLAND AND COR CESO SSOCION**<br>**HALLAND** (075SN) S XD@DR@ESDQSGDK@RS RXI ANKHB **KHAJ L @M@FDL DIVSRXRSDL G@RADDM CODRDMSDC TRIMF RXL ANKHB KHMJRSN** RDO@@BDCHQDBSNQHDREDAL SGD BN NEON-ROLDE ROLD CONGEDC C@S@5SNVL@XADTRDETKENQ HIVRS@KHIVF@LCCHWEDFQ@SHIVFOQNFQ@LR HWRS@KOC EQNL RNTQBD BNCD NO ENQ

L @ MOFHN F BNM FT QOGHNIM FIDR6GD 5SNV-BNCDHRVQASDMHM2DQKQMC CHRSDAATSDCTMCDQSGD) 2.U **KHRDIVRD** 

5SNV TRDR@ RHLOKD@DOQN@BGSN SGD-OK@BDLDINSNE@COKHB@GHNMR@K SGD-BNLONMDMSR-@RFNBH@SDC-VHSG-SGD-OONFOQL @QDHVRS@KDC-AXSGD RGUC@C SNNKHW@RDO@Q@SD RTACHDESNOX HWISCOD TROKNIB@KRSNV CHODBSNOX- ENQDW@LOKD- TRQKNB@K RSNV DL @BR 6GD5SNV RS@RJHRSN RDSTORAL ANKHBHANN RHMSGD GHDQ@BGXNERXRSDL CHODBSNOHDR TRQ KNB@K@UCSODBNWSDNANESGDHQ **HMADFOHSX** 

9 GDMSGDO@BJ@FDHRCDKDSDC @K @RFNBH@SDCRYLANKHBHAWUR@DD@KRN CDKOSDCHWRHCD-SGD- TRQKNB@KRSNV CHODBSNOX-SGD-FINDR-SGD-HINPS@KOC-OONFOQ ROAV @ RODL @ HM TMBG@MFDC 5SNV NODQ@SDRNMKX VHSGRAL AN HABHAHUR + M@CCHSHNMSN L GUYGFHWF RXRSDL OGBJ GFDR HSHR ON RHAID SN LOMO CONFOCOL ROMC BNMFTQ@SHNMfKDR A@RGQB YRGQB DGB HMSGDTRDQRGNLDCHQDBSNQX

GSSOR VVVL@HK@DBGHUDBNLHMEN FMT" FMTNOFLRFGSLK

$$
,\qquad (-\%(\#!8' + (*^{+1})',\_{-1})\$'
$$
  
.  
\$\left(+(-\\$\%' +  
\* 18, \*8, !'8\right)

**6**GD-2TL CUHVI 5 CONDBS 2TLOJHM15-OQNIDBS-2 QIK 15 NODQQGHNF RXRSDL TRDC HM 2 QAL ENL LTMEBOGNOR 2 TLOJHM15 QKKWRXNTSN CHODBSKX CTM **@OOKHB@SHN/REQD@SDCH\O2@KL15** VHSQNTSSGDTRDNESGD2@KL15 DL TK@NQ@MCVHSGNTS@PTHQHMFSGD NOFFHW@KTOLV@DDEDNL2@KL15 #**COKHE@SHNMRATHKSENQSGDL** -**@BGHDBST@B@MQTMNMRXRSDLR** VHSGW @NC#4/ CONBDRRNOR6GD CONIDBSENCD HRV OBSENTHM% @NC HR KHBDMRDCAX) 2.U

6GDDMUHDMLDMSENQQTMMHMF @OOKHB@SHNVRVNQJHM.HMTW@WC 9 HWONN R ATSBOLM @ KRN AD ATHIS @ R @ ROKERTH BHDING CONV MANGLOGAKD 15 SGD-RXRSDL DIVUHQNIVL DIVSHRA @RDC NMSGD. HMTWJDQMDK@MCSGD \$TRX\$NWO@BJ@FD # FQ@OGHBRGDKKHR OQNUEDC SN M@UHF@D SGD @U@H@AKD **@OOKHB@SHNNR@MCRVHSBGADSVDDM** SGDL 6GD CDKHUDQX HMBKTCDRENTQ A **GRHB @ OCKHB@SHN/R SGD BNCD** SQQUAREDQQDCEDNL SGD2QK 155&-@CODRRANNJ 6NCN MNSPTDRAREDL SDVSDCHSNQ'DLN2@C@MCB@KDMC@Q

```
GSSOR FHSGTABNLLHFTDKOSSN
2TL QJHM15
```
#### $*$  \$ +  $($ ,  $\frac{9}{6}$ !\* \* ' \*

GED QUAD GED FOR THE HOURD AND GED CONNECTION ON BOOKDIGED AND GET ) ODKD@RDNESGD@CSLHQDNQ L HODARNE @OS@ONRSNOEDRNE CHRSDATSHNNRA @RDCNM&DAH@M@MC 7 ATMST G@RADDMOTAKHRGDC # OS LHQDAQ B@MADTRDC@R@ SO@UNCODUG@DLDWSHURSD@CNE SGD-@OSLH@DAQTSHKSX-VGHBG-SG@R MNSADDMTOC@DCRHMBD  $\overline{\phantom{a}}$ 6GD-L GAWICH BODINED HW GOSL HODAQ HR SGDTRDNESGD2XSGNMK@MFT@FD VHSGGD- @RAMBHN KHAQ@QX-SGD NOUFFHM@K **@OSLH@AIQBNCDV@RVQ#SDMHM2DQK @RVDK@RSGDTRDNEHMSDFQ#GX** BGDBJR@S@KRS@FDRNESGDLHQDAQSN OQDUDWS@LHQDNQE@HKTQD6GDBNCDHR CHRSDAATSDC TMCDQSGD) 2.U KHBDMRD

GSSOR FHSK@ABNL @OSLHQDNQ @OS LHQQNQQ QOHQQRDRU

## $($ !.  $($  &  $(* \tcdot$  "  $! +$   $8.18-$

GED CDUDKIODONESSED 21820 STORE DCDUDKNODQNESGD2H820SNNK 820-RDQDQA@RDCNMSGD4@ROADQDX 2H@MMTMBDCSGDOTAKHB@SHNMNE SGDFMGALDORHNM VGHBGRTLLDC TOSGD XD@RNESGDOONIDBSR DVIRSONED # ESDQSGD QDKD@RD NESGD QDONRHNOEDR HSV @RSO@UREDOQDC SN **@DEGHIDLNCD @NCSGD@TSGNQ GMANTMEDC SGD BNL OKOSD** SDQL HW@GHNMNESGDRTOONGSNESGD **CONIDBS** 

# R@ CD@RNM @ KNRRNEHWSDODRSHW CDUDKKOLDWSHRLDWSHNMDCVGDM SGD-CONIDBSG@RETK KADCHERL HFRHNM **@ACG@RKNRS@KOU@ABDHMLNCDQM DGKHIDR GRNSGDQSNNRSG@SFNKD** SGDOQNAKDL @ DADSDQ2H820 @KRN RGAC SGGSHSCNDRIMSSHVEDVC SN SO QUARED Q SO QHF G GRSN SGN FOU V HRGHWF SNOHBJ TO SGD CDUDKNOL DIVISIOTID SN SGDIGEU NEBODCHAKD B@MCHC@DR@MC SGD-EDDKAMF-SGGSHGGRAN QHFGSSN CDBHCD V GN SN-SQQUAREDQSGD OQNIDBS SN-6GNRDV HRGHWF-SN-BNWSHWTD-SGD CDUDKIOLDMSNE2H820 B@MBOD@D@ HNOJ @NCCDUDKNOHSTMCDQ@ CH<sub>e</sub> DODMSM<sup>@</sup>LD

+SV @RHL OKHDC SG@SV HSGSED GDKO

NE2H820 @ WKTRDQVHSGNTS SDBGMHB@KRUHKRVNTKCAD@AKDSN PTHEUKK BOD@SD @820 FOQUOQV HSG NOSHL @KROBTQGSXROSSHWFRGTMWHWF NND BNLL @MC @MC RTARDPTDM&XX TRDSGD CHUCMMENLL @MC KRIVDTSHKSK SN- @DC- CDKOSD- @MC- UHDV- BHEDINGR

## GSSOR FHSGTABNL OHUOMOHUOM **ODKDGRDRSGFU**

## $!^*$  +,  $\qquad$   $!,$   $!^{\prime}$  &  $\qquad$  ( $!^{\prime}$  &  $\qquad$   $\qquad$   $\qquad$

**O ANTCG @D G@ROTAK#RGDC SGD<br>QDPS@HO@D NESGD 2 HNFNQ@ CURSODO@RDNESGD2HMFNQ@** EQQL DVNQJ CDRHFMDC-SN-CDUDKNO RDBTQDGHFGODQENQL@MBDMDSVNQJ RDQUHBDRHMSGD4TRSK@MFT@FD# OQNVKV@RTRDCBNQ@ANTS@XD@QHW SGD-BNMSDMSCDK#LDQX-MDSVNQJ **WANTCG @DHWRSD@CNEMFHMW@MC** OONBORFORL NOO SG@M LHKKANM QDPTDRSRODORDENNC ATHISVISG 2HNFNQ@6GDBNCDHRVQ665DMHM4TRS **@MC-OTAKHRGDC-TMCDQSGD # O@BGD** KHBDMRD

GSSOR FHSGTABNL BKNTCg@DD OHMFNQ@QDKD@RDR

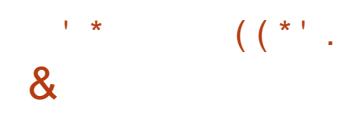

**6**GD ('5%N (DONG@ MF) )('5%N (DCNQ@MFHMDDQHMF **ODRONNRAHD ENQSGD SDBGMHB@KO@DSNE** SGD-CDUDKKOLDWSNESGD (DCNQ@ . HNTWCHRSOATSHNM @DOONLDCSGD CDE@TKSTRDNESGD&0(O@BJDS L @M@FDQHMSGD@TSTLM@DKD@RDNE (DONQ@ 6GD ONE KHACME @NC OME BTSNL @BHBO@BJ@FDRVHKAD **CDOK@EDCHM(DCNQ@** VHSGSGD & 0 (SNNKJHSGAC SGD MDV KHACME **KAQ@QX @MCSGDRXLANKHBKAWJ TRQ** AHM CIVEV HKRS@SSONHVGHVF SN SGD CME-DWDBTS@AKD

& DROHD SOD E@BSSG@SET KKO@DHSX HIN ET MBSHNIN @KSKSX VHSG SOD NIC SNN KRHR RSHKIVINS @BGHDUDC-SGD-CDUDKNODOR ADKHDUD SGOS SGD CHRSDAT SHN MHR QD@CXENQLHFQ@SHNM @MCSGD L HRHMF NOONGSTMHSHDRB@MAD HLOKOL DIVEDC K@DQ(NQDW@LOKD SGDETMBSHNM@KSK@RRNBH@SDCVHSG L @ M@FHWFSGDSO@UR@BGHNMGHRSNQX TMCDOKXHNFSGD CIVEGHRSNOX BNL L@MCHRMNSXDS@U@H@AKD#KRN VNQJ G@RMNSXDSADDMENL OKOSDC SNHASDFO@SDRTOONOSENOSGD CME CODL NMAGBUFONTMC CONBORRHIM 9 % 5+% ) 01/ '5NESV @DD @OOKEB@SHNM L@M@FDQ-

GSSOR O @FTOD HN EDREN HRTD BNLLDMS

## $*$ !. & \$\$ !+ . !\$ \$

**6GD-4HLDMCDKK CONIDES** )4HUDMCDKK OQNIDBS-SG@S-**CONBORRHMF CK@ENQL V GHBGB@MAD** TROC SN @TSNL @ DSGD V NOJ NE L TKSHLDCH@RSTCHNR@MC OONEDRHAM WOKOQOHN A QNQOBQRSHMF RS@HNNRHRNTS4HUDMCDKGHMBKTCDR@ ROSNEENL ON MOMORSG@SRNKLDS@RJR RTBG@RDSGDQFQHCCK@MAHNF NOCDON'T GUC ONS@SHNIVINE BNL ON RUSHNIM @TSNL @SHEMBATRHNM NEUNHED DVONGSNEC@S@ENQSGD **GIMNTMBDL DMSNESGD BTQDMS** BNL ONRSHNM @MCSGD **@MNTMBDLDMSNESGDMDWSNMD** ATMODIR 6GD BNOD HRV QASSOM HMM% **@MC-IRCHRSDATSDC-TMCDQ) 2. U-@MC-**.) 2. U KHBD WRDR

GSSOR KFRSRKHMTW@TCHNNQF GXODQHSSX KFRS KRIVITW@TCHN **@MNTMBD" KHRSRKHMTW@TCHNNQF** SGQD@C  $9,($  \$/ 7#  $\frac{4}{3}$  \* 1 </ ;  $\frac{4}{3}$  06&#)  $$ + ' 80+$ #-(

O VRAQEJTO VGHEG QAKWR<br>
O XNT-SNBODQED AQBJTOR QNSQED **WRACEUTO** VGHBG@KKNR SGDL @MCRSNODSGDL NMHKHB@KNQ DVSDQM@KFSNQ@FDRG@R@MDV QDKD@RD-AM@CCHSHNMSNA@BJTOfKDR HSB@MRTOONOSBOD@SHNMA@BJTORNE U@UNTR&\$/5R6GDOONIDBSBNODHR CHRSDATSDCTMCDQSGD) 2.U KHED WED 5 SOLDSHUF V HSG SGD MWR A GEU TO WAQ GUABGES SGD OONIDBS BNOD HRENLOKOSDKX QDV QASSDMHM) N OQDUHNTRKX TRDC AX2XSGNM SN HLOQNUDODQENQL@MBD@MC ETMBSHNM@KSK

GSSOR FHSGTABNL MHWXRMWR A**@BJTOQDKD@RDRS@FU** 

 $*$  \$ + '  $'$  (  $8 + 15$ 

**HESDOF UDL NVBORNE**<br>TT CDUDKIOLDMS SOD QDKD@RD NE **IF UDL NMSGRNE** SGD1 CDM55. KHAQ@QXVHSGSGD HLOKOLDING@BHNMNE55. 6.5 CONSNENHR@ NC U@ UNITRDMBOXOSHNM @KFNORBGLRV@RENQLDC5TOONOSENQ 1ODM55.-V HKAD @U@H@AKDTMSHK

 $\#$  OQHK 5TOONGSENQGGDO@RS  $1$   $CDM55$ **GMC** .65 V HK K@RSTM&HKONUDLADQ  $/$  @DBG-@MC-5DOSDLADQ--**ODRODBSHUDKX** 6 GD OONIDBSEN CD HR CHRSDAATSDC TMCDOSGED # O@BGED **KHBDMRD** 

GSSOR VVVL@HK@DBGHUDBNL NODMRK@MMNTMBD" NODMRKNQF LRFGSLK

 $# - -8, - ( * - )$  $(* + 8, 8 - ($  $S'$  '  $S$  \*  $R$   $|R$  $$ \% 8, +$ 

**6 GD-QURTISRNESSD BNL CDSHENIN**<br>**6 GD-NNFF FQ@OGHBCDRHFMDQRSN** ) **QDRTKRNESGD BNL ODSHSHNM** TOC@D SGD DKDL DNSRNEAQ@MCHMFNE SGD CHRSDATSHNIM @QD RTLLDCTO #R OCOSNESCO BNL ODGHANM CIMCESOL OS V GRL GOD SN FDS GODBN FM HYGAKD GAC L NCDQMCDRHFM @DgDBSHMFSGD RODBH BRNE- TATMST ONRHSHUDK OD CENTUR AX ADFINANDOR QUACINIC TROOR @ NC G@QL NMHNTR KBNL AHMDC VHSG-SGD-RSXHONE-&' @MC-7ATMST

# R@QDRTKSNESGD BNLODSHSHNM QDBNL LDMC@SHNMRVDQDCDUDKNODC **ENQSGDL NCDQMY@SHNMNESGD** 

OQNIDBSIKIFN CDRJSNO-REQDDMR@LDQ BNKNQO@DSSD-@MC-ENMSR-6GDX-@KRN OT A KHRGDC UDBSNQ1 KDRV HSG @NDV KNFN-CONONRDCHWU@DHNTRENKNOR \$ @DCNe MDV QDBNL LDMC@SHNMR SGD DVIDBT SHNIV HKG@OODMHMSGD -TATMST--QDKD@RD

GSSOR JTATMSTNOFMDVR BDKDAQ@SHMFBDD@SHUSX@MMTMBHMF SGD V HMMDOR NESGD JTATMST **BNMSDRSR** 

 $\text{S}$  + ' ! (  $8'$   $81\%$   $- + 8$ ,  $/$   $*$  #

 $H$ MNMLNTRMDSVNQ + 2 MDSVNQJ-+2-V@R-QDKD@RDC + 2 HR@L TKSH@XDQDC **@INNALNTRCHRSDATSDCMDS/NQJ** GTMAHVF NMSNONESGD BNMUDMSHNM@K **+NSDQUDS @BSHUDKXTRHMFDMCSNDMC** DMBOXOSHNMSG@SFT@Q@MSDDR **@MMLHSX@MCHRNK@SHNM6GD** MDSV NOJ HRATHKSHW12 2 L NCD @MCHR HOLDCSGAWRSNSGDODRNTOBDR O@R@FD-CONUEDCAXMDSVNQJ TROOR V GHBG @KKWRXNT SNON V HSGNTSSGD TRD NEBDIVSQØKX L @ MOFDC-FDQLDOR- BNL L TMHB@SHNMR VHSGHWISGD MDSVNQJ@DDA@RDCNM SGD-TRD-NEDMBOXOSDC-TMHCHQDBSHNM@K STMOKRADSVDDMSGDO@DSHHO@MS

### @MC-ODDQR

1 MSGD+2 MDSVNQJ XNT B@M **@MMLNTRXBD@DVDARHDR@MC** AKNFR FONCHWRS@WSLDRR@FDR@WC DL@HRRG@QDfKDR@MCNQF@MHD22 MDSVNQIR (NQSGD BNMRSQTBSHNM @MC-TRONE@ WINNL NTRMOS / NQIRENQ BHEINSRDQUDQ RHDR BG@R @MC2 2 f KDR BOXOSNBTQDDMBHDR **@OOKHB@SHNNR + 2 BKHENGR@DTRDC** 6GDA@RHB+2BKHDMSHRVQASSDMHM , @U@@UCB@UGTMNM@VHCDQ@UFDNE OK@ENQLRRTBG@R9HMCNVR.HMTW  $L$  @B155NK@DoRD $B + CC$ HR@M HUCDODUCDIVSHL OKOL DIVS@SHNIVINE SGD+2 BHEDNSHMSGD% K@MFT@FD @ACHRCHRSDATSDCTMCDQ@LNCHFDC \$5&-KHBDMRD

GSSOR FDGHOMDSDMAKNFONRS MDV?**@HO@RD?HO?** 

(\*' ", &,' ' & +(!

**6**GD-CDUDKKODORNESGD) DMSN )CDUDKKODORNESGD) DMSNN SQQIARHHMMMESGD OQNIDBSSN TMCDQ SG@SNESGDO@SQNM@FDNESGDMNM OQN'SNOF@MY@SHNM52+5NESV@DIHM SGD2TAKHB-AKEDODRS V GHBG CDKDF @DC RNKTSHN/RSN MNM SDBGMHB@KS@RJRVGHBGVHKK@KKW

SGDL SNONVHSGNTSL @HWS@HWHNF SGDHQHOF@KDMSHSX FDSQHCNESGD @CL HWHRSQ@HUDQNTSHVD @WC HWBQD@RD SGD-@SQ@BSHUMDRRENQSGD-SQ@MREDQ NECNM@HNMRAXENLLDOBH@K BNL OGMEDR RHMBD-RTBG-CNMGGHNMR VHKFHUDSGDNOONGSTMEXSNFDS@ SGN CDCTBSHN MHM SGD 7 MHD C5 SGBD R

# L NMF NSGDQSGHMFR 52+VHK RTODQUHRD-SGD-@CLHRHHMMNE CNM@HNNR QDRNKLD HOF @KHRTDR L @M@FD@RDGR@MCSQ@CDL@QJR DMRTQD-SGD-RSNQ@FD-NE-SGD-CONIDBS O OK ENRSR ENMENT CD ENMELTEER **BNNCTBS@TCHR@NCL@HMS@HM @BENTMSHMF-%TQDDMSKX-SGDQD@DD**  $\overline{\phantom{a}}$ NODMOON DBSRTMCDOSGD @TROHBDRNE 52+HMBRTCHMF&DAH@M#QBG.HMTW  $H = 10F - H = 10F - H = 10F - H = 10F$ 2NRSFQD53. ((LODF EQDDCDRJSNONQF-1ODM9QS- $1$  CDM $\lt (5, \text{DMHWR@AC})$ 1ODM'LADCCDC

GSSOR VVVFDMSNNNOFMDVR 52+@RNBH@SDC OQNIDBSGSLK

 $(82!)$ 

**6**GD **QUAGED NESSED 1 CDM** ) QUAD@RDNESGD1ODM<HSH-H

**@KWRXNTSNHWSDFQ@SDSNNKRENQ** CHRSDATSDC-MDSVNQJ-HVBDQ@BSHNM-@MC-**@BDRSNRDQUHDRHM@MHRN@SDC** MDSV NOJ DMJENJMLDMS-1 ODM<HSH-L @DRHSONFRAHD SN CDOKNX @ RODBH@KHOCMDSVNQJ-ENQSGD CDUDKNODC @DOKHB@SHNNR CTMMHMF NM SNONESCD TRT @KANSDQMDS @MC TRHMF LDRGQNTSHMF@SVGHBGD@BGONHMS NESGD MDSVNQJHRENNMDBSDC SGONTFGMOHTGANONNF ON HVBR6GD OONIDBSBNCDHRVOGGSDMHM) NGAC CHRSDATSDC TMCDOSGD # O@BGD  $\overline{\phantom{a}}$ KHBDMRD #2+R@DDOQNUEDCBNQSGD KOLAFT OF DR%) N 2XSGNM 5VHES ,@U@ONCDIR@WC% 0'6 @RVDKK **GRSNHRENOHMSDFQ@SHNMVHSG** @OOKHE@GHNMRENQSGD#MCQNHC **OK@FFNQL** 

6GD10DM<HST-RXRSDLHRNQHTHM@KX CDRHFMDC-SN-ATHIC-MDSVNQJRSG@S FT@@MSDDSGDOONSDBSHNM@MC HRVK@HNMNESQ@h BHMTMOQNSDBSDC DMJAMLDWSRNQMNCDRHWVGHBGB@M AD BNLOONLHRDC @DBGHSDBSTQDVHSG YDON SCTRS 6GD SDBGMMKNFX B@MAD TRDC-SNENLLTMHB@SDVHSG-@OKHB@GHNMRHMRSD@CME@8206GD NODQ@SHNMNESGDMDSVNQJHR OQNUEDC SGONTFG SGD TRD NESGD BN NSOL AREA V GHBGL @M@FDR SGD-BNM FTQ@SHNMNESGDMDSVNQJ @TSGDMSHB@SHNM@MCBNMFFTQ@SHNMNE ROQHEDR @RVDKK@RMNCDRSG@S@D @KNVDCSN@SS@RQNTSDQRSG@SENQL

@LDRGMDSVNQJ@MCCDOENQL SQQUARSSQQ BSQQUAREDQSGQNTFG SGDL FOKUDR; NT B@M@CCFDQUHBDRSN A @ Q AD BOD KN @ Q AC D NRT O D E @ TKS SN**KOQ** ABD

GSSOR AKNFNODMASHN **@MNTMBHVFNODMM\$HU** 

 $+2'$  &  $\frac{1}{8!}$ , !, !.  $\cdot$   $\cdot$  #  $\cdot$ ' (&  $+$  ,  $/$   $*$  (, &, +

**6GD-1-COM-ANDINGHIMODS/NOTED** 01 ODM-IMLDMSHNIM0 DSV NQJ **@MNTMBDCSGDRTBBDRFETK** CDUDKIOLDMSNE@NHWSHWSH@SHUD SGD-1 CDM-5NTQBD-<NMD-15<NMD BQD@SDC-HM--ENKAN HVF SGD OGED WSGFFOD RRHNMINESGD 4 NSGRBGHC 2 QBDWS-L QFHWFBNLOQUAX QF QHWRS SGD) 01/ ' CONIDBS 5HMBD SGDM HM @CCHEHNM-SN-SGD-O@EDNS-SG@SGD ) 01/ CDUDKNODORV DOD @BBTRDC NEUHNK@SHNF-15<NVDO@QSHSHO@MSR VDOD @AKD-SNG@LD- LNODDO@DMSR-HIVGHEGEDC NIVDV GX NQGIVNSGDQ **GHLDCGSNODMRNTGEDRNESV@QD** 

5NL DNESGDNODMOONIDBSR V GNFDHMSDODFSRV DOD OONSDBSDC AX GOUHNF SGD OGSDNGR @RRNBH@SDC VHSG SGDL-HWU@KHC@SDC-LDWSHNM-HRL-@CD

NE#O@BGD%NBNNM#O@BGD LNC?DU@RHUD# OF N\$KTDY (@HK\$@M (QDD/ DRG. HAQD/ DRG-H(NKCDQ .HA8.%.HWDQC.HMTWDQWDK #TSNL NSHUD. HWTW-TADQMDSDR  $-8/$  /  $\circledcirc$  DMSN /  $\circledcirc$  SNCNM (HODENW / XBQNES 1 ODM#% 1 ODM5V @M 3'/ 7 @ AC9 DA/

GSSOR NODMHUDMSHNMDSVNOJBNL ENTMCHMF NODMRNTOBD YNMD LDLADORNHMSGDKHMTWENTMC@SHNM @MCLHBQNRNESL@QJfUDXD@QRNE RTBBDRFDRHMOQNSDBSHVFNODM RNTOBDRNESV@DEONLO@SDMS **@RDCGHNMDMSGHDR** 

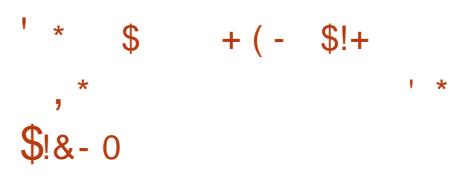

**HADVODOH DNSGKODKDGPD NEST**<br>THE & 6QGBD CXMQL HB CDATFFHNF ADVODOHLDWS@KODKD@RDNESGD SNNKJHSENQ. HWTW **HRNTS** H OKOL DNSDC @R@TRDQRO@BD OQNEDFRSG@STFDRSGDD\$2( RTARXRSDL- @MC-SGD-RS@MC@QC-SQ@BHMF L DBG@MHRL ROQNUEDC AXSGD. HMTW JDQMDK-IMSDQL RNEETMBSHNM@KSX-SGD D\$2(AGRDC&6QGBDHLOKOLDMSGGHNM HREKNFD SN SCD fORS&6Q@ED HLOKOL DIVS@SHNMENQ. HMTW HLOKOL DIVEDCHMISGID ENQL NE@

JDQMDKL NCTKD 6GD OQNIDBSENCD HR CHRSDATSDCTMCDQSGD) 2.U KHBDMRD

6GD SNNKJHSB@MADTRDCVHSG RSNBJ. HWTWDQUDKRSG@SRTOONQS \$2( 6N TRD HS XNT MDDC SGD HAABSE KAQQOXVHSGRTOONQSENQSGD%6( %NLO@BS6XOD (NOL@SCDATF ENQL@S-VGHBG-HRHMBATCDC-HMSGD AHNTSHROGEJ GFD RSCOSHNF V HSG QDKD@RD--NQSGD KHACSQ@BD BSE **KAQ@X ONCSDC EDAL 5NK@DHR** 1 OGHNM@KX SVNO@BGDR@DINGDDC  $ENQSGD$ JDQMDK-VGHBG-@KNV-XNT-SN TRD @CU@MBDC ED@ST@RSNNAS@HM @CCHSHNM@KC@S@@ANTSSGDLNCTKDR @MC-SGD-JDQMDK

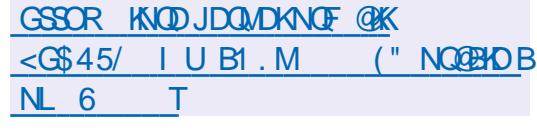

 $*$  \$ + '  $*$  ' \* ' \*

**HADDMOTAKHRGDCCDRHFMDCENQ**<br>THADDMOTAKHRGDCCDRHFMDCENQ MDV-ODKD@RDNE#ODNQ G@R-L TKG-BG@MDKODBNOCHMF CONBDRHMF **GMCL HWHAF NERNTMC # GDNQ** OQNUHCDR@LTKSHSQ@BJSHLDKHMD@M TMHEL HEDC KOLDKNE QNKA @BJ NE BG@ AFDRSGONTFGNTSSGDDINGHQD OQNEDFRINEVING HINF VHSGGG KD DUDM

 $-8, \text{\$\$}$  +

**@ESDOBKIRHMFSGDOONFOQL @MC** RTOON CSENQ@U@DEDSX NEG@QDV@D HNSDOE@EDR6GDOONFOQ2 HR ONRSHNNDC @R@EODD @M@KNFTDNE OQNEDFRHNMGKSNNKR2QN6NNKR 0 TDMCN 2XQQL HWQMC 5DPTNH@6GD BNCD HRCHRSDANT SDC TMCDQSGD) 2. U **KHBDMPD-IMSGDMD@QETSTQD** TMNh BH@KATHKCRENQ. HWTWW HKKAD FDMDQ@SDCHM(K@SO@JENQL@S

GSSOR @DONTQNOFVG@SRMDVGSLK

**6**GD-ADS@QDAD@RD-NESCD-7 ATMST-<br>0NAKD0TLA@S  $\mathbf{v}$ 0NAKDOTLA@S CHRSDATSHNMV@ROODRDMSDC@ESDQ SGD-ENQL@SHNMNEVGHBG-SGDO@BJ@FD COBOA ORD V ORENLOKDED KX EQNYDM **GAC SGD CDUDKNODGRL NUDC NMSN** f MOKSORSHNF QMC ATF f VIDR 6GD QDKD@RD-HR-REGDCTKDC-ENQ#CQHK  $6GD$ AQQAPGHREK@RHfDC@R@ KNNFSDQL-RTOONOS.65 QDKD@RD VGDQD- TOC@SDR@D-FDMDQ@SDC-NUDQ @ODQHNCNE XD@QR XD@QR FDMDQ@KX<@U@H@AKDO<OKTR@MNSGDQ XD@RENQTFDORNESGD7ATMST2ON RDQUHBD-4D@CXL@CDSDRSHL@FDR **@DBD@DCENQ7ATMST-7ATMST** 5DQUDQ. TATMST-TATMST 7 ATMST H L NMSG @NC @G@E@ESDQSGD QDKD@RD-NE--&'-SGD **(DKDGRD** NESGD-&' (QQLDVNQJR OK@ENQL V @ROTAKHRGDC OQNUHCHMF @ QDRSQTBSTQDC-@MC-ONQSDC-SN-3S-A GRHB FOSNE KA QOQHOR GAC CTMSHLD BNL ONNDNSRSG@STMCDQKED-&'6GD EQ@LDVNQJ-HMBKTCDR--KHAQ@QHDR-RNL DNEV GHBGBGLAV NOJ GRROKE BN NG GHANDC GCC NIVRS N 3 S GAC FINL D NEV GHBGENQL-SGD-&'RNESV@QD RSQEU 6GD QDKDQRD ENKKN RQM HMSH@HUDSNCDKHUDQOQDCHBS@AKD LNMSGKXTOC@SDRSNSGD-&' (Q@LDVNQJR-

/ **@SD-7ATMST \$TCFHD-7ATMST** 5STCHN: TATMST 7 ATMST-XHAM %GHW@DCHSHNM 7ATMST7MHSX 'CTATMST@MC7ATMST%HMM@LNM

TATMST KSR

GSSOR EDECFDTATMST BNL

 $*$  \$ + ' #  $\frac{9}{6}$  / ' \* #+

MNAKDMTLA@SADS@QDKD@RDC

GSSOR SOQUAR@ED FNNFKD BNL [VDARHSD!RK@TSNSKDMGKDM](https://translate.google.com/website?sl=auto&tl=en&hl=en-US&client=webapp&u=https://kde.org/announcements/frameworks/6/6.1.0/) 75 BHBDMS VDA@OO TGSSOR JCDNOF @MNTMBDLDMSR EQ@LDVNQJR

 $$ ##$ 

QUQ VGHBGQKAN RXNTSN<br>STQMENLOTSDQR68-ENMRNHORNQ @J@ V GHBG @KKW RXNT SN RHMFKD AN @ EDL OT SDOR HMSN @ ET KK gDCFDCF@LDBNMRNKDRENQSGD KOT MBGNEODSONF @LDR HRNTS 6GD OONIDBSHR@LNCHHB@SHNINESGD .HAQD'.'%CHRSQHATSHNMNQHFHMQKK CDRHFMDC-SN-BOD@SDOR-D-SGD@SDOR .@U@ATHKCR@DDENQH W? OK@ENQLR) 27 +MSDK08+&+# NQ #/ & 4 **@ROADQOX** 2H1 QQQMFD 2H \$@M@M@2H\*TLLHMFAN@DC%TANWH 1 CONHC % % : 7 : 7 DGB 6N HWRSQHK RHLOKXV QASD SGD CHRSDAATSHNM SN-@M5&-B@QC-NQ75\$-CQHUD-BNMMDBS SGDF@LDO@C@ACANNSSGDRARSDL

. @ J @ HRA @ RDC NMSGD DL TK @ NQ 4 DSQN# QBG CQNUHCHNF DL TK@SHNMNE@ VHCD QQMFD NECDUHBDR QMC RTOON CHANF @CU@MBDCB@O@AHKGHDR RTBG@RLTKSHOK@DQF@LDRR@LD RSGEDR HLOONLHUF SGDHL GFDPT GASEX NENICF @ DRV HSG-RG@DOR QDV HWCHNFSGDF QLD A QBJ GNS BNMDBSHNMNEF@LDO@CR@NCUCDN RSQDQL HWF #LNWFSGDDL TK@SDC **BNANKOR@D#S@DH**  $H$  and the set of  $H$ ,  $\mathcal{Q}$  T $\mathcal{Q}$ , XMV)  $\mathcal{Q}$ . D  $\mathcal{S}$  NX / D F $\mathcal{Q}$ & QHUD 0'5 0 HMSDMCN &52% MFHND 252 5DF@: %& 5TODQ0' 5 DGB ) @LDO@CREDAL DVHRSHVFF@LDBNVRNKDR@DD RTOONGEDC HWBKTCHWF 2K@XRS@SHNM &T@KRGNBJ-AHSCN O HWSDMCN 5VHSBG:\$NW QMC:\$NW

GSSOR K@J@SU@DSHBKDR K@JJ@  $\frac{1}{2}$  +  $\frac{1}{2}$   $\frac{1}{2}$  +  $\frac{1}{2}$ 

TSOHR VGHBGOONLHODR<br>
SNNKRSN RHLOKHEXSOD HNARGAK@SHNM TSQHR **FRIDA** VGHBG-CONUHCDR BNM FTQ@SHNM@MCL@M@FDLDMSNE F @ DRHM. HMTWG@RADDMOTAKHRGDC 6GD OONIDBSBNCD HRV OKSDIVIHW 2XSGNM@NCCHRSQAHTSDCTMCDQSGD ) 2. U KHBD MFD 4 DOZXL OZD ATHICR **@D@U@H@AKDHMg@SO@JENQL@S** 

6GD OON DBSRTOONOR @CHODBSNOX ENQPTHEU FO@DBG- @MC-HWFS@K@SHNMNE FOLDR OBKEW HWF XNT SNOTM. HWTW FOL DRSGONTFG@RHMFKDHMSDOE@BD VHSG@ RHMFKD BKHBJ VHSGNTSVNOQXHMF **@ANTSHVRS@KHVFCDODMCDMBHDR@WC** ROSSHMFR4TMSHLDENLONMOMSRENQ KOT MBGHMFFOLDR@DRTOOKHDCAX SGD-OONIDBS-@NC-@DD-MNSHANUDC-SN SGDCHRSDATSHNMTRDC 6GDCTMSHLD HR@CHRSQAATSHNMA@RDCKFAQ@QXRTHSD SG@HMBATCDRENL ONMOMSREDAL

ETKGHOBHOL **OF @YHVD**  $\overline{\phantom{a}}$ 

## 5SD@L 15 @MC7 ATMST @RVDKK@R U@DHNTR@CCHSHNM@K#AQ@DEDR

+SHRONFRHAKD SNHWFS@KF@LDR CHRSDANTSDCSGONTFG 1) 5SDQL 'OHB) @LDR5SNOD\$GSSHOMDS # L @MM) @ DR1 QHFHM @ NC 7 OK @ X ROQUHBOR#SSGDR@LDSHLD.TSQMR HFOKE@BSRNMX@R@MHMSDQLDCH@QX @MCCNDRIMNSFOKKF@LDRFNENQ BNL LDOBH@KF@LDRSQDTRDQLTRS HNCDODNCDN&-XOTQBG@RD-SGD-F@LD-HVISGD-BNOODRONMCHWF-FOOLHED-EODD F @ DRB @MAD QTMVHSG NIVD BHGBJ EDNL SGD. TSOHRF QQOGHBQKHNSDOE@BD

' GEGF QLD HM. TSOUR HRSHDCSN SGD CNV MKN@C- REQUEDS-@MC SGD-G@MCKDQ CDRECTAHNE SGD DMUHQNML DIVISING TM SGDF@LD-ARENTCHMF@D@CXL@CD OON' KORVHSGNOGHL @KFDSGHWFRENQ K@TMBGHMFF@LDRTMCDQ9HMD+M @CCHSHNMSN9 HMD SGDF@LDRB@MAD GTMTRHMFDLTK@SNORNEF@LD BNMRNKDR RTBG@R4DSQN#@BG &NRANW(57#' 5BTL L 8/ / '55  $/$  # $/$   $^{\circ}$  @ AC & NKCGHM

GSSOR FHSGTABNL KTSOHRKTSOHR QDKD@RDRS@FU

 $+$ \*.' \*' / + \*  $8 \times 8$   $\frac{9}{6}$  2!\$\$  $+(1 \times \frac{9}{6} \times 8 \# 1)$ 

**6GD-CDLDKIODGRNESGD-5DQLN**<br>**COAQNY-ROQDIVFHMD-CQDRDIVSDC-@M** ODUDKNODORNESGD 5DQUN HMSH@GHUD SN FSQDM-SGDML NCTK@QGSX **@NCLNUD@V@XEDALSGDTRDNEKAV** KOLDK#2+RNESGD5OHCDQ NMJDX , @U@BO@DSDNFHMDCDUDKNODCAX / NYHK@@ACTRDCHM5DQUNSNOQNUED RTOONGSENO, @U@BOHOS@NC 9 DA# RROL AKX +MSGDETSTOD 5DOLN OK@ ARSNL NUDSN @ GHFGDQKDUDK#2+ **GUC GU GA REGIBESHN MAGADO ENQ** HNSDQ@BSHNFVHSG, @U@5BQHOSDMFHMDR V GHBGV HKAL @DHSON FRAKD SN FDS QHC NETMR@ED CHQDBSB@KRSN 50HCDQ NIVUDX-BNCD-ODQENQLDC-HM TMR@EDAKNBUR +MSGDKNMFSDQL SGDBG@ UF FDV HKGKKN TRSN LNUD QV QXEUNL ADHNF FSOUBSKX SHDC SN 506002 NMJDX @MC OQNU6D RTOONGS HONSGDQ @U@BORDS@MC 9 DA# RFOL AKX DWFHMDR RTBG@RSGD 8 DIVEHND TRDC HMYGONLD

6GD-5DQLN-OONIDBSHRV-QASSDMHM 4 TRS @ WC HR CHRSHWFT HRGDC AXHSR RTOONGSENOL TKSHSGOD@DC QDMCDQHWFNEVDAO@FDR O@@KDKY@SHNMNENODQ@SHNMRVHSG SGD&1/ & NBTLDMS1 AIDBS/ NCDK @ACSGDTRDNER@EDOONFQQLLHMF

L DBG@MHRL ROQNUHCDC AXSGD 4 TRS KOMFT OF D6CD 5DQUNO QNIDBSV OR NOFFHWOWEX CDUDKNODC AX/ NYHK@ATS SGDMB@LDTMCDQSGDVHMFNESGD . HWTW NTMC@SHNM 5DQUN HRM@SHUDKX CDRHTMDC SNRTOONGSAOD@UHMF&1/ **@AC@MCDQHFBNCDHASNRL@KDQ** RTAS@RIRSG@SB@MOTMHMO@D@KDK@MC L @ DL NODD' BHDING TRONEL TKSH BNQD%27 QDRNTQBDR (HQDENW@XQDQCX HNSDFQ@DRRNLDO@DRNE5DQLN RTBG@RSGDLTKSHSGQD@CDC%55 DMFHMD @NCSGD9 DA4DMCDQ QDMCDQHMF-RXRSDL

## GSOR ROQUNNOF AKNF ROHCDQL NMJDX

+  $\&$ ,  $\qquad$  (  $\&$  +' - \*

DUHM\$DM&HOX NMDNESGD

- CDUDKNODORNESGDF@LD & DREDNS FNSSGD L @M@FDLDWSNE 1 TSO FD' MEDOSGAML DMSSN NODMSGD RNTQED BNCD NESGD CONIDBS - DUHM V GN G@RS@JDMBG@FDNESGD RTOONGSNESGD MDV OONIDBS HR **QDBQTHSHMF@SD@LNEDMSGTR+@RSRSN QDUHUD GAC BNIVSHATD SGD** CDUDKIOLD INSNESSED F@LD-6GD BNCDHRV QASSOMHM% @MCHRNODM TMCDQSGD/ +6 KHBDMRD

& DREDNS V @RODHO @RDC HM 6GDF@LDBNLAHMDR@fORSODORNM RGNNSDQ@AC@gHFGSRHLHMNODM@AC BKNFOC-FO@BOR-5HMFKDOK@XDQLHFRHNM LNCD @NCLTKSHOK@DQA@SSKDR@D RTOONGEDC 6GD KGEDRS& DREDNS  $\sim$ 2 @BG-BNCDA@RDG@RADDM OTAKHRGDC HMBATCHMF BG@MFDR ODO@DC-RUDQ@KYD@R@FNSN TO CONSOLID V QASSOM HAVISSO R-

6GD CDKHUDQX CNDRIMASHMBKTCD L TRHB @ NC KAN Q@DHDR ENQOON BORRHMF  $#$ %  $Q$ MC / 8'  $Q$ TCHN  $Q$ MC U+CDN HNOL @R @R1 TSQ@FD'MBDOS@HMLDMS CNDRIMSNV MSGD QHFGSR 6N DIVRTQD @BNQDBSATHCNESGDOQNIDBS L HRHNF KAA QQQADRVHKAD QDOKQBDC VHSGRSTARENQMN +MSGDETSTOD SGD-UHCDNR-TRDC-HMSGD-HMSQN-@MCf M@KREDMDR@DDOK@MDCSNAD BN WLDOSDC HWSN @ ENQL @ BNQV GHBG NODMHAQ@DHDR@D@U@H@AHD6GD SGRURSGGSSEDXHMSDMCSNFNMKLDfGRS HWENT CD CONJUELHUF SGD @AHKSEX SN ATHIC ENQCH DODIVSOK@ENQLR BOD@HNF-@MHNEQ@BSQTBSTODENQ SDRSHMF-HM@BNMSHMTNTRHMSDFQ@SHNM RXRSDL- BKD@MHVFSGD-BNCD-@MC QDL NUHVF BNL ONMDIVSRNESGD NIC UDDRHNMBNM-BOAK-RARSDL

GSSOR SQQUAR@SDFNNFKDBNL VDARHED! RK@TSNSKDMGKDM 75 TGSSOR FHSGTABNL JDUHMADM**SKDX&DRBDMS** 

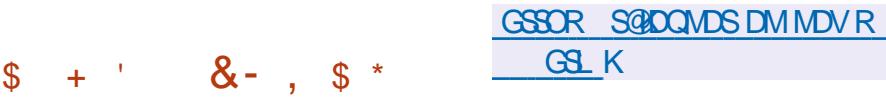

**HESDQQDQQQDCQGGENE**<br>
TT CDUDKIOLDNS SOD) 07 "CDUDKNOLDMS-SGD) 07-2 QNIDBS G@RODKD@RDC) 076@DQ @HDD DKDBSONMHBO@XLDWSFAREDLSG@S **CONUEDR@MMXLHSXENQATXDORATS** QDS@HARSGD@AHKEX-SNHCDMSHEX-RDKKDQR ENQSQQUANO@DMSS@WDONCHHAF6GD RXRSDL- CNDRIMAS@KKW SQ@BJHWFNE HWENQL@GHAM@ANTSVGDQDSGDTRDQ RODMCRL NMDX ATSOQNUEDRSNNKR ENOSO@BJHNFSGD-ODBDHOSNEETMCR SGD-ROMCDQODL@HWR@MMMLNTR V GHBG FN HUDRSGED OON A KOLL RHMGDODING HM\$HS%NHMVHSGS@W@TCHR6GDBNCD HRV QASSOM HM2XSGNM QUC CHRSQAATSDC  $TMCDQSCD#$  2. U $QMC.$  2. U KHRDMRDR

6GD CDUDKNOL DIVSHRETIVICDC AX FOQUAREUNL SGD'TONOD@M %NLL HFRHNM SGD5VHRR5S@SD 5DBQDS@AGSENQ CTB@SHNM @MCSGD 5VHR-5S@D5DBQDS@A@SENQ 4 DRD@DBGGAC-AVANU@SHNM 5'4+ 9 HSGHMSGDEQQLDVNQJNESGD0)+ 6#.' 4 OONIDBS VNQJHRTMCDQV@XSN BOD@SD-@CONCTBSA@RDC-NM) 07 6@DQQD@CXENQTRDHMSGD'TQNOD@M 7MHNM

 $8, ' '$  (\*' ", + && , ' (,!' &'  $8 + (* ( * - + 1)$  $! \cdot$  '  $*$ 

**6GD**) DWSNN. HWTWCHRSDATSHNMR<br>**CHRIDQUAHNFAN@DG@R@DOQNUDC** GTHORSGGEOONGHAHS) DIVBNN EONL **@BDOSH/F@WKBN/SBWGBD@DC** TRHMF#+SNNKRSG@SOQNEDFRM@STQQK KQMFT@FDPTDQHDRRTBG@R%G@S)26 \$ @ Q Q O Q UC ) HSt TA % NO HANS 5 TBG SNN KRENTIC MNSAD TRDC V GDM VQGGHWF) DMSNN BNL ONMDMSBNOD BOD@GHWFDATHICROODO@UWF CNBTL DMS@SHNM NQRTAL HSSHMF ATF **CDONGSR** 

GSSOR VVVL@HK@DBGHUDBNL FDMSNN CDU" KHRSRFDMSNN NOF LRF GSLK

.  $!^*$ , - \$  $'$  0  $*$  \$ +

1 QQBHD-GQROTAHARGDC @ATFfW<br>QDHDQRDNE8HQST@K\$NW ) G@ROTAK#RGDC@ATFfW VGHBGENN SGENR fWDR+M@CCHSHNM SN-SGDRD-BG@MFDR-SGDMDV-UDQRHNM DKHLHM@SDR UTKNDO@AHKSHDR NE VGHBG@DL@QDC@RC@MFDQNTR ENTQOQNAKOL RG@LD @C@MFDQKOLDK  $NE$ **NTSNE @MC-SGODD-G@LD-@** C@VFDQKOUDKNE NTSNE

& DS@HR@ANTSSGDUTKMDQ@AHKSHDR **@DIMSCHREKNRDC ATSITCFHMF AX** SGD-FOLDQHSX-KOLDK-FDS-SGDX-@KKNV **GBDR-SN-SGD-GNRSDMJALMLDMS** EQNL FTDRSRXRSDLR6VN UTKNDO@AHKSHDR@OOD@QNWXXNM. HWTW GNRSR @ UC SV N N M XX N N 9 HN CN V R GNRSR 1 MDNESGD UTKMDO@AHKSHDR @KAVR@ODLNSD@SG@BJUH@\*662 VHSONTS@TSGDMSHB@SHNM ATSSGD ROUDQASX-KOUDKENQSGHROQNAKOL HRFOS @S--NTSNE CTDSNSGD BNL OKDVASK NEDVOKNHS@SHNM

GSSOR VVVL@HK@DBGHUDBNL UANW@MMTMBD" UHOST@KANWNOF LRFGSLK

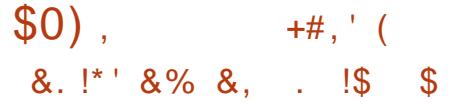

**H** MDV QDHQHONESSD.: 3S , MDV-ODKD@RDNESGD.: 3S . HFGSV DHFGS&DRJSNO' MUHQNMLDMS V GHBG ENN SHAMT DRSGD CDUDKNOLDINS NESGD.: &' @NC4@NQPSOQNIDBSR G@RADDMOODRDMSDC-6GD.: 3S HNSDOE@ED ENKAN RSGD HCD@RNESGD BK@RHBCDRJSNOK@ANTSATS HVBONCTEDRL NCDOMCDRHFM@MC SDBGM#TDRSG@SHMBDD@RDNE TRD.: 3 SHRONRHSHNNDC @R@ KHTGSV DHTGS LNCTK@ E@RSGIVC BNMUDMHDMSDMUHQMLDMSSG@S HABNONQ@DRSCDADRSED@STODRNE .: &  $\mathbb{Q}$ AC4  $\mathbb{Q}$ NQPS 6GD ENCDHR GNRSDC-NM) HSTA- @MC- HRHGEDIVRDC TMCDQ) 2.  $QMC.$ ) 2. 4 DOZX ATHICR OOD DVODBSDC ENQ 7 ATMST.: 3 SHRNe DQDC AX CDE@TKS HM. TATMST #QBG. HMTW (DCNQ@ NODM575' / @FDH@ (QDD\$5& 415# @ **C**#.6. HMTW

GSSOR KYPSOQNIDBSNOFQDKD@RD QDKD@RDKWPS

 $8 / +$  $\frac{1}{2}$  + ' .! ' (\$1 \* %(.

 $6<sup>28</sup>$ ) NODMFNTQBD U+CDN OK@XDQ -V **@RNOHFHM@KX ODKDGRDCHM** @ ENQJ EDNL SGD BNCDA@RDNESGD/2K@XDQOQNIDBS / 28 ENBTRDRNMCDUDKNOHMF MDV ED@STODRVHSGNTSVNOQXHWF@ANTS L GAWSGAWHWF BNL OGGHAHKSISX V HSG / 2KQXDQ6GD/ 28 BNCDHRHGEDWRDC  $TMCDQ$ .)  $2. U$ RNLDO@DR QDL @HVITMODQ) 2. U ATSSGD SQQIARSHAMISN.) 2. HRGALNRS BNLOKDSD @MC-SGD DM@AKDKFOK NOSHNMB@MADTRDCSNCHR@AKDSGD QDL QHMHMF) 2. BNCD

GSSOR FHSGTABNLLOUOK@DQLOU QDKD@RDRS@FU

 $\frac{\mathcal{S}}{\mathcal{S}} \mathcal{S}_{-} +$ , ' \*.  $\mathcal{S}_{+} + \left( \frac{\mathcal{S}}{\mathcal{S}_{-}} + \frac{\mathcal{S}}{\mathcal{S}_{-}} \right)$  $18 +$ ,  $\#$   $8$  ! ( \* + \* +  $, , , ' &$ &', +-((' \*, , +

HWITR6NQU@CRODETFOCSNGBBDOS<br>BGDJDQWDKBG@WFDSNQDOK@BDSGD HMTR6NQU@CRODETRDCSN @BBDOS SGA BG@QBSDQV HSG @PO@ED HWSGD CDKHL HEDQNESGD (64#% ?4' %14&?4' %74540?5 $\star$ 

' O@QQLDSDQHVISGD-BNMFJDQMDK

BNMFTQ@SHNM6GDBG@MFDV@R OQNONROC AXSGD (DCNQ@OQNIDBS CDUDKNODQV HSG-SGD MNSD SG@STRHMF SGARB@TRDRSGDBNMFTQ@SHNM O @ ROQSN A QD @J + NFSD @C NESGD **OQNONRDC BG@MFD. HMTRHMBATCDC GHR** NV MO@BGHWSGD JDQWDK V GHBG RODBH B@KX @CRS@ABG@@BDORSN SGDCDf M<del>SIN</del>MNESGD2#) ' ?5\* +(6 RDSSHIVF-V GHBG-RDSRSQD-Ne RDSBNQ U@UNTRRYDRNEL DLNQXO@FDR

# CCHNF S@ARSN FOLSSHWFRF @D@SDQ  $S<sub>G</sub>$  $M$ 

(64#%'?4'%14&?4'%745+10?5+< ' HRDVOK@HVDC AXSGD E@BSSG@SGD JDQMDKRDSSHMFRF HD @KKNVRSGDTRD NEANSGRO CEDR QUC SCAR RN HESGD O@RDQB@MMSO@RD@RSQMFVHSG S@ARIVINQL@K&X SGHRHR@O@DRDQ OQNAKOL SG@SFGNTKCADfWDCHMHS 6GD L @DCDEENM FBNLL @MC **@BDOSRS@ARBNQDBSKX RNDVSDQM@K** O @ ROCKRENTIC OONED FRSEDL SNN

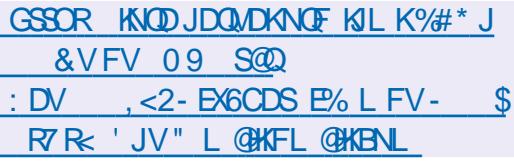

 $\frac{9}{1}$  $$ / %$ 

/ @SGDV - NR@DU EDNL<br>%@ANME@XOODFOMSDC %@MMHB@KOODRDMSDCSGD ROBNIC OOKD@RD NESGD LHQ@BKD V L BNL ON RHEDL @M@FDQV GHBG TRDRSGD 9 **@XQUCCONSNBNK@UCBNLCNMDMSR** EN QATHICHMF / HQ BNL CN RHSD L @M@FDOR / HQQBHDVL RTOONOGR SHAWF V HWCNV RHWISGD FSXHD NESGD H QMC5V QXVHMCNVL QLMOFDOR 9 @XA@DB@MADTRDC@R@O@MDK6GD OQNIDBSBNCDHRVQHSSDMHM%  $QMC$ CHRSDATSDCTMCDQSGD) 2.U **KHBDIVED 9TQDDVSATHICR@D** FDMDQ@SDCHMRM@OBNQL@S

6GD FN@KNESGD OONIDBSHRSN BOD@BO @BNLONRHSD-RDQLDQSG@STRDR SHOC V HVCNV HVF ATSHRL NOD ETMBGHNMOXQUC RSXKHRG SGQMOQNIDBSR KHD5V@XEW/HQQBHOVLHRDWODBSDC SNADTRDETKENQTRDORVGNOODEDQ@ SHOC KØNTSATSV @USUHRT@KDe DBSR **@NC@LNODUAQ@NSFQ@OGHBCDRHFM** VHSG-RLNNSG-SQQIARHSHNMR-QIAC-ENKNOR 6NHWRS@KILHQ@BHOVLXNTB@MTRD SGD BNL L @MC RTCN RM@DHWRS@K LHQ@BKDVL-BK@RHB

GSSOR CHRENTORD TATINGT ENL S QDKD@RDUNELHQ@BKDVL@ V **@XKQUC ENL ONR#NOATHKSNMLHQ**  $\mathcal{L}(\mathcal{L})$ 

$$
\begin{array}{ccccc}\n8 & / & & | & 8 & ( * & ) & \cdots \\
\text{\$} & & & & \ddots & & \vdots \\
\text{\$} & & & & \ddots & & \ddots\n\end{array}
$$

**6**GD-QDRTKSR-NESGD-@MT@K&DAH@M<br>**6**GQ-DQDADADANG ADAM-QAD JOONIDBSHO@DQDKDBSHNMG@LD ADDM@MMTMBDC-6GD-SHSD-VDMS-SN-#MCQD@R6HKDVGNV@RDKDBSDCENQ SGDF QRSSHLD 6 GHRXD@QSVN OCCHHOGARENL ODSDC ENQSGD ONRSHNMNEKD@DQ, NM@G@M%@SDQ V GN FOQUOC @RHO @DOENQSGD O@RS ENTOXD@DR CHC MNSO@QSHBHD@SD HWISGD DKDBSHNM CDUDKNODORSNNJ O@DS HMSGD UNSHMF V GHBG HR NE@K OCCHEHOGANERVHIG-UNSHAF OFF GER KORS XD@QGGDSTQLANTSV@R SGD-XD@Q-ADENQD- -SGD GHRSNOHB@K L QOYHL TL HM V@R- $\sim$  $ST<sub>ST</sub>$ LHM-LTL-HM V@R- $\sim$   $\sim$ 

# MCQD@R6 HKD G@RADDMHMUNKUDC HML @HWS@HWHWFO@BJ@FDRENQ&DAH@M ENONUDO XD@R@ACHRSGD@TSGNQ NESGD-&DAH@M/DC-CONIDBS-@HLDC **@SNOSHL HYHNF SGD CHRSDAT SHNMENQ** RNKHNF OONAKOL RODK@DCSN L DOHEHND @ NC AHN KNFHB@KODRD@DBG-HM @CHSHNMSNCDUDKNOLDMS#MCQD@R **GARN CONLHEDRL DIVENGENF SDGEGHNF** MDV BNL DORV GN V @WSSN INHM CDUDKKOLDMS#MCQD@RL@HMS@HMR -OGBJ GFDR GLAC QGAJIRF QRSHM

SGD OONIDBSHMSDOL RNESGD MTLADQ NEO BU GFDRCNV MAN @CDC RHMBD GD GORCNV MANOEDC  $\mathcal{L} = \mathcal{L}$ O BU GFDR GUC GARN QOBUIR SGHWISGD MTL ADQNEATFRf VDC -fWDR

6GD-RDBNMC-BNMSDMCDQ-ENQSGD KD@DDRGHOONRSSGHRXD@DV@R5QTSGH %G@MCQ@M--@-&DAH@M-CDUDKNODQ-EDNL +MCH@VGNINHMDCCDUDKNOLDMS HM--**GAC HRHALINKLDC HM** L@HMS@HMHMF--O@BJ@FDR-HWENT CHWFO COBJ OF DRV HSG KAN QOOHDR ENQ4TAX ONCDIR@MC ) N @MC @KRN **ENMSOGBUR** 

GSSOR KFFSRCDAH@MNOFCDAH@MUNSD LRFGSLK  $-8$  \* !\*  $\frac{9}{0!}$  \* +  $\Omega$   $\alpha$ 

**6**GD-CDLDK KODOR NESSD O CDUDKNODORNESGD **@MNTMBDCSODRS@SNEHMSDFQ@SHNM** NEBNL ON MONSRY QUSSOM HM4 TRSHMSN SGD-BNCD-A@RD-6GD-MDVS-L\_@INQ QDKD@RDNE6GTMCDQAHQCDWODBSDC SNAD **@DKD@RDCHM, TKXNESGHRXD@Q** VHKHNBKTCDBNCDHLOKOLDMSHNF / HBQNRNES' VBG@WFD9DA5DQUHBDR '95 L@HKOONSNBNKHLOKOLDMSDC

HM4TRS 5TOONQSENQ@EEDRRHMFSGD / HBOURNES' VBG@WFDB@KDMC@Q@WC @CODRRANNJVHKAD@CDC@@ K@DQC@SD 6GDATHKSHM HE OKOL DIVIS@SHNIV/HKGAKW XNT SN CN OQDUHNTRKX@CCDCVHWCNVRMOUDQ VHSGNTSHWRS@KHWFSGHQCO@QSX@CC NNR SGONTFGV GHBGRTOONOSENQ / HBONRNES' VBG@NFDG@RRNE@QADDM OON HEDC

& HROCUGING OF DRINE HINSOF QOBHINF 4 TRSRTOON CSHMBATCD @MHMBOD@RDHM SGD-BNCD-A@RD-SGD-MDDC-SN-BQD@SD L HRHANF AHNCHNFR @MCSGD **@C@OS@HNMNERNLD@RXMBGQNMMTR** GOUCHOURSGOS OOD MNSBNLO COGHAHO VHSGGDL NCDKNE GRANBGONINTR NODQ@SHNNRHM4TRSSNVNQJVHSG 4TRSBNCD

GSSOR AKNFSGTMCDQAHQCMDS @CUDMSTQDRHMQTRS AQHWFHWFDWBG@WFDRTOONQSSN **SGTMCDQAHQC** 

**@QDFQNTODCHWSN@WHMfMHSDKX** RBQNKIDC S@DDNMSGD RBQDDM 1 ODMHWF @MDV VHMCNV KD@CRSN @M DVSDIVRHNMNESGDS@DDD BG@NFDSGDHQRHYD-6GDOONIDBSBNCD HRCHRSDATSDC TMCDQSGD) 2.U KHEDMRD-2 @BJ@FDR@DDBNKKDBSDC-ENQ  $(DCNQ@0$  HVI 5 # QBG. HMTW QLVC (QDD\$5&

0HHARA GROC NMSGD9 GAKGAC OONSNEN KATSGAKN RXNT SN OTM: @OOKHB@SHNINRTRHNFSGD: V@XK@MC &&: RDQLDQ6GDQDHR@ATHKSHM HABOE@ED ENQBOD@SHAF FEODDARGNSR **@AC@BNQCHMFREQDDMB@RSR@** ED@ TOD NEV GHBGG@RSGD @AHKSIXSN DVENT CD HVCHUHCT @ KV HVCNVRVHSG BNM CDMSH@KHMENQL@SHNM EQNL **ODBNOCHMF** 

GSSOR FHSGTABNL: @6D4 MHQH QDKD@RDRS@FU

 $\frac{1}{2}$  +  $\frac{1}{2}$   $\frac{1}{2}$  +  $\frac{1}{2}$  +  $\frac{1}{2}$  +  $\frac{1}{2}$  +  $\frac{1}{2}$  +  $\frac{1}{2}$  +  $\frac{1}{2}$  +  $\frac{1}{2}$  +  $\frac{1}{2}$  +  $\frac{1}{2}$  +  $\frac{1}{2}$  +  $\frac{1}{2}$  +  $\frac{1}{2}$  +  $\frac{1}{2}$  +  $\frac{1}{2}$  +  $\frac{1}{2}$  +  $\frac{1}{2$ 

 $' 8. 18 * +$ 

g DCFDC UHOST @KY@SHNMLDBG@MHRLR 6GD OONIDBSV @RBOD@DC AX+MSDK **@MC \* XODQAXENL AHMHMF %D@Q WAMSGHVDOR GUC CTM8 SDBGMMKNFHDR** 6GD OONIDBSEN CDHRV OKSSOMHM) N **@MC4TRS-@MCHRCHRSQHATSDCTMCDQ** SGD#O@BGD KHBDMRD-6GD-CDUDKIOLDMSNESGDOONIDBSHR RTODQUHRDCAX @VNQJHWFFQNTO BOD@DCTMCDQSGDHMCDODMCDMS NQF@MHY@SHNM-1ODM+MEQ@-(NTMC@SHNM V GHBGHWBKTCDR BNL OGMEDRRTBGGR%GMMHBGK%GHM@ / NAHID & DKK' / %' @RX5S@BJ ) NNFKD  $*$  T@V DH0 DS# OO 4 DC  $*$  @S 575'-@MC-<6'

GSSOR FHSGTABNL J@S@BNMS@HMDOR J@S@BNMS@HMDQRQDRS@F

%NMS@HVDQROQNIDBSU # MDV QDKD@RDNESGD-@S@ **G@RADDM** OTAKHRGDC 6GDXCDUDKNO @PS@BJ ENQ

SGD NOF @ A HY@SHN NINEBN NS@HADOR TRHNF HINRTK@SHNM A @RDC NMETKK

 $\frac{1}{2}$  + ' , &!\*!

**CELLO V OR QUIK GED NESSD**<br>**CENL ON RED ROLLOO HEM** IV @R@QDKD@RDNESGD CDUDKNODCTMCDQSGD) 01/ DVSDMRHNM2@DQ9 / @MC HLOKOL DNSRSGO LDSGNC NEL NR@HB SHANF K@ NTSHMVGHBGSGDVHMCNVR

 $, 7.$ ;  $DFG3 > AJ & 7F$   $AD =$ ;  $@9$  ( $D$ ?  $7D$ %NMDBSHNF@WC%NMFTQHNF8HQST@K/@BGHNDR

#  $\frac{1}{2}$   $\frac{1}{2}$  $$/0$   $*30. -/89$   $/# $$   $$)$  3/  $/ +.9$ /\* 1\$/0  $')$  /2  $* - 8$ .

 $\#$ \$ - '  $\frac{1}{2}$   $\frac{1}{2}$   $1\frac{1}{2}(0 \frac{1}{3})(\frac{1}{3})(\frac{1}{3})(\frac{1}{2})(\frac{1}{2})(\frac{1}{4})(\frac{1}{2})(\frac{1}{2})(\$  $\#^*/\#$  - ) /\*/ $\#$  2\$ -2\*-' \*!/2 - 1 '\*+( )/.'.  $0$   $\langle \frac{1}{3} \rangle$  )  $\langle -\frac{1}{3} \frac{1}{3} \rangle$  -  $\frac{100}{100}$  /  $\frac{1}{2}$  (  $\frac{100}{100}$  /  $\frac{100}{100}$  /  $\frac{100}{100}$  /  $\frac{100}{100}$  /  $\frac{100}{100}$  /  $\frac{100}{100}$  /  $\frac{100}{100}$  /  $\frac{100}{100}$  /  $\frac{100}{100}$  /  $\frac{1$  $1.7*1\$ /0  $($  # $\$   $*9$   $-$  )  $1.7*+1*$   $-70)$   $\$ \*! \*( +0/ -)  $/2$ \*-& \$:'' 2\$# \*( +' 3/ #)\$ '%"\*)

 $*( + \frac{1}{2} \times 3\frac{3}{4} + 3 \times \frac{1}{2} + \frac{1}{3} \times \frac{1}{2} + \frac{1}{4} \times \frac{1}{2} + \frac{1}{4} \times \frac{1}{2} + \frac{1}{4} \times \frac{1}{2} + \frac{1}{4} \times \frac{1}{2} + \frac{1}{4} \times \frac{1}{2} + \frac{1}{4} \times \frac{1}{2} + \frac{1}{4} \times \frac{1}{2} + \frac{1}{4} \times \frac{1}{2} + \frac{1}{4} \times \frac{1}{2} + \frac{1}{4} \times \frac{1}{2} +$  $$/0$   $*3$   $/2$   $*89$   $-9$   $-18$   $+19$   $-16$   $-19$   $-19$   $-19$   $-19$   $-19$ \*! \*))  $/$ \$" - '2\*-' +-\*% /.

 $\#T$ SGNQ<sup>\*</sup> A4; @ 3F $\approx$ 2TAKHRGDQ2QN@BSHUHSX2QDRF +5\$0-

#L@YNM75HRMJ

GSSOR VVV @L@YNMBNLCO QDE?OD??

#L@YNM7-KHAWJ

GSSOR VVV @L@YNMBNTJ8HOST@K\$NW0DSVNQJHMF2QHLDQ %NMMDBSHMF%NMFTQHMFCO QDERQ?! CBGHC JDXVNQCR U+QST@KANW MDSVNQJHMF OQHLDQPHC R ANNIR RQ

-NAN

GSSOR VVVJNAN BNLTRDMDANNJSGD UGST@KANWMDSVNQJHWF OQHLDQ

 $\frac{96\%}{8}$  &  $\frac{1}{8}$  -  $*$  $/$  DFF7@4K D=

<span id="page-23-0"></span>**6 GHRHFRT D+C KHD SN SOKI L NOD<br>COMPUTSFOLY ONR 6 GHR OKFEDL R** RHFRTD+\_CHSDSNS@KJLNOD ENQL @EDV 6DKDFQ@LBG@R+LDG@C VHSGRNLDNEXNT.DSLDRS@QSVHSG GNV-SN-RDDDVHRSHWF- fQDV-@KKQTKDR-7 RT @ KX VGD MV NQJHMF VHSG f QDV @ K GHOR XNT MODC SN AD QNNS 5N QDLDLADQSNTRDRTCN RDDHL@FD ANSNL-KDES

#### vxgr #l swdeohv#0O

; NT RGNTIC RDD  $@M + 0276$   $@$ (149 #4& @ NC @ M 176276 9 G @ XNT @ DRDDHWF HRSGD CDE@TKSFKSDQ RNHSVNTKCADSGDROLD ORSXOHNF RTCNHOS@AKDR SF KSDQ. RDDHL@FD ANSNL-QHFGS

+ @ MNSRGNVHWFXNTFTXRSGD VGNKDSGHWF @R+G@LDCNBJDQ

HINTS@KOC @NC SG@S@CR@MSGDQ RDBSHNM- @MC-+CNMMSV @MSSN BN NETRO XNT-RN XNT CN XNTOR QUC VDVNQJ EQNL SGDQD

\$DB@TRD+L HM@UHOST@KL@BGHMD GDQD +TRD0#6 MDSVNQJ@CCQDRR SQQARGGHNM 9 DBQLAIKNN GSGGS SGAKD SNN + SCHE DORHMSGGS XNT RGNTKCRDDSGDRS@MC@QC+0276 (149 #4& QMC 176276 QRVDKKQR 24'4176+0) **@MC**21564176+0) +LDRGNVMXNTGNVSNBGDBJ@S@AKD M@LD-VDBGDBJDC-SGD-S@AKD-M@LDCf KSDQ- RN-OKD@RD-FN-@DD@C-@MC-BGDBJSGD-S@AKDM@LDCM@S9DKK CNNDHEXNT CHCHS- ANL XANNJ XNT @DMNKNNFDQ@SNS@KNDVAHD+EXNT CHE MNSL @MOFD SN1 FTOD HSNTS SGID-SGD-CODUHNTRENLL GAC-GAC

RTARSHSTSD SGD V NOC 'f KSDQ ENQ `M@Sa+EXNTG@CRDSTOONQS **ENQV @DHNF XNT V NTKC RDD** 24' 4176-0) BNMS@HMHMFRNLD @CODRR @ ONOS + CN MNSG @ D **@ASGHAF KHDSG@SFDSTO+EXNT@D** @F@LDQBG@MBDR@DDXNTCNRDD HL@FD-@ANUD

9 D @D MNSCNHWF @MHMCDOSG KNNJGDOD + ITRSV @WSMDVAHDRSN QDBNFMHRD-SGD-OQSSDQLAR-9-GDM-XNT-KINJ TOSGDL @MO@FDENQHOS@AKDR XNT L@XMNSHED@EDVLNODS@AKDR KHRSDC) N@D@C@ACSQXNTSSGDRD SGAKDR GLOC ROD V GGS XNT DIVICTO

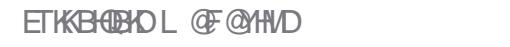

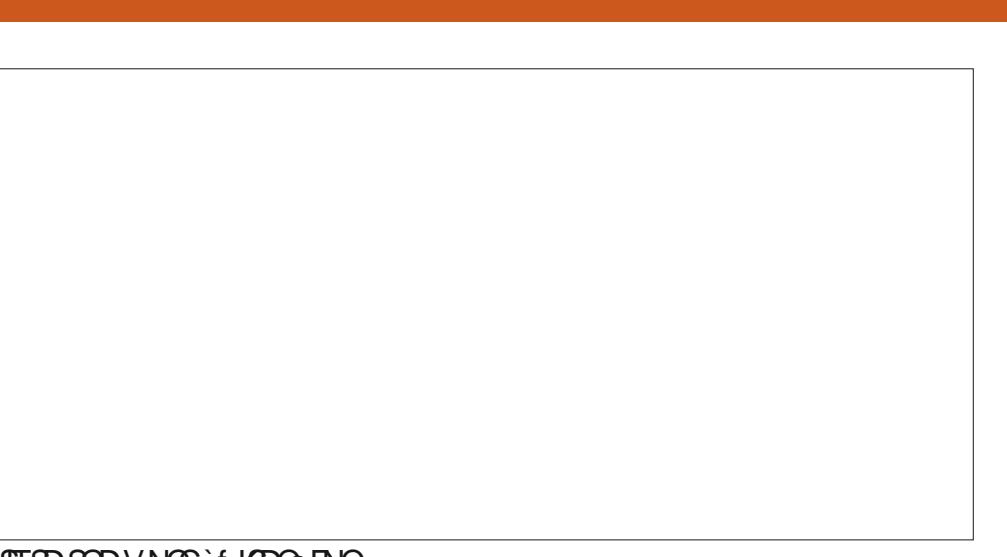

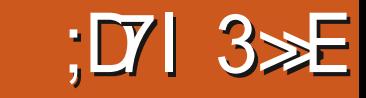

BNMSDM<sub>SR</sub>>

## $'$  %% &  $'$  &) -

VHSGGA/CHEXNTBGA/LG/DGLA/KROMRD NEHS 6 G FRSL DNM SGHR CNHWF HRADRS 7 RD XNTQ8/ RN XNT CNM\_SAQD@J **@MSGHVFAX@BHCDMS** 

+SCTRSSG@SANTMAGHEDCSG@S D@BGNESGDRDG@RCNKHBX#%%26 HMO@DDNSGDRHR 6GHRL D@URSG@SHE@ GTIO HRIMNSHVINT QHARS SGHRHRSGD DHAE  $+$ MNSGDQV NOCR@E@KA@BJ0NV@KNS NESGD SHLD VGDMMDV AHDRCN MNS TMCDORSQMCf ODV QKKOTKDR SGDX RSOLSVHSG ON HERX & 412 & NM\_SCN SG@STMORRXNT@DD@M@U@MBDC . HNTWTRDQ5NLDSGHNF+NESDMRDDHE +-RBQNK-SGQNTFG-SGD-BNLL@MC- $GHBNQKIR RTCNHOSQANDR # 0276 O$ SBO CONCS 1&412

9 GOSSGHRTRT@KKLD@LARHRSGOS RNLDNMDMDV SNfODV@KGRVFG@R **QD@ TONM(@HKA@MNORNLDRTBG @ACBNOHDCBNLL@MCRVHSGNTS** TMCDORS@MCHMFVG@SGDXLD@M

. DS\_RPTHEUKXCHRFDBSSG@SHRMD RG@KKVD! 6GDRTCNHOS@AKDRHR@ FHUDM SGD # HRENQ@CCHMF @QTKD SGD OHRENQSGD OQNSNBNK HMSGHR BGRD-SBO-GAC-CGRGCGRG-1 h BD O CEU GEDR GUC SVN C GRODR GOD MNS EDEMOR CONCSHRENQCDRSHM@SHNM ONGS HVISGHRB@RD SGDMSGDIHRENQ ITLOSN GAC SGD GESSHNAHR& 412 6 GHRL DGIAR SGGS GAKSHO SQGA BNM ONQS--VHKMMV AD CONOODC ATS

MNSTCO SO B- B- GGHRL DOIDRSGOS XNT L @XMW MNSHEDSG@SANTB@MMN KNY-DOSO@UREDO KORU-@FBSO-SL@X **@KADFNNCTMSHKLNMSGRCNVM** SGDHAND XNT MDDC-SN-SQQUAREDQ@FKD **@MCMW XNT B@MMS ONV BNLDR** SGD-RVD@DHVFKHDXNTR@VHWISGD **CODURITRHRTD 6GHRHRVGX** BNL O @ MBRG @ DBG @ AFD @ PTDRSR SG@SMDDCSNADRHFMDCNe @MC CNBTL DMSDC @RXNTB@MRDDGNV SGHRB@MADBNLD@GTFDOQNAKDL V GDML TKSHOK ODNOKD @QD HMUNKUDC

#RVDG@UDCDLNMRSQ@SDC@MC XNT GNODETHISK LHL HBJDC XNT GOLD **DOKTOC SG@HSHRIMISG@D SN** TMCDORSQUC SGD RAWSQU QUC HSHRIMIS GOOD SN ODC CTHOR ATSANT OKRN MODC SN TMCDORS @ AC V G @ SGD OT KD XNT ITRSHE OKOL DIVEDC CNDRNQV GGSHS @eDBSR

1 MSGD NSGDOR FOD DOWN HE XNT FOS XNT QCDE@TKS CN KHBX SN & 412 @ NC XNT V NOJ NM @ KKW KHRSR **@KISS@DRHRFNLDNMDSN @BHCDMS@KXgTRGANTQQTKDR+SHR@R** RHLOKD @R RTCNHOS@AKDR (6GNTFG SGHREND@R@KSGDQTKDRHS-BCNDRIMS **ORDSGD CDE@TRRA@BJ SN SGD** NOHTHWO SCOEGTISR 6 GHRHR QUANSGDQ HRRTD+G@LDBNLD@BONRRVHSG MUHBDR GDMBDVGX+R@HCMNSSN RSOLSVHSG&' 0; TMORRXNT TMCDQRS@MC- $\mathcal{L}=\mathcal{L}$ VG**@SXNT**@DD

CNHWF 6 GHRHROD @ KX OD @ KX HLONOS@WSVGDMVNQJHWFVHSG QDL NSDL @BGHVDR SG@SANT CNIMNS G@DOGXRHB@K@BDRRSN +G@DG@C SNOOHLD HAD @MGNTQSN SGD C@S@ BDMSQDD DMNTFG SHLDRSN JMNV MNS SNONSGHR/ @UHNF @M@OONHMSLDMS SN-ROD-XNTQNV-M-RDQLDQV-HSG-AKNNC-@NCTORNDR@LOKDRHRMNSETM@S@KK RODBH@KXHERNLDNMDDKRDCHCSGHR 8HBSNQHEXNTDUDQQD@CSGHRJMNV  $+$ LOEDQUANFSNXNT. 1. +E@KKNE SGHRV @RMNSFB@QXDMNTFG@RHSHR **DIGHTD SGGSSDDD @DCXM@LHBONOR** QMCXNTVHKGQLDSNBGDBJ4'.#6'& SQQA B QRV DKK ATSSG@SHR @SNOHBENQ @INSGDQC@X +NSDQM@KHRDSGHRBGTMJ VDSONDC OANTS HSHRMSL TBG ATS VHSGNTSSOGHWHWF XNTQDXDR@WCXNTQ AQ@HM XNTVHKALHTRSGDRL@KSGHMFR QMC fQDV QKKBNMFFTQQBHNMR@DDQK **@ANTSSODRL@KSGHWFR** 

,! (FEXNT QOD HO QOUHHO L X QOUHHO SNANT HRO COX NM @UHGST @ KL @BGHMD NMXNTQRXRSDL fQRSQMCCN V G@SDUDQANT MDDC SN @MC SDRSHE XNT-B@M@BEDRRH\$QDL NSDKX ADENQD LHQQNOMFXNTQBG@MFDRNM@QDLNSD RDQLDQ5DSANTQGHRSNQXSN **KHVDR HEXNT @BBHCDMS@KXgTRGXNTQ** GTKDR XNT B@M@CCSGDL EDNL GHRSNOX- 6QQHM XNTQDXD-SN KNNJ ENQ &'0; CDEQTISGTIOR 4 DL DL ADQ SG®@FOQDQFDQDRISB@MMSCN

SG@SHEXNTCDMX@KSO@B5TQDSGD HWBGTCDORB@MMNSFDSHM ATSMDHSGDQ BOM XNT Q BHEDWOR HEXNT V NTKC KHD SN-ROD SGHRHM-@BSHNM KNNJ @SGD & HFHS@ X1 ED@ MENGTLR VGDOD CDUR G@DKNBJDCSGDL FOKURNTSNESGDHQ 825\_RDUDQXNSGDQC@X

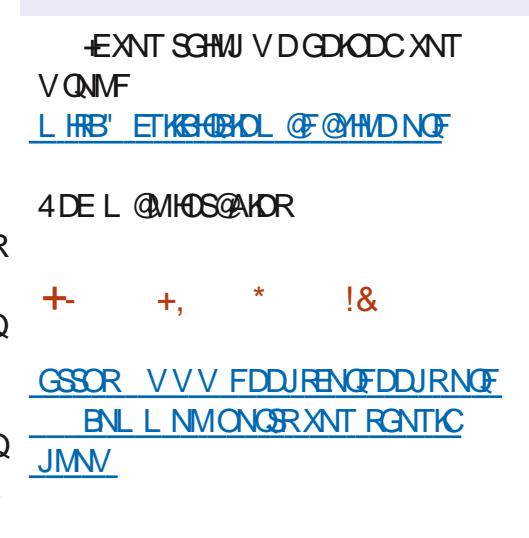

D;=- G@RADDMHM-6-ENQ XD@QR-\*D-G@RFDDMSDBGIVNKNFXBNLD@WCFN ( ONL ODO GAGHNF V GRGHMF L GBGHND RYDC GOOD CONLDRV HSGL TIGHL DSDOR QUC NFBHKNFBNODR KØXHVF BØAKD SN FBØKHVF ) SN DOR GDRONNDHS

# $\frac{1}{\sqrt{2}}$

## (KF: A@!@,:7\*73>/ AD6 (F

## <span id="page-25-0"></span> $\frac{9}{61}$ +, \*!+'

## GW SNFDSRS@DC

## +( !&0

ODD SHAFF FEDWE WAS DHAFF RED SDOLLER HAT ED WATER REDKANV \$DHNFR SHLD @MCRO@BD+BNLD @F@HMSN GNODETHKX OQNUHCD FNIL DV DHK MDDCDC-HMENQL@SHNM

6 GHRL NMSG + VHKOODRDMS RNL DSGHWFSG@S+LDV@WSDCSNCN ENQSGD-K@RS-LNMSGR#R@KV@XR RNL DSGHWF V NTKC @ KV @ KRFDSHWISGD V @ X @ NO ODPTHOO L X @SOD NGHNM 6 GHR L NMSG +OT CONFOETHOX COETFOC SN HOS **@ASGHVFS@DOODBDCDWSNUDQSGHR** SNOHB

# RXNT B@MRDD EQNL SGHR L NMSGRSHAD HSGORSNON VHSG 50GHWVONSSGDL@RRHUDKHLDRSNMD RSGTBSTOD HM) HY@ATSSGD2XSGNM RNESV @DO@BJ @FDTRDCSN BOD@SD CNBTL DMS@SHNM

5OGHWVTRDRQD5SQTBSTQDC6DWS QRS fKDRSNEQD@SD\*6/.QMCHE CDRHQDC ' 27\$ fKDR SG@SB@MAD DORHK HMBATCDC HM XNTQOONIDBS

5N-KOS\_RITLO OUFFGSHM @MC-ROD

## $18 +$  \$\$! $8 +$   $180$

(HQRS-SGD-ODNOKD-@S-5OGHMW- RTFFDRSANT TRD@ UHOST@K DMUHQNMLDMSSN-HWRSQKHWSN-5N-GDQD **@DGDRDOR (HORS BOD@DGD)** UHOST @KOMUHQMMLDWS-@UCCC @BSHU@SDHS +TRT@KXBOD@D@CHQDBSNQXHMLX OONIDBSENICDOB@KOC`ROGHWA@MC RSODSEDNL SGDOD 1 ODM @SDOLHM@K **GMC TRD SGDRD RSDOR** 

#s| wkr q#0p#yhqy#1yhqy

' #vr xuf h#1yhqy2el q2df wl ydwh

## 0 DVS TRD CHOISN HWRS@KASHWEN SCD UGST@K2XSGNMHWRS@MBD

+1yhqy, ' #sl s#l qvwdoo#vskl q{ Fr oohf wl qj #vskl q{ 111

6 GHRS@DRNMXX @ANTS@LHMTSD NML XL @BGHMD 0 NV BGDBJ SGD UDQRHNM

+1yhqy, #' #vskl q{ 0exl og#00 yhuvl r q vskl q{ 0exl og#: 1519

## 1 J O NV CTMSGOD PTHBURS@CS REQUENCY GHBG V HKGRU PTDRSHNIVR

## **@ANTSXNTQOONIDBS SGDMBOD@D SGD** EN KOO ROLD COO A GROT FOR ENQ ANT

+1yhqy, ' #vskl q{ 0t xl f nvwduw# gr f v Zhof r ph#wr #wkh#Vskl q{ #: 1519# t xl f nvwduw#xwl ol w| 1

Sohdvh#hqwhu#ydoxhv#i r u#wkh# i r oor zl qj #vhwwl qj v#+mxvw# suhvv#Hqwhu#wr df f hsw#d#ghi dxow#ydoxh/ #l i # r qh#l v#j l yhq#l q#eudf nhwv, 1

Vhohf whg#ur r w#sdwk=#gr f v

\ r x#kdyh#wzr #r swl r qv#i r u# sodf I qj  $#$ wkh#exl og#gl uhf wr u|  $#$ i r u#Vskl q{ #r xwsxw1 H wkhu/ # $\int$  r x #xvh#d#ql uhf wr ul # %bexl og%#zl wkl q#wkh#ur r w# sdwk/ #r u#| r x#vhsdudwh %vr xuf h%#dqg#%exl og%# gl uhf wr ul hv $\sharp$ zl wkl q $\sharp$ wkh $\sharp$ ur r w $\sharp$ sdwk1

A#Vhsdudwh#vr xuf h#dqg#exl og# gl uhf wr ul hv#+| 2q,  $\#^{\wedge}$ q $\leq \#$ |

Wh#sur mhf w#qdph#zl oo#r f f xu# l q#vhyhudo#sodf hv#l q#wkh# exl ow#gr f xphqwdwl r q1 A#Sur mhf w#qdph=#vdqqer { A#Dxwkr u#qdph+v,  $=$ #Juhj # Zdowhuv A#Sur mhf w#uhohdvh#^` $=$ #314

Li  $\#$ wkh#ar f xphawv#duh#wr #eh# zul wwhq#l q#d#odqj xdj h#r wkhu# wkdq#Hqj ol vk/ | r x#f dq#vhohf w#d#odqj xdj h# khuh#e| #l wv#odqj xdj h#f r gh1# Vskl q{ #zl oo#wkhq

wudqvodwh#wh{ w#wkdw#l w# j hqhudwhv#l qwr #wkdw#odqj xdj h1

I r u#d#ol vw#r i #vxssr uwhg# f r ghv/ #vhh kwwsv=22zzz1vskl q{ 0gr f 1r uj 2hq2 pdvwhu2xvdj h2 f r qi l j xudwl r q1kwpo&f r qi ydo0 odqj xdj h1 A#Sur mhf w#odqj xdj h#^hq` =

## \* DOD HRV GOSSED CHODBSNOX SODD KNURKHD

1 È´ ´ #gr f v ####Đ´´#exl og ####Đ´ ´ #pdnh1edw ####Đ´´#Pdnhi I oh ####È´ ´ #vr xuf h #########D<sup>^</sup> #f r qi 1sl ########д ´ #l qgh{ 1uvw #########D´ ´ #bvwdwl f ########E<sup>^</sup> #bwhpsodwhy

0 NV BG@NFDSNSGD CNBR RNTOED ENKCDQ6GDOD@ODSVNfKDR SGDOD-SG@SVDVHKDUDMST@KXMDDC SNDCHS (HOPSHRSGD HMCDWORST HD @MC SGD- FORD- FRANT- SGD- FRANT-OK@MSNTRD@MXFQ@OGHBRfKDRKHD REQDDIVRGNSRNEXNTQ@OXHB@SHNIVR BOD@SD@M`HL@FDRa ENKCDQHMSGD RNTOED ENKCDQORV DKK5NKDSR BG@ MFDSNSGD CNBRRNT CEDENICDQ

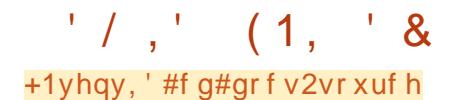

## 0 NV KOSRKNINJ @MCRODVG@SGD HNCDWORST HD BNIVS@HVR

+1yhqy, ' #f dw#l qgh{ 1uvw

11#vdqger { #gr f xphqwdwl r q# pdvwhu#i l oh/ #f uhdwhg#e| ###vskl q{ 0t xl f nvwduw#r q#Vdw# Ght  $\#49\#43=37=79\#53561$ ###\ r x#f dq#dgdsw#wkl v#i l oh# f r psohwho|  $#$ wr  $#$ | r xu $#$ ol nl qj /  $#$ exw#l w#vkr xog#dw#ohdvw ###f r qwdl q#wkh#ur r w#cwr f wuhhc# gl uhf wl yh1

Zhof r ph#wr #vdqqer  $\frac{x}{y}$ gr f xphqwdwl r q\$ @@@@@@@@@@@@@@@@@@@@@@@@@@@@@ @@@@@@

11# $wr$  f wuhh $==$  $\# \# \# = pd{$  ghswk= $\# 5$  $\# \# \# = f \text{ d} \check{S}$ wl r q=#Fr qwhqwv=

+S\_RA@RHBATSSG@S\_R@KVDMDDC SN-FDS-RS@QSDC

0 NSHED @SGD SNONESGD fKDHR@ KHYDSG@SFS@DRVHSGSVNCNSR6G@S HR@ BNL LDMSDC KHMD FN HSV HKAD HFINN QDC AX5OGHWW GDMBOD@SHWF  $SGD*6/$ . fKD

6GDM@SGDANSNL NESGDfKD **@DSGODDHAMDRSG@SVHKADTRDCSN** BOD@DSOGAKDNEBN/KBDVBR

6GDS/NCNRSG@RG@SD@BGNE SGDRDHAMDRHRB@KDC@CHQDBSHUD

# MXSHL DXNTV @MSSN CN RNLDSGHMF RODBHOK NT SHEO NE ANIC NO BOAB L@QJHWFRVGHBG@DDSGDR@LD BNL L @MCR@RL @QJCNVM L C RN SN-RDS-@VNOC NQQQQ@RD-@RANIC XNT VNTKCV QQO SGD OGQQAD VHSGSVN **@RSDOLRIR@ACHS@KERVNTKCADITRS** NMD

9 D\_KKKNU @SLNODCHODBSHUDRHM@ KSSHO AHS

 $0 \text{~N}$ -SN-BOD@SD-@M\* $6/$ . LDORHNM-NESSED CNBTL DIVEGENMENQNTQ **CONIDES TRD SGD ROGHWATHIC REORDS @SHD@RSSCIDI QRSSHLD6GHRRGNTKC** AD CNMD HMSGD ENICDOGG@S XNT NO HTHWOWEX FOSTO V GHBG-HWIL XBORD V @R FOGHWV6GHRSDKKR5OGHWWGDQD SGD- RNT QED EN KCDOHR QUC SGD ATHIC ENKCDQ6GD ATHIC ENKCDQV HKGNIC NTQ  $f$  MHRGDC  $*$  6/ .  $f$  KDR 5N BG@MFDA@BJ SN-SGD-ROGHWN- O@QDWSNEDUDQXSGHWF ENKCDQ

+1yhqy, ' #vskl q{ 0exl og#0P#kwpo# gr f v2vr xuf h2#gr f v2exl og2

Uxqql qi #Vskl q{ #y: 1519 pdnl qj #r xwsxw#gl uhf wr u| 111# gr qh

exl ogl qj  $\#$ ^pr ` =#wduj hwv#i r u#3# sr #i l ohv#wkdw#duh#r xw#r i #gdwh zul wl qj #r xwsxw111# exl ogl qi  $\#^k$ kwpo` =#wdui hwv#i r u# 4#vr xuf h#i l ohv#wkdw#duh#r xw# r i #gdwh

xsgdwl qj #hqyl ur qphqw=#^qhz# f r qi l j ` $#4#dqq$ hg/ $#3#f$  kdqj hg/ $#3#f$ uhpr yhg

 $\overline{\phantom{a}}$ 

uhdal qi #vr xuf hv111#^433(`# l qgh{ or r nl qj #i r u#qr z0r xwgdwhg# i Lohv $114$ ar qh#i r xqq sl f nol qj #hqyl ur qphqw111#gr qh f khf nl qj #f r qvl vwhqf | 111#gr qh suhsdul qi #gr f xphqw 111#gr qh f r s| l qj  $\#$ dv $\forall$ hw $\pi$ 114#f r s| l qj  $\#$ vwdwl f #i l ohv111#gr qh f r s| l qj  $#h$ { wud#i l  $ohv111#gr$  qh gr qh zul wl qi #r xwsxw111#^433(  $\pm$ l qgh{ hqhudwl qj #l qgl f hv111# j hql qgh{ #gr qh  $z$ ul w qj  $\#$ dggl w r qdo $\#$ sdj hv111# vhduf k#gr qh gxpsl qi #vhduf k#l qgh{ #l q# Hqj ol v $k#+f$ r gh=#hq, 111#gr qh  $qxyz$ psl qj #r emhf w#l qyhqwr u| 111# gr qh

exl og#vxf f hhghg1

Wkh#KWPO#sdj hv#duh#l q#gr f v2 exl og2kwpo1

6 GOSERHS 0 NV KDSERKNNJ OS FDSSHNFHS-SN-@BST@KX-BOD@SD RNLDSGHWF9D\_KKGQLDSNLNCHEX SGD HVCDVORST HD ENQSG@S

 $!.\,!8$  ,  $+(-)!80$  $' - \% & .$ 

# ESDOSOXHNFL@MXL@QJCNVM DCHINGR L XEQUOGED NIVD SN TRD HR ENQLHIN (NQLHIN-HRHMBATCDCHM L NRS. HWTWCHRSDATSHNMR ATSXNT BOM OKRN fMCHSOSSOR FHSGTABNL NMCQOST ENQLHIN

6 GHRDCHNOGHBUR @KSGD ANWDRENQ LDSNADLX^FNSN\_QRSDCHSNQ #TSNL@SHBRODK+BGDBJHNFRAMS@W GHT GHAFT GSHUF HS\_R @ KRSGDOD +S @ KRN GOLCHOR L Cf HOR

## $,$   $'8$  ! (1!\$

(NOSGDL NFSO@DS SGDNMXSGHMF SG@S+LDDLDQG@CSNLNCHEXGDQDHR SGD MDWSSN K@RSHAND V GHBG FOGRSGD SGDLD- I HO ENQSGD NTSOTS V D\_K CHRBTRRSGOLDRADKW 6GHRHAMDHR AX CDE@TKS

kwpobwkhph#@#\* dodedvwhu\*

**EXNT V @ /S @ CHE DODNSATHISHM** SGDLDFKDITRSBG@WFDSGDVNOC **^@@\@RSDQ\_SNSCD\_SCDLDNEXNTQ** BGNHBD (NQL @MXNESGDNSGDQ SGDLDRISHR@KRNSGHRFHLOKD

 $\frac{1}{6}$  +  $\frac{1}{8}$  1' - \* +(  $\frac{1}{8}$  0  $' - \% & .$ 

+MNOCDOGNTRDHL@FDRHMXNTQ 5 O GHW V DATENTIL DIVISION TO MAKIND DC SN BOD@SD @RTA ENKCDOSN GNKC SGDL HM SGD-RNTOEDENKCDQ&N016TRD ROGEDRHWANTOHL GEDfKDMQLDR

#CCHNF@MHL@FDHROODSSX RHLOKD; NT TRD SGD CHQDESHUD` H GFD a GROGED GAC SGDMSGD

BNMSDM<sub>SR</sub>>

' / ,' (1, ' &

f KDMQLDVHSGSGDO@SG5NHSVNTKC AD RNL DSGHWF KHD SGHR

#### 11#l pdj h== $#2$ l pdj hv2 vwduwxs1sqj

6GDQD QQD NOGHNIAR SGGSHNBKTCD GDHFGSVHCSG- FBGAD- GLAC NSGDOR \* DOD HR @MDW@LOKD NESGED HL @FD CHODBSHUD V HSG-SGD- FBGAD NOGHNM

#### 11#l pdj h==#2l pdj hv2 vf oeGhpr 531sqj

#### ###=vf doh=#83(

0 NSHED SGD FOOGBHNF 500GBHNF HR 8' 4; HI ONOS@WSHAMORS RNHESGDODHR **@MDODAQHMSGD ATHC SG@SV NTKC AD** SGDF QRSOK@EDSNKNNJ (NQSGDL NRS OCOS @ MX CHODBSHUD NOGHNIVR @ D HIMCDMSDC ROGEDR#KRNMSDSG@S V GDMBNINGHINTHMF XNTQGDVS@ESDQ@M HL GED CHODBSHUD NO ITRS GANTS GLAK CHODESHUD HSHRHLONCS@UASSNG@UD@S KD@RSNIVDAK@MJK#VDADSVDDMSGD CHODESHID GIVC XNTQIVDVSSDVS

## $,$  %!& 1' - \* ' - % &,

; NTV HKMDDC SNDCHSSGD BNMFOX1 HOHMNODDQSNBG@MFDSGD SGDL DENQXNTQCNBTL DNS 6GDQD @DD/#0; SGDLDR@U@H@AKDSNRTHS XNTQRSXKD 6GDQDHR@VDAO@FDSG@S OQNU#DR@F@KDQXNESGDSGDLDR@S

GSSOR FOGHWYSGDLDRNQF SGDLD LNYHK@ROGHWNSGDLD

/ XEQUOGED SCOLDHRSCO AHYRSYND V GHBGHRATHNSHM 6GDOD @QD -CHE DODNSSGDLDRSG@S@DD @KQD@CXATHKSHWBN5OGHWW#MXNSGDQ SGDLDRSG@SNTLHTGSV@WSSNTRD VHKG@DSNADCNVMKN@DC@MC HWRS@KOC 5NL DSGDL DRG@LD RODBH@KREDOR XNT MDDC SN CN RN ENKAV SGD HVRSGT ESHNIVRENQSG@S SGDLD

# R+ ROBE GAN LD XNT V HKG QLD SN DCHS-SGD-BNMFOX-fKD-SN-RDS-SGD-SGDLDSG@SHRTRDC

 $+$  %  $\%$  ,  $*$  - + - \$  $!^*$ ,  $!$ . +

 $6G$  $DQ$  $DQ$  $B$  $#$ ;  $S$ NNL $Q$  $M$ CHODBSHUDR-SN-SOX-SN-BNUDOSGDL-@K GDOD- @NOC SGDOD- @DDOKDNSK NEV DA RHDRSG@SBNUDQQPSCHQDBSHUDRRN+K BNUDQNMX@EDVNESGDDNMDRSG@S+ **BNL L NMXTRD** 

\*7?7?47DF:3F:AI F:7 6;D75F;H7E>AA=;@F: 7 O@E: 76 BDA6G5F67B7@6EA@F:7F:7?7 KAG3D7GE@9

#### %' &!,!' &+

+TRD@CLNM\$HNMRNESDMSN GHFGKHFGSMNSDRNQV@DWHWF RSCEDL DNSR # BBNOCHNF SN NND NE SGDQPSGQDDBSHUD VDA OQFDR `#CLNM<del>SIN</del>IMRa R@EDSXLDRR@FDR NQ-G@Y@QC-PS@SDLDMSR-B@M@OOD@Q **QMAV GDOD QMNOCHM@XANCX** DKOL DWSB@M 6GDXBNWS@HWI@QAHSQ@QX ANCXDHOLDMSR-6XOHB@KX-@M @CLNMSHNMHRQDVCDQDC@R@MNeRDS AKNEJ HW @CNBTLDMSRNLDGHLDR NTSKHDC NQRG@DC a

\* DOD HR@ RHLOKD MNSD HMBNCD]

#### $11#Qr$  wh==

Wkh#df wxdo#hqwu| #phwkr g# ahshqqv#r q#l r xu#Rshudw $\overline{a}$ i #  $\check{\mathsf{v}}$ | vwhp1#Vr ph#r i #wkh#r swl r qv# pl j kw#qr w#eh#dydl odeoh#r q# | r xu#v| vwhp1

4 DL DL ADQSGD FOOGHNF HR8' 4; HLONOS@MSANSGADENOD @MC @ESDQ SGD CHODBSHUD

5GNV MSNO QHFGSHRV G@SHSKNNUR KHD QDMCDQDC TRHMF SGD APYRSXKD SGDL D ATSB@MKINJ CHe DODMSHM NSGDQSGDLDR

 $\mathbb{S}'$  #+

; NT BOLATED BNOD AKN BURSN GHTGKHTGSBNMRNHO BNLL@MCRNQ BNCD-RMHOODSR<sup>\*</sup> DOD-HRSGD-CHQDBSHUD EN QGHTGHAFGSHUF @SDQLHM@K  $BNL$   $QMC$ 

11#f  $r$  ah==#f  $r$  avr oh

###s| wkr q#f r or xuv41s|

# MC ADKW HR@REQDDMRGNSNE GNV HSFDSRODMCDODC

 $\text{\$\frac{8}{3}$}$   $\text{\$\frac{8}{100}}$  +  $$'$  #+

.HDSDQLHM@KENCDAKNEURXNT BOL MTRD KOLAFT OF DRODBHIB BANCD AKNEN RORV DK

**%D@D@/IHVRS@/BDNESGDVHCFDS** 

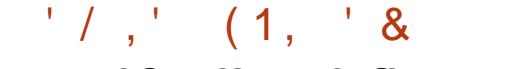

FHUHNFHS @ KAN ESGD HWENQL@SHNIM XNT L HFGSV @MSTRDSN BITRSNL HYDSGD KNN NESGDVHCFDS SNO QHFGS

# MC GNV HSFDGRODMCDODCHR RGNV MADKNV

 $-$  \$\$,  $\frac{1}{2}$  +, +

 $$THKOSOC HFRR@DD4' #..; DQRKHM$ QRS, TRSOK@ED @C@RGHMEDAMSNE D**@BGHSDL** 

I ur p#wr s#wr #er wwr p#r q#wkh# ohi w#vl gh#r i #wkh#l pdj h#duh=

0#Kh{ #ydoxh

0#UJE#Ydoxh

0#Fdof xodwhg#For vhvw#Fr or xu# qdph

#R+R@HCSCDOD@DDL@MXNSGDQ

0#Fdof xodwhg#Ehvw#Fr or xu#i r u#

wh{ w#r q#wkl v#f r or xu1

4 DMCDORNTSK-UDSCHR

CHODESHUDRYNT BOLMTRD OLDC OQNA@AKXVHKKRNHMASGDMDWSRDBSHNM +LD CONJEDC @EDV NEL XE@NOGED QD5SQTBSTQDC6DWS`FNSNaVDA O@FDR

Fuhdwh#dq#l qvwdqf h#r i #wkh#zl gj hw#j l yl qj #l w#doo#r i #wkh# l qi r updwl r q#| r x#pl j kw#zdqw#xvh#wr #f xvwr pl } h#wkh#or r n#r i #wkh# zl gj hw1

11#f r gh0eor f n==#sl wkr g

####vf oe#@#Vf ur oohgFkhf nhgQ vwEr { 1Vf ur oohgFkhf nhgQ vwEr { + ########bz41I udphVFOE/ ########zl gwk@683/ ########khl j kw@7<3/ ########i r qw@%0i dpl o| #~GhmdYx#Vdqv€#0vl } h#45#0zhl j kw#er og# 0vodqw#ur pdq%/ ########vr uwhg@Wuxh/ #########&#edf ni ur xqq@%tr uqvl on6% ##########edf nj ur xqq@ddqwl t xhzkl wh5%  $\# \# \# \# \# \# \# \#$ i r uhj ur xqq@ j / #########df wl yhedf nj ur xqq@%dqwl t xhzkl wh6% ####,

Wkhq#| r x#f dq#xvh#wkh#Whl qwhu#- - sodf h- - #j hr phwu| #pdqdj hu#wr # sodf h#wkh#zl gj hw#l qwr #wkh#sduhqw1

\$( - \$ \$!&#+ GSSOR VVV ROGHWONBNOFDM **@BDQSTSNQH@KfQRBDORGSLK** 

> GSSOR VVV ROGHWONBNOFDM L **@RSDQTR@FD @RSQTBST@CSDWS** ACHARGSLK RDBSHNMR

GSSOR CNBTSHRRNTQBDENQFDHN CNBRTRDQQRSPTHBJQDEGSLK

GSSOR CNBTSHRRNTQBDENQFDHN [CNBRQDEQRSCHQDBSHUDRGSLKSNO](https://docutils.sourceforge.io/docs/ref/rst/directives.html#top)

. NNUHNF OSL XO OF DENTING HSER **@ANTSSHLDENQLDSNBKNRDENQSGHR LNMRG** 

7 NGHAND VISSHLD @R@KV@ARRS@X ROED GDOSGX ONRHHUD QUC BODOGHUD

D79/3 SF7DEHR@DDSHQDC OONFOQL LDOKHUHWF HWYADWSQQX6DWQR 75# \* DG@RADDM@OONFQ@LLDQ RHMPD.  $\overline{\phantom{a}}$ @ ACHMGHRRO@ DSHLDGDHR @M@TSGNQ@L@SDTQQGNSNFQ@OGDQ KTSGHDQE@HQL TRHBH@M@MC@CODSSX C@MFNNCBNNJ \* DRSHKHRSGDNVMDQ NE4 GAWA& GASNATSHAMR GENNATISHAF BNL O @ WK @ AC GD RODMORL NRSNEGHR SHLDV QASHMF@ SHEHORENQ(%/ @MC STSNOHOLR<sup>\*</sup> HRVDARHSDHR VVV SGDCDRHFM@SDCFDDJWXY

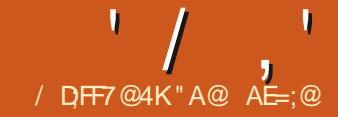

<span id="page-29-0"></span>FOLDL DIVERNANC FOLDOGICHL DI G@UDLDMSHNMDCFDUDQ@KSHLDR QUQHQAHOVHSGNTSQDQKXCDfMHVF GNV-XNT-VNTKCCNHS-5N-KDSLDFHUD QMDWQLOKD) NSN<u>GSSOR</u> BHU-SIOL- V GHBG- HR- @ KNB @ SHNM XNT-KHDKX UHRHSSN-FDS/NCDKR @MC-KNNJ **@SGD+L@FDR+FOKDBSDC<u>GSSOR</u>** BHUHS@HENLHL@FDR @MC-BNOHDCSGDONRHSHUD (: AFA A8 3DF;EF;5EFA@75GBI ;F: 53DH@E >FF>7?3GE7F:7?7I :F: 8AD7EF435=9DAG@6 675AD3F76 I ;F:3?47D3557@FE ?3EF7DB;757 A83DF HEG3>KEFG@@@9:@FD53F7 67F3: £ E 3DB 8A5GE ? ? 8  $\overline{7}$  QE 67BF: A8O7 $\overline{3}$  QBFGD3> 63K = 9: F 3@6 @793F;H7 4 > GDX B3;@F;@9 6D3I ;@9 E=7F5: 53DFAA@ 

3@;?7 ?3@93 D7@67D 6  $I$  3F7D? 3D=  $E9@$  FGD7  $\geq 347$ > I ADEFCG3>;FK >AI CG3>;FK @AD?3> MDDCDC- $CG3$ >FK OQNLOGR +BG@MFDCSGD 2NRHSHUD OONLOSSNIKHEN CDONRATL **@ACMNSL @FD LNTRD +TRDCANSG** SGD-RC?VKRA@RD? R@EDSDN-RNOR-@MC BGHCODMF5SNOBDR?U5DLH4D@KR@EDSD G@LD@KDD@CXKN@CDCHM MRNORL NODHR @MCFNSSVN CHEDODNS # TSNL@SHB DWOL OKDHL@FDR

\$NSG@DHLOQDRRHUDDINNTFGATS CN MNS @BTQ@DKX @DOQDRDMS ONRATL R) DMDQ@KL NCDKR@QD TMHJDKX SN G@LD LTBGNE@ONRRTL OGNSNFO@OGHBA @RD-@NC-XNTLHTGS G@DSNBOD@DXNTQNVMHEMDDCDC 6 GHR RHLOKD SDBG VHP TD NEAN QOAV HWF OQNL OSHNENQL@SHNINVHKGDKONDVDQ @MCDUDMRD@RNMDC5S@AKD&HeTRHNM #TSNL@SHB TROORSN FN HMSGO HL @FD CHOOBSHNM

1 MDNSGDQGHLDR@LDQ@MCRO@BD ROLHNF NOSHNINV HSG%NL EX7 + HRSN G@DHSONHWSSN SGDL NCDKRXNT ENQDW@LOKD TMMDDCDCHEXNT FS@QSDC5&TRHMF SGD%NLEX7+UDQRHNM-AMXNTQ %NL EX7+ENKCDQXNT RENTKC f MC @ f KDMQLDC

DVSQ@?LNCDK?O@SGRX@LKDW@LOKD 4 DL NUD SGD DW@L OXD JWS- EQULENT TO OUTURIT FOR A HESDOFOX DESIMPT SGD f KDMQLDL@UHNFHS@ XQLK1KDQMC DCHSHSSN ODG DBSANT Q@BST @K

ENCDQ@AC%NLEX7+ RGNTIC SGDMIKINU SN SG@SENICDQENQ LNCDKR6GDA@RD?O@GG-O@GG-SN RS@AKD CHE TRHNIM V DATH KHAVD HRV G@S MDDCRSN AD BG@WFDC-@DOQNOQH@EDKX **@NC-SGDMSGDMDV-fKD-R@LDC-SN** De DBSSGHRBG@WFD

 $+F34Z$  ;NGE;A@

\$TSFDSSHMFA@BJSNGDOTQ0NRD NESGHR@ SHEHO VDV@MSSNRG@LS TRHMF%NLEX7+9 DLHTGSfQRSV@WS SN-@CC-@INSGDQL NCDKNQSVN; NT BGMON SGHRAXNODMHMF SGD %NL EX7 + / DMT/ @M@FDQVGHBGVD@CCDC +MPS@K/ NCDKRATSSNM @KFFSNENLDQ NOSHNNRADBNLDR@U@H@AKD@R

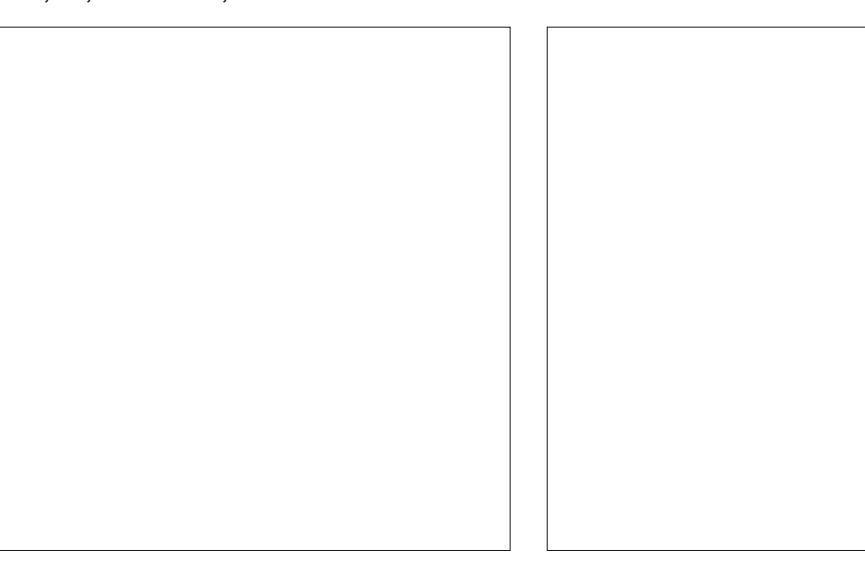

 $'$  / ,  $'$  +,  $'$  $\text{\$\$\$} \quad \text{\$\_} \quad \text{\$\_} \quad \text{\$ 

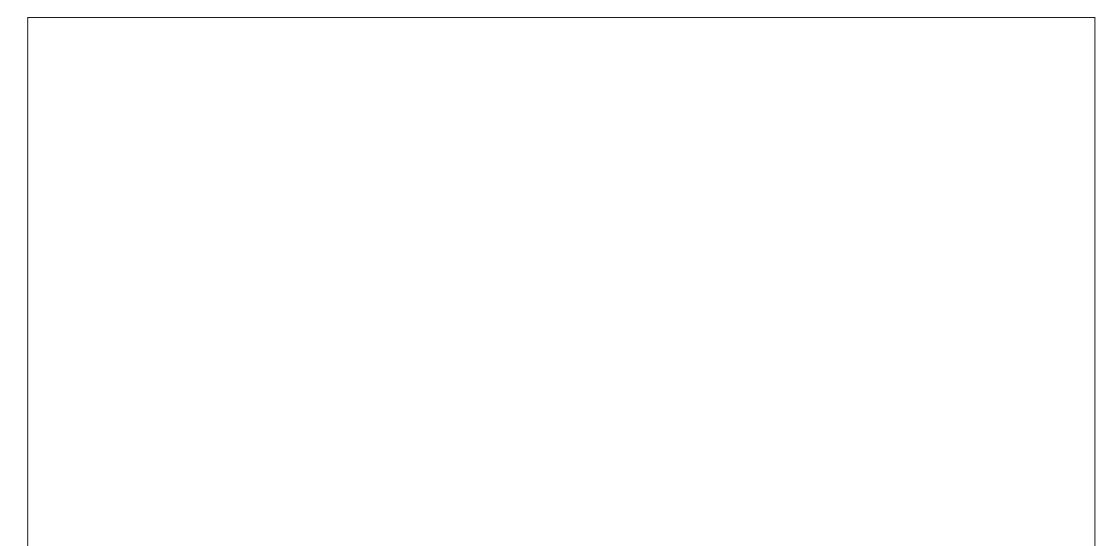

RGNVM; NT-B@MTRDSGDfKSDQSN RGNV-@KKHWRS@KDC-NQMNSHWRS@KDC HAL XDVODQHDMBD XNT L@XMDDCSN V@AS@ESDQRDKDBSHNF@LNCDK@MC SGDMODRS@DSGDRAREDL @MCKNNU @F@PMSNL@JDRTQDHS\_RHMPS@KADC

/ @ WA TO RBOGHIVE NOGHNIVR @ KRN DVHRSGRNOSHNMGAL NCDKR 9 GDM HWRS@KOCSGDXL@XADENTMCHWISGD / NCDKR 7 OFBGIOL NCDKRHMSGD %NL EX7 +L NCDKRENKCDQRCDODMCHMF NMf KDSXOD OSGNOR@EDRDWRNQ @R MNSDC HWISGED SXOD ENNATLM; NTL@X

V @ ASSNHARS@KNNDNOLNODNE SGNRD @U@H@AKD; NT B@MTRDSGD RD@DBGNOSHNMENQTORB@KD@M@SDC LNCDKR

0 DWSVDVHKHD@DMGNV SNATHIC NTQNVMVNQJgNV-9DBNTKCRS@QS EQNL- REQUEBEGY HSG-SGED-3 TDTD 2 QNL OS @ NC BHO @ SGD BT QQD NS VNOJG NV TRHWF SGD % KOQQATSSNM GNV DUDQXNT RGNTKC @ KV @ KR BN MRHCDQHEXNT L @ XV @ USSN QD TRD SGDOODRDWSVNQIGNV-ERN XNTBOLM RDKDBSGD5@DATSSMM@MCTRD@M @OONOOH@EDM@LDENQGGDVNQJgNV VGHBGHRRQLDC QRQGIRNMIKD + ANNTQ BGRDVDVHKRS@CSVHGGSGDCDE@TKS VNQJgNV NQVGHBGDUDQXNTL@X G@DSG@SVNQJRVHSGSDTKSHL@SD FNOANEL OU HWF FNL DSGHWFSGOS KNNJRKHDSGDOONUHCDCVNOJGNV

+MSH@KX RGNVMKDESHSKNNJR L TBGL NOD BNL OKDWSGGMV GGSVD GOLD CNIVO CODURNTRYX AT SHSER DRRDMSH@KXSVNVNQJgNVR BNMDBSDC-6N-FDS-SED-EDDKNEHS-QHFGSBHGBJ- RNLDVGDQD-NMSGD VNQJgNV-@AC-RDKDBS#CC-0NCD SGDM+L@FD@MC7ORB@MDBNQ DW@LOKD; NTVHK4FMCNUDQ@ GTMOODC O NOD NOSHNIVR @ AHSL HWC AN FFHAN FGS ORS HEXNT RSOCSDCV HSG @AK@MJO@FDXNTBNTKC@CCD@BG MOD @RENTMCHMANTQCDE@TKSATS

## ' / ,' +, \$ !-+!' &

HS\_RD@RHDQSNADFHMVHSG RNLDSGHWF @MCRHLOKXLNCHEXHS ' @BGMNCDB@MADLNUDC@NTMCAX RDKDBSHVF-ISIGNC TRHWF-XNTQL NTRD ; NT BOLM OKRY BNOX DOBG  $\%$ SOK $\%$  OLMC %SOK 8 SNO@RSDNOL NOD HLONOS@MBXX %SOK5GHES 8 VHKAMNS NMXO@RSD@BNOXNESGDIMNCDATS JDDO @KSGDR@LDNOSHNMR@MC BNMDBSHNNR / @DRTQDXNTCNMS LNUDSGDLNTRD@RXNTO@RSD@R XNT L HFGSFDS@GTMCQDCBNOHDR O **ORSTYC** 

; NTVHKV@WSSNCTOKHB@SDSGD

-5@ OKDONNICD HWISGGSL @ MADQ\$D B@DETKSNLNUDD@BGMNCDRNXNT B@MRDDH\$\_RHMOTSR@MCNTSOTSR RNL DGHL DRGNICHWF SGD %SOKATSSNM CNV M @NC TRHMF SGD RBQNKKV GDDKNM XNTQL NTRD SN @CITRS SGD RYD L @DRSGHROK@EDLDWSD@RHDQ6GD NOFFHWOX QBOWS-L QFDNTSOTSEONL SGD-5@ OKDQ0 NCDVDMSSNSGD 8#'&DBNCD MNCD SNGD 2 QDUHDV + @FDMNCDNC5@LD+ @FDMNCD 6GD KNV DQQHFGSBNQMDQNEHL@FD MODRB@MADOTHOCCNVMSNL@D ROGED ENQSGDHL GFD 6GGSEN NUDGR NQCDBNCDRSQDK@SDMSHL@FDVGHBG

HRMNS@UHDV@AKDHL@FDHWBN@ RSQMCQQCHLQFD.HDVHRDSQD . **@DMS+L @FDNTSOTSEONL SGD** ROBNIC - 5@ CKOCMANCD CNDRSG@S RQ DSGHWFDWBDOSHWADSVDDWHS FNDRSN @M7 ORB@KD+L @FDMNCD 9 GOSRGOLODUHUF HRSGDHUHSHOK 2 QNL OSHMENQL @SHNMHRFNHMFSNSVN - 5 @ OKDORVHSGINNDOONEDFFHNF@S

W **@MC-SGD-NSGDQ** W--6GDO0NAKOL HRSG@SVGHDSGD K@FDQHL@FDRK@FDQHSBN/NS@HVRMN L NOD HWENOL @GHNMSG@MSGDFL @KOQ HL GED \$TSSGHR%NLEX7+CONEDFRHR SGD-R@LDODF@QCKDR-RNEOT@ONRD

0DWSSHLDVDVHKCONCTBD@K@DFDQ HL GEDVHSGLNODHWENOL GGENNIVGHBG FHUDRL NOD CDS@HK

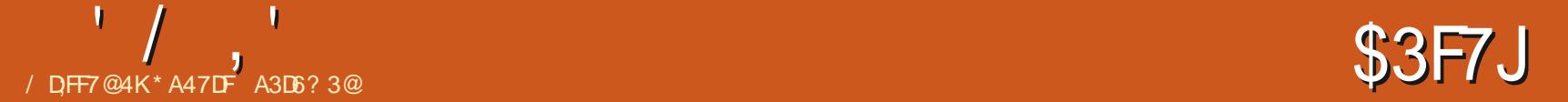

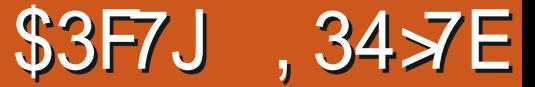

<span id="page-32-0"></span>GHRSH D + Q FNHVF SNBNL D RSHLD+QLFNHWFSNBNLD ADENQD S@AKDR+ HKRS@QSVHSGVG@S V @RTRDCHMONBTLDMSRSNOODRDMS CGS@HMBNATLMRADENQDVNQC OQNBDRHMF

\$DENQDENLOTSDORSGDQDVDQD SYODV QHDOR LDBG@MHB@KCDUHBDR 1 M @SXODVQHSDQSNL@JDBNATLMRSGD TROGROBRTO S@ATK@BHNMONRHSHNMR TRT@KXB@KDCS@ARSNOR'@BGS@A RSNOV @R@RODBHH BOGXRHB@KCHRS@MBD EONL SGD DCFD NESGD RGDDSNE O @ DOCHMPDO SDC HMSN SGD L @ BGHMD 6GDOD OLD SØA FSNORHMVNOC **CONBORRHMF-RNESV@QD ATSSGDX@QD** QQQDKXTRDCDVBDOSAXUDQX DVODQHEMBDCNODQ@SNQR6@A-RSNORHM VNOCO QNBDRHMFG@UDLNODNOGHNMR **GMC L NOD G DVWAHKSX SGGMNM** SXODV QHDOR-6@AKDR@DDLDMLNOD g DVWAKD ATSODPTHOD @SKD@RS@RLTBG SGHUHNF @RS@A RSNOR

6 @ARB@MADTRDCHM. @SDWHMSGD SGA DWUHDAML DWS +SHRODK@SHUDKX DGAX-SN-ROSGA FSNOR-GSFOOBHIB CHRS@MBDREDNL SGDHOESL@DFHMIHM DHSCDQSGD S@AAHMF NQSGD S@ASN DMUHQMLDWSR<sup>\*</sup> NVDUDQHEXNTV@WS HMENOL @BHNM @DQQMFDCHMBNKTLMR

#### \_ehj l q~wdexodu€~• • o• f • f • f • f • • €

 $\dot{h}$  kol qh kol qh#Pxql f l sdol w| #) #Mdq#) #Dsu#) #Mko| #) #Rf w\_ #\_kol qh  $\overline{S}$ ul qf h#Uxshuw#) #819F#) #4315F#) #4915F#) #4414F# $\overline{a}$  # kol qh W i l qr #) #:  $16F#$   $#441\leq F#$   $#4$ ;  $1\leq F#$   $#4619F$   $#$  kol  $q\overline{h}$  $Q$ dqdl pr #) #91<F#) #4714F#) #561<F#) #4719F $Q$ kol qh Yl f wr ul d#) #: 19F#) #4619F#) #5517F#) #4715F# kol qh# kol qh \_hqg~wdexodu€

**@ACON RSODS@ATK@DDMUHQMLDMS** Ne DORL NOD G DWAHKEN QUO L NOD NOSHNMR

6 GHRHRINNS@ RHLOXD SNOHB- 4M6 GD . @DWANLO @MHNM 6 GHQC' CHSHNM SGDOD\_R@ANTSFOLDIV6XO@FDRNE CDS@HDCHVENQL@GHNMCHRBTRRHMFSGD U@UNTRS@AKDDMUHQNMLDMSR@MC SGDHQU@UNTRDV&DVRHNVR+ESG@S RODL RHGDL NOD SG@MANT V @MSSN QD@C-SGDQD-@QD-DKDUDM-O@FDR-CDCHB@SDC-SN-@RHLOKHFDC-CHRBTRAHNM NESGD S@AKD DMUHQNMLDMSHM .#6':D-#M-TMNh BH@K-QDEDQDMBD-L GMT GKGUGHGAHO GSGSOR K@BWDEVXY 6GDRDO@FDRBNUDQ@ ROKDBSHNIMNESGD ONRHAKD DVSDIVRHNMR **@ACO@BJ@FDRENQL@JHMFS@AKDR** 4 DL DL ADQ. @SDWHR@L NCTK@QSNNK +MRSD@C-NE-KN@CHMF-DUDQX-ONRHAKD-SNNK@UCHERU@DE@BHNVRVGDM RSOLSHINF . GEDWOLKENV RXNT SN TRD

**GMCHSVHKFDMDQ@SD@SXODRDS** CNBTLDMS2& (SNANTQ RODBH<sub>f</sub>B@SHNMR

+CD@KX-S@AKDR-@QD-TRDC-SN-NOF @ UHD @ NC COORDWSHIVENOL @ SHNM RN-SGD-BNMSDMSR-NE-SGD-S@AKD-@QD BHD@DSN-SGD-@D@DQ6@AHDRNGF@MHD HMENQ @GHNMHMUDQGB@KGENKTLMR@MC  $G$ NQHYNNG $G$ KQAV $R$ # S $G$ AKD $HR@$ EQQLDVNQJ @RJDKOSNMHWSNVGHBG SGDV QHSDQOTSRHWENQL@SHNM#S@AKD HRCDFBQAADC AXHWCHB@SHWFGNVL@WX QNVR @ NC ENNATL MRHSG @R1ESD M @ SGAKDGGRSGDROLDMTLADQNE BNATL MRHMD@BGQMV @MCSGDR@LD MTL ADONEONV RHMDGBG BNATL M \* NV DUDQS@AKD BDKKRB@MAD IN HMDC HM U@UNNTRV@AR6@AKDEDKKR@DDNESDM RDO@@BDC EDNL D@BGNSGDQV HSG UDGSHB@K@UC NQGNQHYNMS@KHRUDR#KK NESGHRHREQL HKHQQSN XNT + QL RTQD

 $+$ M. @SDW@S@AKDHRATHKSHWRHCD@ SGAKDDMUHQNMLDMS#R' QHJ-RGNVDC HMNNDNEGHRK@RSBNATLMRGDODHR SGD-A@RHB-BNCD-BNQ@S@AKDVHSG RNL DEN NEONSR-RGNVM@ANUD

 $\mathcal{I}$ [KEE BEER] LD@ ARROSTO @S@AKD VHSGF UD BNATL MRSGD KDESGGAC BNATL MHRHOES@KHFMDC @KSGDNSGDQR **@D-BDMSDC-6GD-RHMFKDUDQSHB@KHMD** ADSV DDMD@BG@KFFMLDMSNOSHNM HNCHB@SDR@LDCSHB@KHNDVHKAD OK@EDCADSVDDMD@BGBNKTLM6GD CNTAKD KRMD NMSGD KDESG@MC @MC QHFGSG@MCDMCRHMCHB@EDCSGD NTSRAED KRIVDRV HKAD CNTAKDC 6GD GKHVD HVFSQT BSHNMOK@BDR@GNQHYNMS@K KHVDADKWD@BGQWSGDQD@DC GKAND HWRSCT BSHNIML @DR@CNTAKD KHYD @SGD SNO @NC ANSSNL NESGD S@AKD6GDCNTAKDA@BJRK@RGL@QJR SGDDMCNE@QMV #RXNTB@M OQNA@AKXFTDRRSGD @LODQR@MC RXL ANKROOD @ BRING BOWEN BRINE NNDBDKKEDNL HSRNDHTGANTORHMHSR QNV ROD6@AKD HM (HFTQD MOWS O@FD

SGDO@BJ@FDRXNTMDDCENQXNTQ CNBTL DMSVGDMANT MDDC-SGDL

## ' / ,' \$, 0

HM. @DWS@AKDR@DNWDNESGD HSDLRVGHBG@DDgN@SDCVGDM SYODRDS 6G@SG@RSVN BNMRDPTDMBDRENQO@FDCDR#FMDQR **QUC @TSGNOR 6GDF QRSBNIRDPTDMBD** HRSGD S@AKD V HKK@OOD@QNMSGD O@FD VGDQD-SGDQD-HRQNNL- ENQ-1\$-ESGDQD HRMNSQNNL NMSGDBTQDDMSOGFD SGDMHSHR`G NOSDCa SN SGD MDVS O FO GO FOR NANC ENVERGENT DATA OF THE Q SGAKD HWISCED SGATK@DDWHQNMLDWS B@MMSDV\$DMCO@RSSGDDMCNE@ O FD SG GSHRNND SGAKD G GR @ L @WH. TL RYDNEN NDO @FD + EXNT MDDCL NOD FOGED SGGMNMD OGFD ENQ XNTQS@AKD HALDRSHF@EDSGDTRDNE SGD-RTODOS@ATK@Q@ACSGD KNVFS@ATK@DMUHQNMLDMSR

6GD ENKKN HWF DWOL OKD RGNVR GNV-SN-BNM-DBSSV-N-BDK-RHVISGD ROL DOW SNFDSGDQD6GDODHR@ RHL HK@UHVRSQTBSHNMENQBNMVDBSHVF SVN-BDKKRHMSVNCHe DODIVSOAVR6GD **QESDQZ MD\-HRMDBDRRQQX-SNATHIC** SGD-SGHQC-EDKKHWSGD-FQRS-QNV

\_ehj l q~wdexodu€~•f •f •f • €<br>\_kol qh<br>\_pxowl f r oxpq~5€~•f • €~Hqh€#) #\_ \_ # \_ k ol q h P h q h # ) # Px k \$ # ) # F x u o| # \_ \_ \_ k ol q h \_hqg~wdexodu€

5HL HK@GSN SGD O@Q@LDSDORENQ

L TKGHENKL TKGGENV G@RSGODD QDPTHQDCO @QQLDSDQRGNVL@MX QNVRSGDVHCSGNESGDQDRTKSHNF BDK @ NC SGD BN NED NR NESCD ROGMDC BDKK 6GD GKAND HWRSGT BSHNM ADSV DDMOAV RNMD GMC SVNHR NLHSDC- HEHSHRHWENT CDCHSVHKGEQURR HMSN-SGD-RO@MDC-BDKK# CH6 DODMBD V GHBG XNT B@MMSRDD EQNL SGD BNCD ADKNY HRSG@SL TKSHQNY HR@ ROO CONGED OF DOMCL TRSAD KNOCDC = TRDOOBJ OF DZ TKSHQW \HM SGDCNBTLDMSOOD@LAKD / TKSHENATL MHRATHASHWEN SGD UDORHNMNE. @SDW+TRD @NC HWSN NSGDQ

\_ehjlq~wdexodu€~•f•f•€ \_ k ol q h \_pxowl ur z~5€~47pp€~Hqh€#) #  $Phqh#$ \_ ) # Px k \$ # \_ \_ \_ k ol q h \_hqg~wdexodu€

UD OF HANNAR OR VDK

5HMBD+RS@SDCSGHRENKTLMAX CHRBT FRHMF S@AR @MC S@ARSNOR + @L FNHVF SNf MHRGAX RGNVHVF SVN LDSGNCRNEFDSSHNF@ NC TRHNFS@A RSNORHM. @DW6GDf QRSV @XHRHM SGD-S@AAHNFDMUHQNMLDMS-SGD RDBNNCHRVHSGSDDS@ASNO@BJ@FD 5DD (HFTQD MDVSO OFD ENQSGD **ODRTK-RNESCHRENCD** 

\_ehj l q~wdeel qj € I l uvw#\_@#Vhf r qg#\_@#WkI ug# \_@\_nl oo r qh#\_A#wzr#\_A#wkuhh#\_A#i r xu\_\_

 $'$  / ,  $'$ \$,0 r qh#wzr #\_A#wzr #\_A#wkuhh#\_A# i r xu\_\_# \_hqg~wdeel qj €

6GDf QRSHAND QESDQSGD ADFINGS@AAHMF\HMRSQTBSHNMRDSRSQD SGA FSNOR SGD CHRSGMED EDNL SGD KDESL @DFHMENQSGDFS@DSNESGD5DMS NONSGDOBNMSDMSR 0 NSHBD SGDOD **@DfUDBG@@BDQROATRNNDFO@BD** ADSVDDMSGDL@DFFM@ACSGDf@RS SGA- RSNO- 6GD- f QRSHEDL- HM-SGD- f QRS KHYDV HKCHROK@XVHSGMNOQNAKDLRHS BNMS@HARSGODDBG@Q@BSDOR@ACNMD ROGED 6GDF ORSHEDL HWSGD FORNWC KHYDG@RFHWBG@Q@BSDOR@WCSVN ROGEDR +SV HKKCHROK@X GRTRT @ K \* NVDUDQSGD-RDBNMC-HEDL-HM-SGD ROBNING KAND RS@QSRV H3Gf UD BG@QBSDQR@ACNNDRO@BDE0NL SGD KDESL @DFHM @NCVHKNUDQV@HSDO@QS NESGD1 ORSHIDL 6GDMDVSBNCD DWQLOKD-RGNV-RGNV-SN-fWSGHR **CONAKDL** 

#### \_ehj l q~wdeel qj €

 $\overline{1}$  l uvw#wde#vwr s# @#Vhf r qg#\_@# Wkl ug# @ nl oo  $r$  qh# $A#$ wzr  $#$   $A#$ wkuhh $#$  $A#$ i r xu r gh#wzr #  $A#$ wzr #  $A#$ wkuhh#  $A#$ i r xu\_\_ \_hqg~wdeel qj €

#RRS@DC@ANUDS@ASNHR@ OGBJ GFD ATSHSHRIVING GM DMUHQMMLD NG TMKHD SGAAHMF # M @TSGNQMDDCRSN KN@CHSHMSGD O D Q AKD ATSBOANT FOR SOD O Q BJ OF D

## VHSGNTSADFHWHWF @MCDWCHWF @M DMUHQNMLDMS

wdewr - ~4f p $\in\#$ Wde#4# wdewr - ~6f  $p \in #W$ de#5# wdewr - ~5f p $\in \mathcal{H}$ Wde#6#(#l q# gr f xphqw

6GD CHRS@MBDR @QD CHRS@MBDR EONL SGDHOESL@DFHM0NSHBDSGD SDVS6@A VHKADOONNSDCADSVDDM 6@A @MC6@A 6GD-@RSDQHRJ-RTOODDRADRHAND AQD@JR

6GDS@ASNO@BJ@FDVHKK@KRN **QKKW @TRDQSNRDS@RODBHB** MTL ADQNEDUDMXK FO@BDC S@ARNQ RODBHEXDW@BSKXVGDODD@BGS@ARSNO RGNTIC AD ITRS @RB@MADCNMDVHSG @SXODVQ#DQ \$NSGO@JRNESGD

#### BNCD ADKW FN HWSN SGD CNBTLDMS

\_WdeSr vl wl r qv~3/ 3158\_ol qhzl gw  $\overline{k}$ / 318\_ol qhzl gwk/ 31: 8\_ol qhzl gw k€#( #l q#suhdpeoh

6GDMTRD=S@AHMSGDCNBTLDMS 6GHRHRDPTHU@KDNSSN=0TL6@ARZ\

\_QxpWdev~7€#( #l q#gr f xphqw  $\overline{()}$  r xu#hyhqo $\overline{)}$  #vsdf hq#wde#vwr sv# vwduwl qj #dw#wkh#ohi w#pduj l q  $w$ de#Wde#4# wde#Wde#5# wde# Wde#6# wde#Wde#7#

6GDOD HR@AQHDENMDO@FD CNBTLDMSENQSGD6@ASNO@BJ@FD **@U@H@AKDNMBS@MNOF#K#SSKD** DVODQHLDMSHMFVHKADGDKOETKHEXNT **@DIMSTRDCSNTRHMFS@ARSNOR** 

6G@SHRDMNTFG. @DWETMENQNMD HRRTD + VHKRODNCL NOD SHLD VNQHMFVHSGGGAKDRHMSGDMDWS BNATLM-ANSGOLD@WGHLDHESGDODHR @UNSGHNFHMSGHRENNTLMSG@SHRMDV SNANT-HOMBNTQQED ANT SN SOX-HSNTS OKOX V HSG-SGD EN CD DVODOHLDMS VHGSGD BGNHBDR ODGG@ORDLDMQD@C SGDCNBTLDMS@SHNM.D@QMHMF RNL DSGHWF MDV S@JDRRNL DDe NOS ATSSGDODV@ODRVHSG.@SDW@DD VNOSGSGDDe NOS

ETKGHOBHOL **OF CYHVD**  $\overline{\phantom{a}}$ 

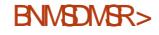

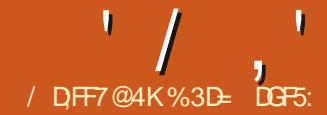

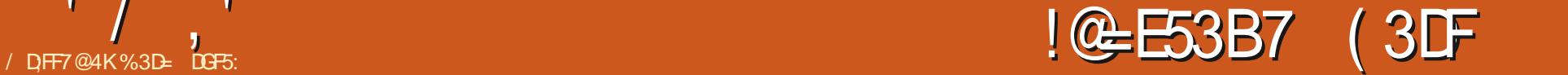

<span id="page-36-0"></span>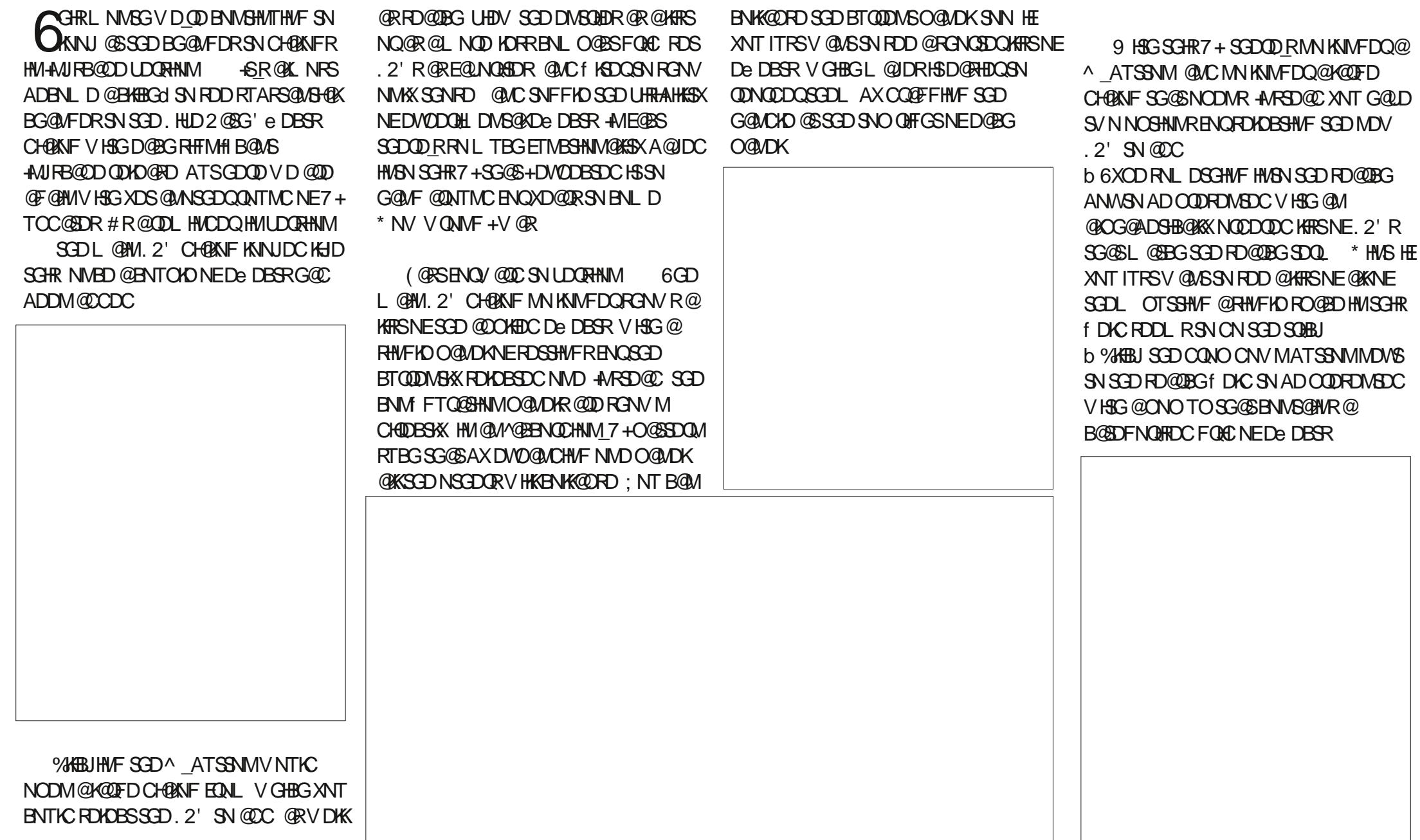

' / ,' !&#+ (

6GDOD\_RMNV@XSNBG@MFDSGD RYDNORG@DNESGHRONOTOMNOSGD ROGEHNFADSVDDMHSDLRRN+LMNS RTOD GNV V DKA-SIV HKKV NOJ NM-RL @K REQUONRC DRODBH@KXHEXNT DM@AKD SGDDVODOHLDWS@K2'R5OD@JHWFNE V GHBG SGD NOGHNMENQSG@SHRMNV GECOM@ @XHMSGD CODEDQDMBDR CHOANF 'CHS-2 QDEDQDMBDR \$DG@UHNTQ.HUD2@SG'eDBSR.2' 'M@AKHNFSGD/5GNVDWDODHLDMS@K De DBSR\_BGDBJANWHWISGDOD V HK@CC **@MDV&Q@RDBSHNMSNSGDANSSNL NE** SGDONOTO +MSG@SR@LDRDSSHMFR O @ND K XNT\_K THO COUNDOM SHOW TO GO WATCH THAT SHOW TO GO WATCH THAT A STOLEN TO GO WATCH THAT A STOLEN THAT A STOLEN THAT A STOLEN THAT A STOLEN THAT A STOLEN THAT A STOLEN THAT A STOLEN THAT A STOLEN THAT A STOLEN THAT CDOQDB@SDC. 2' F@KDQX\_HD-SGD NICDQ7 + HEXNT QD@KXCNM\_SKHDSGD MDV CDRHFM 2DQRNM@KX+@CUHRD **@F@HWRSR/HEBGHWFA@BJ@RSGHR** NOGHNMC @ NC SGD V GNHOF @ KDQX CHOANF C VHKHEDOSOGHWK AD ODL NUDCHW @K@EDQQDKD@RD; NTL@X@RVDKKFDS TRDC-SN-SGD-MDV-@DOQN@BG-MNV-@MC-GNODSG@SGHRNMDfM@KXRSHBUR **@ONTMCBNQ@VGHD** 

+SGHW GHCHWF SGD NOGHNMENQ RGNVHNFSGDDVODOHLDWS@K2'RV@R @FNNCLNUD6GHRHFM\_SRNLDSGHMF SG@SRGNTKCADSDLOGHWFKX OQDRDNSDC-SN-MNUHBD-TRDQRDUDQX SHL DSGDX @CC @MDe DBS 6GD DVODOHLDMS@K2'R@DDL@QJDC@R RTBGENQFNNC@D@RNM-6GDX-RGNTKC NMXX AD TRDC V HSGETHKJMNV KDCFD NE

SGD ONSDNGHØKODNAKDL RC MNSNMKX HM SDQL RNE-AN FREAD\_RFS@AHKSK ATS **@RNBNMRCDQHVFCNRRAKDHRRTDR** KNOCHNF OLUA' KORSGOST FID SGOL HM ETSTQD-QDKD@RDR

 $#$ MX. 2' RSG $\circledR$ QDD-FDS $@R$ EQUOGEDR @OD@QHM@RDBSHNM@SGD SNONESGD ONOTO 7 MENGSTM@SDKX SGDX MN KNNFDQ@OD@QHMSGDHQ BCEDFNORDC FDBSHNMR CAC SGD ( @ NOGEDRFDBSHNMHRFGNV MHM @ CG@ DG BB @ AN QUOCK ROWAD NE FONTOHNE HRKNFSENQSGDRD; NT BOLM DHSEDQG@LD@M. 2'B@SDFNQHRDCNQ g @FFDC @R @E@UNQHED MNSANSG 6GD KHRSUHDV SGGSCONORCNV MV GDMXNT TRDSGD-RD@DBGfDKC-IROTQDKX @ CG@ADS HB@K MNSNMKX K@BJHNFSGD B@SDFNQHDRATS@KRNK@BJHNF@WX HUCHB@GHNMNEV GHBGDe DBSRG@LD ADDMRDS@RE@UNQHSDR+SVNTKCAD MHBD SN-ROD E@UNQHSDR-CHROK@XDC-VHSG-@RL@KRS@DNQNSGDQA@CFD@WC+C Q@SGDQRDDSGDK#RSUHDV@KRN FONTODCHWISGD ROLD VOX ORSGD HBNMONO TO ENQENINARSDMBX

9 HSGNTSSGDF@KDOXUHDV SGDOD\_R @PTDRSHNIMINEGNV XNT RDS NQTIMRDS SGD-EQUINQHAD-GDBS-6GDOD\_RIVIN-BNVSDWSLDMT@U@H@AKD HWISGED ONO TO C OFFGSBHEEN HWF NM @M . 2' VHKADG@LDSGDR@LD@R@KDES BKHBJ @NC @CC HSSN SGD KHRSNE **@OOKEDCDeDBSRHMSGDL@HMANCXNE** 

SOD CHEANF HARSDOC XNT GOLD SN OLOC SODDE DESSN @O@SG-ODOG@OR@ SDL ONQ@OX- R@BQ#IBH@KNND SGDMTRD SGD MDV ONOTOL DMT HMSGD De DBS\_RBNMSQMRO@MDSNSNFFKDSGD EQUNQHSD G OF 1 ML XRARSDL SGDOD\_R RNL DNCCMDRRVHSGSGDNTSKHMD RSYND ENQSGHRONO TO RATSONM ATSHS RSHKADG@URBN@DBSKX +MSGHR REQDOMRGNSYNT B@MRDDSG@SGDOD\_R @FONTONESGODDATSSNWRVGHBG@DD UFFLAHD V GDSGDQSGD O@MD HR BNK@RDCNQNODMSGDf@RSATSSNM SNFFKDRSGD UFFAHKSKNESGD. 2' SGD ROBNIC COKOSORISHEQNL SGD KHRS @MC SGD-SGHC-NODWRSGD-ONOTOL DMT

> 6GDONOTO **BNMS@HMR@EDV TRDETKNOSHNMR** ENQV NQ HWF VHSGDeDBSR

*ASTOKHBOSD\_HROODSSX FOKE* DVOK@M@NOX ATSIMISD SG@SGD CTOKHB@SDCDeDBSVHK@OOD@Q CHODBSKX ADKNV-SGD-NOLFFHW@K-@MC-XNT-L GXMDDC SNL NUDISTONG CONVINHA SGD KHRSAX G@MC-6 GHRB@MAD CNMD AX CO OF FHIVE VHSG-SGD GOLVCKD OSSGD

QHFGS @ROQDUHNTRXXLDMSHNMDCNQ XNT BOLATED SGD Y NUDTO\_OLO  $\gamma$  NUDCNVM\_DMSQHDRHMSGHRLDMT 1 MAX U@KHC NOGHNINR @DOQDRDINSDC RN XNT V NM\_SRDD Y NUD CNV M\_HWISGD LDMT-ENQSGD-K@RS. 2' HM-SGD-KHRS-ENQ DWQL OKD @RHMSGHRFBQDDMFGNS

Y KOSSOM\_HR@MHVSDQDRSHMFMDV **@CHSHNM-S\_R@KV@RADDMONFRAAKD** SN4<sup>6</sup> W\_SGDNTSOTSNE@M. 2' BG@HM AX-RDKDBSHNF-SGD-2@SG-1AIDBSSN 2 @ GL DMT NOGHNM 6 GHRBG @ AFDRSGD COON HIVE RTBGSGGSSED NOUTHIVOKOGSG HRODOK BEDO ODRTHSNESCD DMSHQD. 2' BG@HM 6GD (K@SSDMNOSHNM CNDRFNLDSGHWFFHLHK@QATSHSFGNOR **@SGDDeDBSNMVGHBGSGDNOSHNMHR** ROKOBSOC f VWWF @KSGDDe DBSRTOSN **@ CHUBATCHUF SG@SNVD ATSHO@UHVF** RTARDPTDMSO@DRRSHK@RDCHS@AKD . 2' R + EXNT TRD SGHRNMSGD KORS De DBSHMSGD BG@HM HSLRSGD R@LD @R TRHMF1 AIDBSSN2@SG ATSSGHRENTIC ADUDQXTRDETKVGDQDXNT\_QDRTQD SGGSSED fORSEDV De DBSRHM@BG@HM **@DBNQDBS@ACVNMSMDDCSNAD** L NCHIDC ATSRGHKV @WASSNIKD@LD XNTORDKEV HSG SGD G DVWAHKSISK NEETKKX DOGGAHO DE DBSRENQSGD QDRSNESGD **BG@HM** 

'SDSBTRSNL CDE@TKR\_VHKTRD@ RM@DRGNSNESGDBT@DMSRDSSHMFR@R SGDCDE@TKSU@KTDRENQSGHRO@QSHBTK@Q De DBSHMETSTOD +ESGDOD\_R@AD@CX@

## ' / ,' !&#+ (

RM@RGNSRDSSGHRBG@MFDRSN  $\gamma$  NOFDSBTRSNL CDE@TKSR\_(HM@KXVD G@DSGD/5DSE@NOGD\_NOGHNM RGNVMVHSGSGD\$QRSHRG'MFKHRG RODKKAMFNE/E@NTQHSD\_HMSGHR REQUIDING RIS OR + L A QRUC HMS CD 7 - $\textsf{\textup{+}}$ ESGHR. 2' HR@KQD@CX-RDS@R@ EQUAGED SGDM QRXNT\_LD KHDKX FTDRFDC SGHRV HKCHROK@X/ 7 MRDS E@NOSD\_HVRSD@C

 $-$ SR@KSSHDTMENOSTM@SDSG@SGD NMXV @XSNBG@WFDE@UNQHSDRHRSN f QRS QDC SGD De DBSSN QDQBG OD CEOZRN WAX SN SGOLAV HS @V @X QF @HM **@ESDQV@QDR\$TSBG@VFHWFE@UNQHSDR** HRH-DHX-SN-AD-@Q@QDDIVNTFG NBBTQDMBD-SG@SGHR@CHSHNM@KSDO QQNA@AKXVNM\_SB@TRD@MXQD@K **CONAKOL RENOL NESTFOOR** 

 $+L$  FNHWF SN S@ID @UDOX PTHEN KINJ @S@RDBNMCCH@KIFSGHRLNMSG SGD5XLANKRCH@KNF1AIDBS 5XL ANKR 6GHRG@RFDDM@AHSNE7+ **ON KHRG-VHSG-**VHSGSOD BN METRHMF **@DOXNEATSNMRENQ@UTRSHMFSGD** KONNTSMNV QOBHNMOKHRDC HMSN @ RHLOKDO NO TO LDMT / XSHO GDOD HR SN-KD@LD-ANNL SNFS\_DM@AKDC@MC ITRSSV D@J SGD/6HKD RHYD\_RHGDQSN @CITRSGED RYDNEGGD RAL ANKRIMISGD CHOKNF V GHBG FODL RSN V NQJ V DHK VHSG-SGD-CODCDF MDC-RAL ANKR @S KD@RS

1 MSGGSONHWS UDORHNM RGHOR<sub>-</sub> VHSG-@U@RSKX-HIVEND@RDC-MTLADQNE RXLANKR NESGOL SNAD OODBHRD-SGONTFG-SGD-@CCHSHNMNE SGD/5,, \$ L @ HENVR\_RDS 1 EBNTORD LNODRYLANKR @DD @KV @KRV DKEN LD cHESGDX\_QDGHFGDIWNTFGPT@K#SXcRN HSV NTKC AD MHBD SN RDD RNLD-10DM 5NT OBD HENVIRDSR NESSED RNOSNESDM TROCHWY DA O @FDRL@ID SGDHQV@X HMSNETSTOD ODKDGROR

6GDO ATROL ON TRATSSN WRHM SGD-ANSSNL KDES-@DOK@ED-SGD RHL HK@UXX OK@EDC ATSSNMREDNL QQDUHNTRUDQRHNMRVGHBGVDQD **GEV GARRIL DV GGSBNNETRHNF CTD SN**  KORR SG@MNAUHNTRHENMCDRHFMR 6 GORD AT SSN WR NM KX ADBNL DGBSHUD VGDMSGD/%TQDDMSCNBTLDMS\_FDSHR RDKDBSDC HWISGD CH@KNF\_RCQNOCNVM KHRS-6GDHQSNNKSHOR-G@LD-ADDM QDV NOCDC SN L @D SGDHQOTQONFD E@Q L NOD TMCDORS@MC@AKDMW

 $\left( \frac{*}{2} \right)$  1 -/.  $\left( \frac{1}{2} \right)$   $\left( \frac{*}{2} \right)$  % /.  $\left( \frac{*}{2} \right)$  $.4($  \*'78/#\$2\$' - /  $.4($  \*'  $! - *$ ( /# 0-- )/'4. ' / \* %/.  $-$  +'  $\frac{1}{3}$ "/#\*. \* %/.2\$#/#  $.4($  \*'  $\text{\$ +}$ '  $\text{\#S}$  ( 4 0. 10'  $\text{\$4*0)}$  /\* 0. /# . (  $\text{\$*}$  ) \*- $* / # - .$$ ) - + / '42\$#\$4\*0-\* 0( )/  $/H$ \* 0" # 6 0.0 ''4 %2./  $.7$ \$&2\$#  $'$ \*) . (4.  $'$ !

 $\rightarrow$  \*)1 -/. ' / .4( \*'/\* \* % / )  $\cdot$  4( \*'. \*!/#\$ /4+ /\*  $'$ \*). \*!/#\$\* %/78/#\$\*) \$  $+ -# + ( * - 0. 10' ' * 2 \text{ } * ' 4*0/* )$ .  $'$  / .4( \*'\$)/# \$'\*") # 1 /# :  $(9)$ ./ ) \*!  $\frac{9*}{1}$  /#  $+$  " \*) 1 -/ /\* - ' \$ \* %/  $)4!0-(# - $/ )$  . 2\$' \*) 1 -/  $\frac{1}{2}$   $\frac{1}{2}$   $\frac$ ).  $/#$ \$ \*( $$$ " $$$ #) 42#) \*) \*!/# +- :)  $.4($  \*'. \$  $'$ \*. /\* 4\*0--.0\$ $( )/.0/$ )  $.9\%$ /' /2 & \$

1 EBNTQRD SGDRD B@MAD TRDC HM ROOBDRSNf ORSBNNLDOS@MDVHRSHVF RXL ANKSN @MDCHS@AKD NAIDBS SGDM DCHSHSNMB@MU@RSGDNBNMUDQSSGD DCHIDC UDDRHNMA@BJ SN @CNBTLDMS RODBH BRAL ANK

(HWQKX+LKKRPTDDYDHWINNDLNQD 7+@CCHENNING SGNTFG@ONOTO QQBGDQSGQM@CHQKNF#SSGDSNO QHFGSNESGDB@WQR+MJRB@DG@R GAV GARGGE GOGEDIK TRDC ATSSNMSN SNFFIDHSRADG@UHNTQVGDMSGD VHWCNVRHOHRBG@WFDC6GDCDE@TKS HRSN MNSCN @UNSGHWFL TBG NSGDQ SGCMSN RGNV NQGHCD SGD QDKOU@MS O@DFRNESGDB@W@RSNRTHSSGDMDV VHVCNV RYD +MNSGDQV NOCR SGD CNBTL DNSHRMNSYNNLDCHM@WX V @ 6GD NSGDQL NCD V HKFB@KDSGD CNBTL DMSSN RTHSSGD MDV V HMCNV RYD V GHBGL @XRTHSRNLDTRDQR V GN @KV @WGSN-RDD-SGD-R@LD **@ NTMSNEBNMSDMS ODF@DUCKRNE** SGDVHWCNV RYD 6 GHREDDHRSN LD KHD@ED@STQDSG@SMUHEDTRDQR L HFGSSGHWJ SGDXV @WSADENQD SGDX CHRENUDQSGDLXQHQCV@RSNYNNL **@MCO@MHM-ANFB@DD@MC@D@KFFD** SGDX\_C QQBGDQBNMSQNKSGD YNNL SGDL FOKURSG@MG@LDHS @TSNL@GHB@KKBG@WFDVGDMSGDX **ODRYD-SGD-VHMCNV** 

6GHRATSSNMG@RMW ADDM QDOK@EDCVHSG-@ONOTOSG@SFGHK BN NG GAN R SED OOD UHNT RET MBSHN NG KESX UHD @ MOSHNM @ SGD ANSNL ATS V GHBG- @KRN DVONFOR QQOHN ATSSNMR **@NCSNFFKDRENQSGDL@MXCHROK@X** 

 ' / ,' !&#+ ( L NCDR-AVIFB@DMW G@R

**QDSTQMANT SN SGD COQUHNTRFS@SD** 

+\_UD-BNUDQDC-^3THBJ-YNNL\_-ADENQDc HSYNNL RSGD CHROK@XITRSDIVNTFG RNSGGSSED FOKDESDC NAIDBSR fK SGD-@U@H@AKD-RO@BD-'S THBJOODUHDV\_ HR@ NDV @ CCHSHNIN VHSG  $\alpha$ SDL ONQQOHK GEDRFQER FTHEDHAMDR RDKDBSHNMANWDR @MC-RNNM-S-@KRN BKORSGD UFFRAKD CHROK@X NENAIDBSRSN SGDO **FDANTMC@X'RRDMSH@KXISHR** HMSDMCDC SN FHUD XNT @Q@DHC **CODUEIV NEGNV XNTQCNBTL DIVS** L HFGSHANJ V GDMOOHWSDC NQ DVONGEDC V HSGNTS @KSGD-AVIFB@DD RODBH BO @ DR SG @ V N MSL @ DHS SN SGDf MØKCNBTLDMS

0 NSD-GNVDUDQSG@SGD/3 THBJ YNNL\_@NC/3THBJOQDUHDV\_DWSQHDR BOMSAD BHBUDC C SODX\_QDITRSSODOD SNODL HWC XNT NESGD JDXAN@QC RGNOSBTSR- 6GDRD-ANSG-VNOJ- @RKNN-F **GRSGD JDX HRGDIC CNV Mc SGNTFG** XNT BOLM OKRN SOUBLISCHOL HMSN NODQ@SHVF@RNMNe SNFFKDRAX ENBTRHWF @INSGDQV HWCNV NQQHFGS BHELJHNF-SN AQHNF-TO-SGD-BN NEOWS LDMT-VGHDGNICHMFSGDJDX-4MSG@S B@RDSGD/SDLONQ@QX\_UHDVVHK QDL @HVINMQDHO@RHMFSGDJDX@UC@ PTHEN I @A NEHSRTARDPTDMSKXVHK

%3D=TRDR+ANFB@DSNBDD@SDBNLHBR ENQSGDVDA<u>[VVVODOODQSNOBNL](https://www.peppertop.com)</u> @RVDKK@RENQOONNS; NTB@MENKKW GHL NM6VHSDQENQL NOD BNLHB @MC +MJRB@OD-BNMSDMS-(7BB7DFABA?;5E

## <span id="page-40-0"></span>THE DAILY WADDI (| รี

WE WATCHED THE SAFETY FILM AT WORK, IT DIDN'T HAVE A HAPPY ENDING

## $\frac{9}{6!}$  \*  $\frac{1}{1}$  +  $\frac{9}{6!}$  \*  $\frac{1}{1}$  , ,  $\frac{9}{10}$  and  $\frac{1}{10}$  in  $\frac{1}{10}$  in  $\frac{1}{10}$  in  $\frac{1}{10}$  in  $\frac{1}{10}$  in  $\frac{1}{10}$  in  $\frac{1}{10}$  in  $\frac{1}{10}$  in  $\frac{1}{10}$  in  $\frac{1}{10}$  in  $\frac{1}{10}$  in  $\frac{1}{10}$  in  $\frac{1}{10}$  in  $\frac{1}{10}$  in  $\frac{1}{10}$

## <span id="page-41-0"></span> $\frac{9}{6}$  \* - & / !, + & ,!%

ODDSHAFREDKKAV \$DHAFR;DS<br>(@F@HVI+ENLDSNXNTEDAL@ **GE GAM + BNL D-SN XNT EQNL GM** TMCHRBKNFOC KNB@SHNMRNLDVGDQDHM SHLD-@MC-RO@BD; DR-+@L-@E@MNE-@K SGHWFR&NBSNQ9 GN 5S@Q6QDJ 5S@Q 9 **@DR @AC NSGDQSGHMFR** 

# MAV @X K@RSL NIVSG V D KNNUDC **@SGDRTAIDBSNESHLDBG@VFDE0NL** `RSQMC@DaSHLD@MC`C@XKHTGS RQUHNFa SHLD QNC RNL DNESGD HTRTDR SG@SENLDVHSGSG@SNM@ / HBONENWEDQ+OONLHRDCSG@SVD VNTKC BN WGHNTD SGOSRTAIDBS 5N GDOD V D FN VHSG @ ODL HWCDONE RNL DNESGDHRRTDR

(HTRS SGD MSOGHL DL NCTHO TRDC SNFDSSGDMDSVNQJGHLDG@R@RL@K OQNAKOL VGDMXNTL@UDSNNL@MX BOKRSNIS 6GD FOOLDOFHLOKSDKR XNT SNFN @V @XGBDQ@VGHD @NC XNT-G@LD-SN-RS@S-@KNUDQ@F-@HVI+ @KRNF@LDXNT@RGNOSRNHOODSSNTRD SGD-ONOS@AKD-UDORHNMNEMSOGHLD-**EQNL** 2DSDQ<sup>\*</sup> HMBG

+@RNS@NDC@ANTSSGDE@BSSG@S SGDOD @DDS/NETMBSHNMRSG@S

O QNUHCD SGD BTO QDNS-SHLD NMBD HS\_R RDS-MQLDC-FLSHLD-QMCKNBQASHLD-**@ACSODE@BSG@SGDXANSGFHUD** ) / 6 SHLD 6GDODHRMN SHLDYNND HMENQ @BHNMG@MCKDCAXDHSGDQNE SGDRD ET MBSHNMR

5N-KOS\_RS@KJ@ANTSRNLDNESGD ON FRAAKD ODL DOHDR @U@H@AKD SN TR

 $+$ ML XRD@DBGENQ@MD@RX RNATSHNM + BOL D GBON RRSOD E GBSSGGS SGD/ HBQN2XSGNMFQNTOG@RADDM VNQHMFNMBOD@SHMF@K@QFDKAAQ@QX NEL NCTKDRSG@S@DTRDETKENQ OQNFQQLLDQRVQGGHWF/HBQN2XSGNM OONFOQ R/ @ WINESCOL @SOLOS SNL HQDNQRSQUC@QC KAQ@QHDRHWSGD 2XSGNMVNQC 1 MDNESGDRD LNCTKDRHRSGDC@DGHLDLNCTKD / HBQN2XSGNMG@RRTeDQDCEDNL SGD K@BJNESGHRADHNFHNSGDATHICR 9 DKK MV SGDV@HSHRNUDQ@SHD@RSENQ SGDL NFSO@QS

\$XTRHMFSGDLHBQNOXSGNMKHA COSDGHL DL NCTKDHWINTQOONFQQL R VDB@MVHSG@HDVLNCHfIB@SHNMR TRD`MNQL@KaOXSGNMENCDHMNTQ / HBQN2XSGNMOQNFQQLR

1 EBNTORD ANT GOLD SNGOLD SGD

C@DSHLDLNCTKD`HWRS@KOCaNM XNTQCDUHBD-6GDQD-@QD-EDV-V-@ARNE CNHWFSGHR-1 MDHRL XOODEDOODCV@X NEFDSSHIVF SGD DIVGHQD FNTQED BNCD O BU GFD GIVE BNOXHWF SGD MOBORR @QX L NCTHORNMSN L XCDUHBD \$XCNHMF SGHR+B@ML@DRTQDSG@S@MKNESGD CDODMCDMBHDR@DD@U@H@AHD@MC+ BOLMOURL HIVD SGD BNCD SN FOD GNV SGGSOONFOQLLDQNOFONTONE OONFOQL LDOR FNSSCOHOLEN CD SN VNQJ#KRNHESGDOD@DD@MXDOQNOR ADHNF SGOAN M+B@MSO@BJHSCNVM L TBGPTHBJDQSG@MODKXHWFNM@ **KAQ@XVGDQD+B@MSRDDSGDRNTQBD ENCD**; NT-BOLM **MC-SGDOOBJ** OF DOS GSSOR FHSGTABNLLHBQNOXSGNM LHBQNOXSGNMKASDDL@RSDQ@MC CNV MKNOC SGD DNGHQD YHO fKD-7 MYHO SGDO@BJ@FDHWSN@ENKCDQ+TRDLX & NV MAN@RENKCDQ@MCTMHOHS SGDCD RHMBD HSGGRSGD ENKCDQ **GAD@CXSEDODENOLD-1MBDSEDOD** XNT BOLMI MC SGDF HD HMISGD OXSGNM RSCHAA C@EDSHLD ENHCDQM@LDC C@SDSHLDOX

**WOXSED COEDSHL DOXSN XNTQ** / HBONEN NASONANG COLORED @ MC OT SHS HVBN SGD KAA ENKCDQNQHEXNT CNMS G@DHSDHSDQBOD@DSGDENKCDQ@MC OK (BED HSSEDOD NOT FOSCOLO HSHINGS)

XNTQL@HMENKCDQNMSGDCDUHBD-+SR ADSDQSNOTSHSHWSNSGD HAA ENHODQ

6GDNSGDQV@XVGHBGHR@AHS D@RHDQATSNMXX OQNUHCDRXNT SGD BNL CODRFOCLOXFIND HRSNT FOLHO \* DOD HR@ HANJ SN TRHMFLHO<u>GSSOR</u> VVV SNLRG@DCV@DBNLGNVSN QQROADQOX CHOHBNLHBQNOXSGNMLHO

#MAV @X +G@LDMSG@C @BG@MBD SNETKK DVOKNOD @KSGDETMBGHNMR QUQHKQAHD ATSENQSGHRL NMSG V D\_KK TRDSGDC@DOHLDKAQ@QXSNFDSSGD COSDGHL D M N ET MBGHNM; NTV HK-BOEK **HSKHDSGHR** 

p| bwl ph} r qh#@# w  $ph$  r qh+w phghowd+kr xuv  $@43,$ ,

f xuuhawbwl ph#@# gdwhwl ph1gdwhwl ph1qr z+p| bwl ph  $\delta$ r ah,

1 EBNTORD XNT MDDC SNHLONOS SGD KHAQ@QX ADENQD XNT B@MB@KA+S ATSV DIKARDD SGOGHWISCHRL NIVAGER f QRSOQNIDBS

+EXNT@ DD@ ODFTK@Qa2XSGNM OONFOQL LDQ XNTV HKKODBNFM HYD SGD ROBNING KAND V GHBG TRORSCO COEDGHLDCOEDGHLDMW LDGGNC

## %! \* ',  $! + \%!$  \* ',

5N-BNQSGHRL NMSG\_RL @HM **CONIDBS V D\_KGBNMDBSSN SGD +NEDQUDS ADRTQDXNT\_QDTRHMF@42H** 2HBN 9 TRD 2DSDQ<sup>+</sup> HWBG\_RONQS@AKD 0626HLDLNCTKDFDSSGDMDSVNQJ SHLD- RDSSGD-4D@K6HLDBKNBJ-NMSGD 2 HBN 9 @ AC SGDM RS@GS CORNGHNFSGD SHLDHWISGED4' 2. NIVEND DUDQX ROBNICR + LDM@LDCSGDOONFQ@L AHLDSDRS(% OX\_/@IDRTODSG@S XNT GOLD SGD COEDSHLDOXNQ COEDGHL DLOXF HODHSGDQHMANTQ L @HUCDUHBD\_RENICDQNQHUSGDKA ENKCDQ#KKNESGDNSGDQKAQ@QHDR MDDCDC@DP`RS@MC@DaKAQ@QHDR DVBDOSENQ2DSDQRONQS@AKD 062SHLDKAQ@QX+LDFNSSG@SHMSGD QDONRSNOX KHRSDC @SGD DMC NESGHR @QSHBKD

(HOPS V D\_KKNODC @RDBODSOXfKD 6 GHRV HKGNIC XNTQ55+& @MCXNTQ MDSV NQJ O@RRV NQC + TRD SGHRSN L @DRTQDSG@SHE+DUDQRG@QD@ O QNIDBSSG@STRDRMDS/NQJHMFSG@S L XMDSVNQJHMENQL@SHNMHRMS DVONFOCHMSGD BNCD +S\_RHMSGD QDONRHSNOX RN @ KXNNT MDDC SNON HR SNL @DRTQDXNTDCHSHSNMBDHSERNM XNTQCDUHBD +SKNNURKHDSGHR]

#### &#vhf uhw1s| &#@@@@@@@@@@@@@@@@@@@@@@@@@@

, '

VVLG#@#~\ r xu#Qhwzr un#Qdph#

Khuh€ SDVVZRUG#@#~\ r xu#Qhwzr un# Sdvvzr ug#Khuh€

4D@KXRHLOKDGTG!

/ NUHVF NM 0 NV V D\_KKNDDC 2DSDQRONOS@AKD0626HLDQNTSHMD 6 G O SER OF AN HIM SED QUON REPOX ROLDC GRONOS?MSOGHLDOX/ @JDRTQD SGOSR OKRN NM XNT QCDUHBD

0 NV SNO OFFGS V D\_KARS@QS CHIFHMFHMSN-SGD-SHLDSDRS(% OX-OQNIDBS (HOPSSGDHLONOGR-ASVHK RODL SNAD @4'#..; AHF MTLADQNE HLONOSR ATSHSERMNSL TBG

0 DVSBNLDRSGD BNMDBS0DSVNQJETMBSHNM6GHRHR@ EGEOLX RSQQHFGSENQV@QCETMBSHNMSG@S +COTRDNESDM (HORS + RDSTO SGD NMAN@D. '& NESGD2HEN MOLDHS `KOCa SGDML@DRTQDHSERNe 0DWS + RS@DSSN FOSTOGGD MDSVNQJL NCDR RDMCHMSGD55+& @MC2@RRVNOCSN SGDVK@ MAIDBS @ NC KNNOTMSHK VD FDSBNMDBSDC 1 MBDVD@D BNMUDBSDC-SN-NTQ-KNB@KMDSVNQJ-VD STO MSGED NIVAN @ QC . '& NM MDWS O FID SNO OFF GS

0DWSVDGQLDSGDRDSSHLD ETMBGHNM- +SLRUDQX RHL HK@LGPN SGD NMD CD f MDC HMSGDO 626HL DL NCTKD ATSSGHRN NDVHK ODSTOLM@HE ENQ

l psr uw#pdf kl qh l psr uw#sr uwbqwswl ph l psr uw#xwl ph l psr uw#qhwzr un l psr uw#vhf uhw l psr uw#wl ph i ur p#wl ph#l psr uw#vohhs/ #or f dowl ph/ #j pwl ph l psr uw#v| v l psr uw#j f

i ur p#gdwhwl ph#l psr uw#PD $\int$  HDU/ #PLQ HDU/ #gdwhwl ph/ #gdwh/ # wl phghowd/  $\#$ wl ph $\}$ r gh/ $\#$ w $\}$  qi r

## 0 NV V DB@MCDT MD NTQHVBDQM@KETMBSHNIVR (HQRSSGD) DS9 GHBC2HBN ETMBSHNM V GHBGHRTRDETKHEXNT G@LD ANSG SXODRNESGD 42H2HBN

&#Fkhf n#wkdw#wkh#er dug#l v#d#Sl f r 0Z#zl wk#zl uhohvv#vxssr uw ahi #JhwZkl f kSl f  $r +$ . = ####zkl f k4#@#v| v1l psohphqwdwl r q ####| i #%S| f r #Z%#| q#+v| v 1| psohphqwdwl r q^5`, = #########\$ul qw+%Sl f r #Z% ########uhwxuq#Wuxh  $\# \# \# \text{howh} =$ ########sul qw+%QRW#Sl f r #Z%, ########uhwxuq#I dovh

RNL DODGRNM HSBGMSRDSSGD SHLD BNQDBSKX 9 DFDSSGD SHLD @MCC@SD STOKDAX-RONCHNFSGD-MITLADQNE RDBNMCRRHMBDNTQ 21% EQNL SGD MDSV NOJ SHLD-RDQLDQ-SN TSHL DFL SHLD @ NC SGDMRDSSGD RNESV@ D QD@KSHLD BKNBJV HSG SG@S U@KTD- HEDUDQXSGHWF V NQJDC BNQDDBSKX VDQDSTQM@6QTD NSGDQV HRDQDSTQM@(@KRD MDWSO@FD **SNOKDES** 

(HWQKKX VDFDSSNADFHWISNOKQX VHSG-SGDC@SDSHLDLNCTKDVDVDMS SN`RNL TBGSONTAKDA SNFDS

(HOPSVDMDDCSNRDS@U@KTDENQ NTQGHLDYNMD V GHBGHMLXB@RDHR GNTOREONL) / 61 MBD V D FN SGONTFGSGD SHLDBG@MFD @F@HM SGHR VHKAD@ TMSHKSGDMDVSSHLD BG@NFD-6GDMVDS@DSG@S@NCTRD HSSN-RDDC-SGD COSDOHL DCOSDOHL DMNV ETMBOSHNM V GHAG QOST QUR@ SHLD-RSQHWF KHD SGHR]

535703703: #35=7<=43038=33

9 D\_KKFDSHWBNENQL@SBHWFSG@S MDVSL NMSG

## %! \* ',  $! + \%!$  \* ',

ghi #vhwwl  $ph5+W$ , =  $\#$ ###w#@#wiph1wiph+, ####l i #w#?#3= ########uhwxuq#I dovh  $\# \# \# \text{howh} =$ ########wp#@#xwl ph1j pwl ph+w, ##########wp5@#xwl ph1or f dowl ph+w. w. #########pdf kl qh1UWF+, 1gdwhwl ph++wp^3` / #wp^4` / #wp^5` / #wp^9` # . #4/ #wp^6` / #wp^7` / #wp^8` / #3, , ########uhwxuq#Wuxh

 $\pi$  ahi #vkr zPl W ph+,  $=$ ####l psr uw#gdwhwl ph  $\# \# \# \# p$  bwl ph  $\bar{y}$  r qh $\omega$  ph  $\bar{y}$  r qh+wl phghowd+kr xuv  $\omega$ 8, , ####f xuuhqwbwl ph#@#gdwhwl ph1gdwhwl ph1qr z+p| bwl ph} r qh, ####uhwxuq#f xuuhqwbwl ph

6G@ERHSENQ@KNENTQRTOONQS ETMBGHNMR ON VDGQLDSGDL GAMM QNTSHVD-6 GHRL @DRB@KRSNSGD U@UNTRETMBSHNMRSG@SVDLD **@KD@CXCHRBTRFDC** 

(+QRS+CDfMDSGDSVNSHLDYNMD Ne FOSRT FOC GDOD V GDOD + HGLD % FSHR GNTQRADGHMC) / 6 RS@QSHMFHMSGD ( @ K @ AC BCSHR GNTORADGHMC 5SOLDSHMF HUISGED 5O CONNF + LTKSHOKX SGDMTLADQNEGNTQRAX  $6\times$ MTL ADONERDBNMCRHM@MGNTQ@MC RHMBDVD@DDADGHMC) / 6+ TRD@ MDF@SHUDMTLADQ

f vw@09- 6933 f gw@08- 6933

0 DVS+FDSSGD' ONBGV GHBGHR VGDODL XCDUHBDA@RDRSGDMTLADQ NERDBNMCREONL HMNOCDOSN `CDBNCDaSGDU@KTD-RDNSEDNL SGD 0625DQLDQ6GD2HENTRDR, @MT@QX 1 SGDQCDUHBDRTRD, @MT @QX -\$TSSG@S@ST@KC@SDHR , QMT QQX -- MW HWF SGHRB@M GDIOHESBOD @DD @UXDODNOR#ESDQ SGGS + FDSSGD SHLD-SGGSGD CDUHBD SGHWRSGD SHLDHR

 $H$ SRFK#@#wl ph1j pwl ph+3, ^3` sul qw+i %~HSRFK@€%, uwf @pdf kl qh1UWF+, gwl @uwf 1gdwhwl ph+, sul qw+i %~gwl @€%,

0 NV +SGODV HM @ PTHBJ BGDBJ SN L@DRTODSGHROONFOQLV@R QTMAHNFNM@2HBN9 +EMNSVDKK

ghi #f r gghf wQhwzr un+,  $=$  $#$ ### $\sharp$ j or edo#p| l sf r qi l j

####&#Vhwxs#r qer dug#OHG ####ohg@pdf kl qh1Sl q+%OHG%/ pdf kl qh1Sl q1RXW,  $\# \# \# \# \text{ohg1ri} i +$ , ####&#Vhwxs#Qhwzr un ####zodq@qhwzrun1ZODQ+qhwzrun1VWDbLI, ####zodq1df wl yh+Wuxh, ####&#Sur yl gh#VVLG#dqg#SDVVZRUG#i ur p#vhf uhw1s| #i l oh ####ds@vhf uhw1VVLG ####szg@vhf uhw1SDVVZRUG ####&#Wu| #wr #f r qqhf w#wr #wkh#zl uhohvv#qhwzr un ####zodq1f r qqhf w+ds/ szg, ####&#Or<sup>'</sup>r s#xqwl o#zh#i hw#f r qqhf whq ####zkl oh#qr w#zodq1l vf r qqhf whg+, #dqg#zodq1vwdwxv+, #A@#3=  $\# \# \# \# \# \# \# \# \$ sul qw+%Zdl wl qj  $\#$ wr  $\#$ f r qqhf w%  $\# \# \# \# \# \# \# \# \mathsf{W}$  ph1vohhs+4. ####&#Sul qw#wkh#vwdwxv#ydoxh#dqg#wkh#l i f r qi l j #ydoxhv ####sul qw+zodq1vwdwxv+, , ####sul qw+zodq1l i f r qi l j +, ,  $\# \# \# \# p$ | sf r qi l j  $\circledast$ odq1l i f r qi l j +, ####&#Wxuq#r q#wkh#r qer dug#OHG  $\# \# \#$ oha1r q+,

SGDOD HRIVN MDDC SN BNIVSHVITD NIM RHMBDVDB@M\_SBNMMDBSSN@ MDSVNOJ 9 DRHLOKX-B@KRARDWHS HE HSHRM\_S@2HBN9

 $8#$  Fkhf n#wr #vhh#l i #wkh#Sl f r # kdv#qhwzr un zkl f k@JhwZkl f kSl f r +, l i #zkl f k#@@#I dovh=  $\# \# \# \#$ v| v1h{ l w+,

## 0 MV VDBOKSGD BNMDBS0DSVNQJETMBSHNM

&#Fr qqhf w#wr #wkh#qhwzr un f r qqhf wQhwzr un+,

0 NV-SGGSVD @DDENMOBSDC-VD

BOLM SO SAN FDS SOD SHLD HW FOR DIMOR EDNL SGD062 FDQUDQ6GHRHRE@HOLXX RHLOKD 1 MBD VD @ OD HWISGED KNNO VD L @D @B@KSN2DSDQRONOS@AKD MSOGHL DETMESHNM +SVHKOHSGDQ QDSTQMSGD SHLDUGATD EQNL SGD 0 62 RDQLDQNQ@ +ESGDU@KTDHRFQD@SDQ SG@MYDON VDCN@PTHBJF@QA@FD BNKOBSHNM-SNFDSQACNE@MX TMDDCDC RSTe- @MC B@KSGD RDSSHL D ETMBSHNMV HSG-SGD-CONODQ SHL DYN ND Ne RDS + ESGD BOKSN RDSSHLD HRRTBEDRRETKVDRDSSGD KNOU@D@AKDSN (@KRD NSGDQVHRDVD RKDDOENQ ROBNINCR MOVSO GFD SNO KDES

ETKGHOBHOL **OF CYHVD**  $\overline{\phantom{a}}$ 

## %! \* ',  $! + \%!$  \* ', \,

or r s#@#Wuxh zkl oh#or  $rs =$ ####vhf v@sr uwbqwswl ph1wl ph+, ####sul qw+vhf v, #### $||$  i #vhf v#A#3= ########j f 1f r oohf w+, ########vxf f hvv@vhwwl ph5+f gw, ########l i #vxf f hvv= ############or r s#@#I dovh  $\#$ ## $\#$ hovh $=$  $\#$ ## $\#$ ## $\#$  $\#$ yohhs+5,

&#Qr z#sul qw#j pwl ph#dqg#or f dowl ph sul qw+i % j pwl ph+,  $@E#0# \sim 0$ r f dowl ph+,  $@E%$ sul  $q$ w+vkr  $z$ P| W ph+, ,

#### (HM@KXVDB@MDMSDQNTQENQDLDQKNNO CQHMSHMFSGDCDUHED\_RSHLDDLDQX RDBNMCR

 $z$ kl oh $\#W(x)$ =  $\# \# \# \#$ sul qw+vkr zP| W ph+, ,  $\# \# \#$ # ph1vohhs +43.

#### 6GGSRHS \* DODHRSGD4' 2. NTSOTS

 $PS\leftarrow #vr$  i w#uher r w HSRFK@4<: 3 gwl @+5357/ #7/ #: / #9/ #: / #7; / #6: / #3,  $\overline{S}$  f r #Z Zdl wl qi #wr #f r qqhf w  $Z$ dl wl qi  $#wr$  #f r qqhf w Zdl w  $\overline{q}$  #wr #f r  $\overline{q}$  ahf w 6 +\* 4<5149; 141584\* / #\* 5881588158813\* / #\* 4<5149; 1414\* / #  $*$  4 < 5149; 1414 $*$ , 3 4: 457<745< j pwl ph+, @+5357/ #7/ #: / #: / #7; / #83/ #9/ #<; , #0# or f dowl ph+,  $@-5357/#7/ #$ ;  $#7$ ;  $#7$ ;  $#83/#9/#<$ ; 535703703: #35=7; =83038=33 535703703: #35=7; =83038=33 535703703: #35=7<=33038=33 535703703: #35=7<=43038=33

# SSGHRONHWS VDB@MOODSSX L TBGROEDK OF RTLDVDFNSSED 0DSVNOJSHLD- 0NV-@KKVDMDDC-SN CNHROONWSSGD SHLDFLSHLD QUOC SHLDKNB@KSHLDSNSGD4'2. SGDM OONVSSGDODSTOLMEDAL RGNV/ X6HLD ANSNL-KDES

**EXNT @DNCDIMTFGSN** QDLDLADQ; - a XNT\_KKADDHSGDQ G@OOX NOFB@DC SNJMNV SG@SHM SGDOD V HKAD @MSGDQNMD \* NODETHAX VDVHKADLNODODOZX ENQSG@SHFRTDSG@LAVDVDODA@BJHM 9 D\_KKS@KJ@ANTSSG@SMDWS LNMSG

6GD CDONRHSNOX ENQSGHRL NIVSGHR KNB@SDC-@SGSSOR FHSGTABNL  $F\left(\mathbb{D}F\right)\right|$  (6/6)

7 NGHAND WSSHLD @R@X/@ARRS@X ROED GDOASGX ONRHHUD OUNC BODOBHUD

> D79/3 SF7DEHR@DDSHQDC OONFOQL LDOKHUHWF HWYADWSQQX6DWQR 75# \* DG@RADDM@OONFQ@LLDQ RHMBD<sub>-</sub> @ ACHMGHRRO@ DSHLDGDHR @M@TSGNQ@L@SDTQQGNSNFQ@OGDQ KTSGHDQE@HQL TRHBH@M@MC@CODSSX C@MFNNCBNNJ \* DRSHKHRSGDNVMDQ NE4 GAWA& GASNATSHAMR GENNATISHAF BNL O @ WK @ AC GD RODMORL NRSNEGHR SHLDVORSHMF@SSHSHORENQ(%/ @MC STSNOHOLR<sup>\*</sup> HRVDARHSDHR VVV SGDCDRHFM@SDCFDDJWXY

ETKGHOBHOL **OF CYHVD**  $\overline{\phantom{a}}$ 

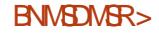

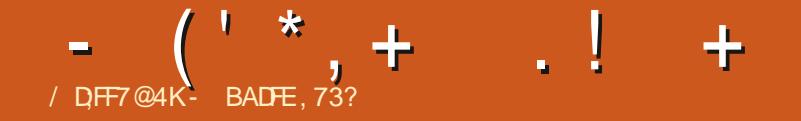

<span id="page-46-0"></span> $\mathbf C$ ) G@LD DKDBSHNMRENQANSG SGD \$N@QCNE&HQDBSNQR@NCSGD / DL ADORGHO % NL LHSSOD BN LHIVIF TO HM/ QXSGHRXDQQ

6GDPTDRSHNMANTL@XAD@RJHNF MV HRGNV CN + INHMSGD\$N6 V GN BIGM GMC GNV CN XNT FSGMC HMINQ UNSD-HM-SGD-DKDBSHNMR (HQRSKX XNT MDDC-SNAD @LDLADQNESGD 7 \$ ON COR (NTMC@SHNMSN@DC NE  $6Q$ RSDDR#MCGNVCN+CNSG $\circ$ 5 GD@UNNT@RJ9DKKHEXNTG@LD **@BSHUDK: ENNSDATSDCSN7ATMST** 6NTBGENQSGDI KØRSGODDL NIVSGR @ACCK@MSNCNFNENQ@SHO@RSGED MDVSRHVSGDMANT B@M@DOKSNINHM SGD 7 \$ ONGER (NTMC@SHNM \$ N@ DNE 6QTRSDDR / DLADQRNESGD\$N6@D SGDMDKFFHAKD SN FS@MC-ENQ@MC-UNSD HWISGID DKDBGHNWR ENQSGID \$N& @MC / DLADQRGHO-%NLLHSDD

+EXNTV@WSSNCNSG@SMMV NQ **@DITRSHMSDQDRSDCHMfMCHMFNTS** L NOD SGDMOKD@RD OD@C SGD AKNF GSSORTAONGRENLQ'\*L -SNf MCNTS@KSGD ODPTHODLDMSR

+ EXNT @ DISGHWHWF @ ANTSHSENQ SGHRXD@DSGDMOKD@RDMNSDSGDDDHR HELHSDC SHLDHOESSNINHMSGD\$N6 ENQ SGHRONTMC NEDKOBSHNMR RN CNMS GOLAF GANTS OD OC SOD AKNF GLAC @OOKXMW

\$N6 LDLADOR@DMNSSGDODITRS SN-UNSD-NQ-RS@MC-HM/NTQDKDBSHNMR SODX @D @US@KO@SNE7\$ONOR@NC 7 ATINGT GNTBGHML @UKNSGDQV @XR SNN-RNSNG QLD XNTQRQXHM QUCGDIO RG@DSCDETSTODNE7\$ONCR@MC 7 ATMST 6NTBGCHODBSKX OKDORD CN @OOKX

+SB@MNSADRSQDRRDCDIWNTFG GNV HLONGS@WASSNTRHRSGD HMUNKUDL DMSNESGD7\$ONGR %NLL TM+SXHM7 ATMST 6NTBG 9 D VNTKCOD@KXKHDSNG@LD@RL@MXNE XNT @RONRRAAKD CHQDBSKX HMUNKUDC @ACSGD\$N6HRNADFOD@SV@XSNCN SG@S

 $-$  ( , +  $8 -$  (' \*, + , ' -  $\frac{1}{2}$  / 8 - #, +

; NTVHKOONA @AKXOOLDLADQTR L DMSHNMHVF SGD TOBNL HWF BG@WFDR SNNTQQDKOGROL NCDK@RCHRBTRFDC HMSGHRAKNF GSSOR TAONGRENL Q S.L

4 @BG@M@MG@RADDMVNQJHMFNM SGD-BG@MFDRSNSGDCDUDKKOLDMS AQQUABG- GRL DIVENNINDC-GDQD- GGSOR TAONGRENLQ, REL  $6<sub>CD</sub>$ WABG@UFDR@DIMN BNLOKOSD @MC GTMHNF@RDVODBSDC \* NVDUDQ SGDODHR@MHFRTDVHSGRNLD/4R EQHAMF SN ATHIC CTD SN CDODNCDMBHDR9DQDVNQJHMFNM ANNSPSO@OHNFSGD#26@DBGHUDSN **ENQIDESSHR** 

## $*$ ,  $|8$ ,  $+8$ ,  $|+$   $|8$

 $-8$ ,  $-$ ,  $-$ 

# MDV AKNFAX#@DNM2QHRJNE %@UNNHB@K@WC7\$ONQSR#HEQDC 0 DTL @DQBNLDQR@KXNTMDDCSN JMNV @ANTSBOD@SHNF @MCTRHNF RM@ORNM7 ATMST 6NTBG

## GSSOR TATMST BNL AKNF BOD@BHMF RM@ORNMTATMST SNTBG

 $+$ , &  $\frac{1}{3}$  &  $\frac{1}{4}$  \* & \$ - !\$ +

#KRNNMHL@FDATHKCR.TJR@RG@R BOD@DC- @ACHRSDRSHAF- @RS@AC@KNAD JDQMDKL DSGNC ENQATHKCHMF SGD HL GFDNMSGD12 66GHRLDSGNC ROLDRNMATHIC ODRNTOBDR ONC SHLD

MDDCDC BNL O@DDC V HSG-SGD-BTQDDMS ETKKRAFSDL HL @FDLDSGNC +SMDDCR SNATHIC NM KK NIVD FDIVDO BB?@QL HL GFD ENQDUDQX<sup>\*</sup> GAFTL UDQRHNM VGHBGENTIC SGDMADTRDCAXL @MX CDUHBDR-6GDQD-@QDL-@LAKNSGDQ ADMDF SRVHSGSGHRLDSGNCL@JHMF SGD V GNHO OQNEDFRD@RHDQNM **ODRNT CEOR @MC-L GEWSDM@MBD** 

6Nf MCNTSL NODNESGD CDS@HR **@MCGNV-SNSQXHSNMSGD12 6 TRD** SGHRHANJ SN-SGD (NOTL ONRS GGSOR TAONGRBNL QDT1 L

%@OR+@G@RADDMININCHTBTR7HNIMR NMNTQBTQDMSVDARHSD QMC NCNN @ACCONONROCHLOONUDLDMSCK@AR RGNTIC AD @U@H@AKD RGNOBXX %@ORH@ HR@KRNVNQJHNFNM@CDUHBDSDRSHNF @OO / NOD NMSGGS @RRNNM @RVD B@M

6GDMSGDOD@DDSGDTOBNLHMF BG@UFDRSNSGDCDUHBDRVDAO@FD@R L DIVENNINDCHWISGD AKN FEONL D@DXX (DACTORX 9 DROBE HSV NTKC ADOS KD@RSSVNLNMSGREDNL SGDAKNF OTAKHB@SHNM@MCSG@SQDL@HWRSGD OK@M FNDVODBSSGDBG@MFDRD@DXXSN LHC-#OQHK

 $($   $^{\circ}$   $^{\ast}$  ,  $+$   $^{\circ}$  . ! +

9 DV HKGQUDL NOO HWENOL @SHNM MDWSSHLDHWBATCHMF. NLHQHVGDOD@ KNSHRHMOONFODRR@MCSGDNSGDQ76& \$TBJDGR 9 D @ KRN G @ UD @ MN WHAND 76&1h BDRO@BDDUDQX9DCMDRC@X EDNL 76%-SN QOOQNW 76%ENQB@BGHWFTONMSGDK@DRS CDUDKNOLDMSVNOJ EDNL SGD76&RN L NOD NMSGGS @KRN MDWSSHLD

6G@WRSN" QTADWB@QMDHQNSGDQD **@DSGODMDVCDUHBDRNMSGD** 7\$NQSR-+MRS@KDQ 1 MD2KTR0 NOC 0 ) AHKHD 1 MD2KTR0 NOC 0 AHKHD  $-MUN6@A$   $*&MC$  DM9 HH QL@Q?QAV?VHf6\$: ()A  $4\#$ /  $)$  A 41 / UDQRHNM

 $7$  ATMST 6NTBG3  $#$  \$ KNF @MC # TCHN @U@H@AHO TRHNFSGD HAMJ GSSOR TAONGRBNL AKNFTAONGR MDVR ONRSTATMST SNTBGP @

 $\overline{\phantom{a}}$ 

# THE DAILY WADDLE

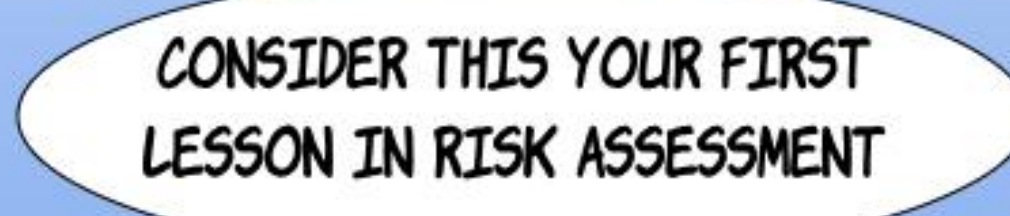

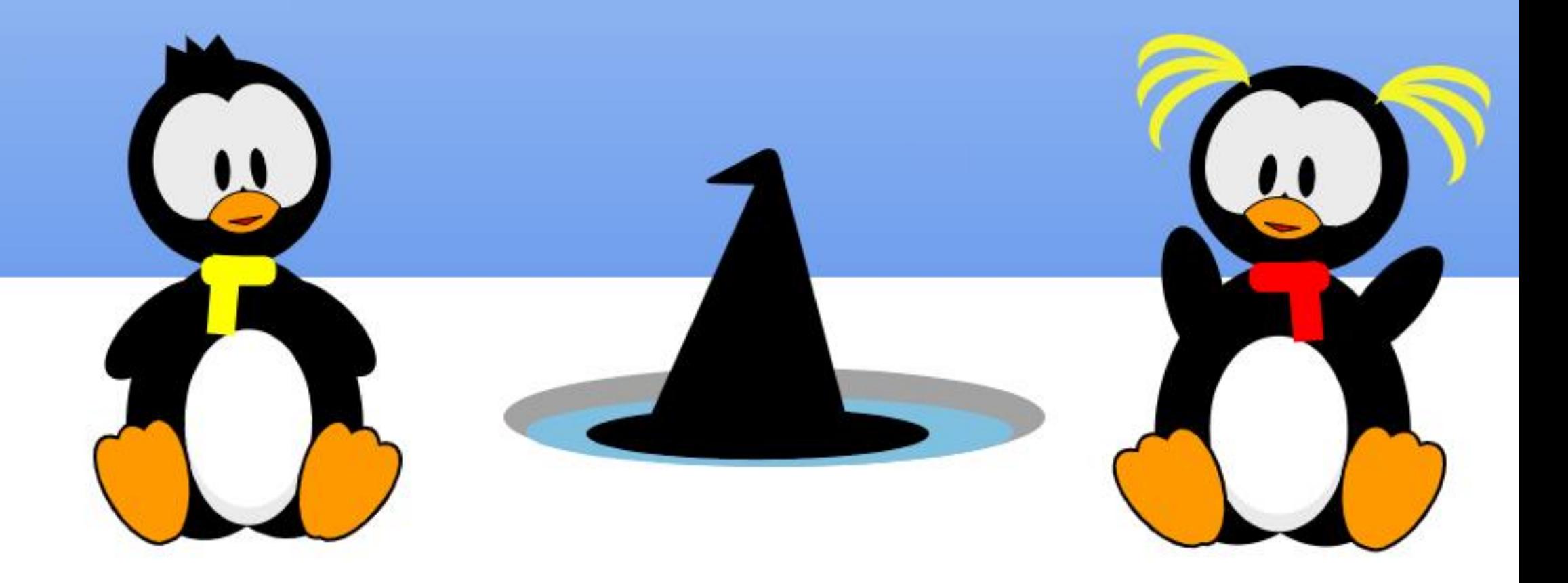

ETKGHOBHOL **OF CYHVD**  $\overline{\phantom{a}}$ 

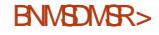

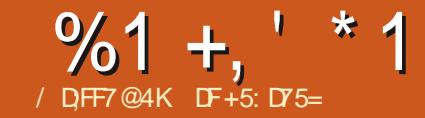

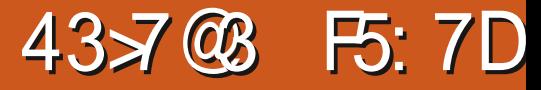

<span id="page-50-0"></span>**EQL HSHSC + L @CHRSQN GNOODQ**<br>  $+$ 

+E+CRDD@.HMTVW@QAQASVNOGG HALDRHT @SHAFHSV @RSHLDSN-f QDTO 70 DSANNSHW RGNV MADKNV @MC BOD@D@ANNS@AKDg@RGCQHUD

# MC RNHSV DMSENQOQNA@AKX@ CDB@CDNQRN @NC @BNTOKDGTMCQDC . HMTWJ@A@MSR

6GDMSGHWFRFS@SDCFDSSHWF FNNEX c 70DSANNSHMRSNOODC VNQ HMFVGDM, QLLXV QRODHDQRDC **@MC-HSCNDRMS-@OOD@Q@MANCX\_R** L @HNF @FOD@SDe NOSSN BNOODBSSOD OQNAKDLR

\* @SD SN R@XHS ATS70 DSANNSHM V @R @HGSHD HANNF HMSGD SNNSG V GDM HSBOLD SNODEN FMHSHNMNE **ODBNOC@HDCOHUDR \* @CMN** OQNAKOL RVHSG75\$ SGTLA COMUDR ATS+MOUDQFNS@g@RGB@DCSNVNQJ TMORRISV @R @SS@BGDC SN @75\$ @C@OSDQ

# MC V GHIO HSFQ@BHNTRKX Ne DODC SN CNV MAN@C FOLDO@KCHe DODMS. HMTW U@ADGHDR-HSQ@DKXVNQJDCVHSGHM SGD O GRS XD @DNQRN

5N HMDRFDMBD 70DSANNSHMHR@ 70 NFN RNQOX GOC SNRSHBU SGOSHM SGDQD

9 GOSCNTROHRSON GNOODORCN SGDM!

; NT ENTIC SO XCC CHRJ CTL O NQ 8 DMSNX ATSSGDX@DD @AHSLNOD BNL OKHB@DCSG@MLNRSB@RT@KTRDQR VNTKCOONA @AKXOODEDQ

\* NV @ANTSRNLDSGHWF@AHS L NODL NCDOM @ NC MNSRN BN NETRHNF A @ADM@ SBGDQ@ @ SBGDQ ; NT B@M fMCHS-@SA@KDM@HNDSBGDQHSLR NOFFHW@KW@LDV@R'SBGDQcSGDSSHO +\_K-TRD-EQNL-GDQD-NM

9 GHO XNT ENTIC FN SGONTFG SGD G@RHONE@CHMFSGD&DAH@M QDONRHSNOX-SN-XNTQRXRSDL- QUC-SGDM HVRS@KHVF' SBGDQEONL SGDOD +NOSDC SNHWRS@KSGD@COHL@FDCHQDBSKX EQNL SGDVDARHSD

#MCVGOSR@M@COHL@FDXNT @RJ! +SB@MADTRDC@R@RS@MC@KNMD OQNFQQL NMXNTQENLOTSDQNQTRDC @R@ONOB@AKDOONFO@LNM@M DVSDQM@KCQHLD; NTFDS@SVNEDQ

1 MBD CNV MAN@CDC XNT OFFGS BHGBJ NMSGDHENM FN SN 2 QNODGGEDR **@NCSGDM2DQLHRRHNNR %KHBJNM**  $\rightarrow$ #KKW 'VDBTSHVF (HD QR @ 2QNFQ @ a

( ONL GDOD HS FGNTKC AD EGABOX DUCDINGV GOSYNT MDDC SNON ATS SGDOD @DD NOGHNMRENQL @JHMF @ ANNS@AKDCOHLD@KIMFVHSGNMDENQ BKNAMFXNTQBTQDMS\*&&55& SE 8DA? OS 4MSGHRB@RD XNT CNVMKN@CSGD-51 HL @FDNEXNTQ BGNNRHMF- @MC-SGDMONHMS' SBGDQSN SGD KNB@SHNM  $\mathcal{A}E$  8DA? - \*\$ \* DOD XNT

OQNUED SGD V DA @CODRRENQSGD CNV MKN@C@NC' SBGDQV HKEDSBGHS **ENQXNT** 

) HUDMSGNRD-NOGHNMR-SGD-fQRS NND RGNTIC AD XNTQBGNHBD 5NLD CNV MKN@CO@FDRG@LDLNODDMSQHDR SGGMGM #12 LDMTGMCVGNJMWR V GOSANT LHFGSFDS

 $%1 +, ' *1$ 

+E-XNT\_QD-KNNJHMF-ENQ-QDBNL LDMC@SHNMRHGD70DSANNSHM Ne DOR MN-RTBG-KTBU-GDOD-0N CNV MAN@CR DH3GDQ; NT CN SGD QDRD@DGGQACCONBTQDLDMS'SBGDQ CNDRSGD-ODRS

# RENQSGD % KNVD CQHUD NOSHNM SGOSRENOSGNFOVGN@ QDOQX@ D R@SHRFDCVHSGSGDHQBTQDDMS NODO@HNFRARSDL @MCV@MSSNBKNND HSENQA@BJTONQSQ@UREDQSN@MNSGDQ BNL OTSDQ +SRHWBQDCHAKX RHLOKD SN TRD ATSSGGSER @CHRBTRHNMENQ **@MSGDQC@X** 

0 NV XNT L NUD NMSN 5DKDBS SQOFDS 2HBJ XNTQSGTL A CORUDINQ g @RGB@QC #R@GDKODQHSLKKHRSSGD NMDR@U@H@AKD-7MKHD70DSANNSHM 'SBGDQG@RINN PT @ KLR@ANTS5& BOODR OMC SGD KHD

+ME@BSHEXNTG@LDLNODSG@M NND75\$ NQg@RGCONLDLNTMSDC XNT L HFGSV @WSSN ODL NUD @KKATS SGD NND XNT OK@MSN TRD-&NMS V @MSSNL HRS@JDNNDENQSGDNSGDQ

#MC-fM@KX-(K@RG

9 HSGNTSL TBGE@ME@DADXNMC SGGS YNT RENTIC GOLD @ANNS@AKD CONLDVHSGHW@ ENTOKDLHWTSDR

0 NV ENQSGD HVDUS@AKD PTDRSHNM

c HRHSPTHBJDQSG@M70DSANNSHM

ON RNOLX 5SHKS@DRITRS@RKNNF HS\_RITRSOODSSHDQCNHWFHS

0 NSGHWF HRODOEDBS @MC' SBGDQHR MOG DODNS 1 MDO SE GIKHL DENTMC HRSG@HSFGHWR@GNTFDJDDOHWF

**EXNT @SSDLOSSNKN@C@WDV15** NMANTO GRGCOLAID 70 DSANNSHMV HK SGDM OLFFOS NUDQV QHD @UNSGHUF NMSG@SCQHUD DUDMOODUHNTRNODQ@SHMFRARSDLR-L @XTRDAHSR @NC OHDEDRNEV G@SH\$ MDDCRSNVNOJ ATS@WASGHWFDKRDHR GHRSNQX

'SBGDQCNDRM\_SANSGDQ-1KC-51 HL GEDRV HK BANF TO XNT Q75\$ CONLD TMSHKANT BHO@QSGDL NTSNQ QDENQL@S

1 MSGDO AT RHCD HS VHKSDKANT SG@SGDCDRSHM@SHNMCQHLDCNDRMS G@ DI DIANTFG FO CED A DEN OD FS @ SHAMF SGD OONEDRR ATSHSV NMSGDIO BKD@UHNFTO

5NHSBOD@SDR@LTKSHANNSCOHUD

9 QNNF; NTQBNLOTSDQITRSHGID SGD NIVDR+LD SQHOC HSNM V HKNIVKX ODBNFMHYDSGDK@RSHL@FDKN@CDC #KKSGDNSGDOR@DFGNRSR 6GDX@D RSHKSGDOD ATS@SANNSXNTQ BNL OTSDQV HKFROD IT FGSGD KØRSNVID

\$TS HWISSED KNIVE OF MY SGEHT HAS SED D@RHDRSNOGHNMMW @U@H@AKDSN L @ D @ ANNS @ AD HRNHL @ FD FNTR CHRSQN GNOODQRG@C ADSDQFDSTRDC  $3N+B$ 

ETKGHOBHOL **OF CYHVD**  $\overline{\phantom{a}}$ 

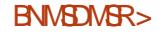

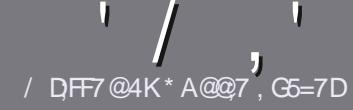

## $/$  DF7 AD G $\gg$ ; L5>7 %393L; @7

## $-!$   $$!8 +$

**6GD RHVFKD GTKD ENQ@N@SBBK**<br>6GG@S;F?GEFEA?7:AI 47 )RHYFKDQTKDENQ@M@@SHBKDHR >;@=76FA-4G@FGADA@7A8F:7 ? 3@K67DH3F;H7EA8-4G@FG #G4G@FG 0G4G@FG \$G4G@FG 7F5

 $*$ -\$ +

b6GDODHRIVNOCHALHSENQ@GSHBKDR ATSAD @CUHRDCSG@SHANF @ BHBHOR L **@XADROKHS@EQNRRFDLDQ@XHFRTDR** 

b (NQ@UHBD OKD@RDQDEDQSN SGD  $'$  P 5;3> G $\gg$ ;D5>7+FK>7 G67 GSSO AHSK KEEL VORSHMF

b9 QASD XNTQ@GGHBHD HMV GHBGDUDQ RNESV@DIXNTBGNNRD+VNTKC QDBNL LDMC. HAQD1 h BD ATSLNRS  $H$  CNCS@MSX  $($ \$ +  $+$  $($  \$\$ & \* %% \* #!,

b-MXNTQ@CSHBKD CKD@RDHWCHB@SD VGDOD XNT V NTKC KHD @O@QSHBTK@Q HL GFDSN AD OKGEDC AX HWCHBGEHWF SGDHL@FDMQLDHW@WDVO@Q@FQ@OG NOAXDL ADCCHNFSGDHL@FDHWISGD 1 & 6 1 CDM1 h BD CNBTL DMS

b+L @FDRRGNTKCAD, 2) MNVHCDQ SG@M--**CHIDIR @NCTRD KNV** BNL CODRRHNM

b&N\_M\_NSTRDS@AKDRNQ@LAKSXODNE 4 A  $\sim$  6 NQ \$ ENQL @ SSHMF

+E-XNT-@QD-VQHSHMF-@-QDUHDV-OKD@RD-ENKNV-SGDRD-FTHCDKHMDR-

9 GDMANT @ DD @ COXSNRTALHS XNTQ@SHEHOOKD@RDDL@HKHSSN @QSHBKDR" ETKBHQBKDL@F@YHMDNQF

## $, *$  & +\$, !' & +

+EXNTVNTKCKHDSNSO@URK@SD(TKK %HOBHOHMSN XNTQM@SHUDK@MFT@FD **OKD@RD-RDMC-@MDL-@HKSN** QNMHD" ETHKBHDRDL@F@YHMDNQF@MC V D V HKOHSGDQOTSANT HMSNTBG V HSG **@MDV#RSHVFSD@L-NQFHUDJNT@BBDRR** SN-SOD-QQV-SDVS-SN-SQQUAR@SD-EQNL 9 HSG@ BNLOKDSDC 2& (XNTVHKAD @AKDSNTOKN@CXNTO FKDSNSGDL@HM (TKK%HOBHORHSD

## \*  $\frac{1}{4}$  +

 $% +$  ((\$!, !' & +

/ :7@D7H;7I ;@993?7E3BB>;53F;A@EB>73E7EF3F75>73D>K

b SSHONESGDF@LD b VGNL @DRSGDF@LD b-HRHSELOD NQ@O@HCCNVMKN@C! b VGDOD-SN-FDSHSEDAL FHUDCNVMKN@CGNLDO@FD74. b HRHS. HMTVM@SHUD NQCHC XNT TRD9 HMD! b XNTQL @QJRNTSNEf UD b @RTLL @XVHSGONRHSHUD @NCMDF@SHUDONHMSR

## $*$  /  $*$

/ :7@D7H;7I ;@9:3D6I 3D7B>73E7EF3F75>73D>K

b L @D @NCL NCDKNESGD G@QCV @D b VG@SB@DFNQXVNTKCXNTOTSSGHRG@QCV@QDHWSN! b-QUAK-FKHSBGDRSGGSANTLQXGGQLDGQCVGHADTRHMFSGDGQQCVQQD! bD@RXSNFDSSGDG@QDV@QDVNQJHWFHM.HMTW b-CHC-XNT-GQLD-SN-TRD-9 HMCNVR-CQHUDQR b L @QJRNTSNEf UD b @RTLL @XVHSGONRHSHUD @NCMDF@SHUDONHMSR

## 1AG6A@F@776FA473@7JB7DFFAIDF73@ 3DF;5>7 | DF7 34AGFF: 7 93? 7E 3BB>;53F;A@E 3@6:3D6I 3D7F:3FKAGGE77H7DK63K

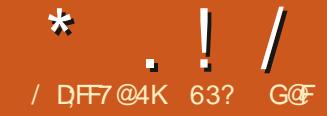

<span id="page-54-0"></span>**6**GD-7 ATMST \$TCFHD CDUDKNODOR ) 7 ATINGT \$TCFHD CDUDKNODQR 7 MHD RNL DNSGDQ7 ATMST g @UNQ CDUDKNODOR-SGD-ODNOKD @S7 ATMST \$TCFHDG@LDHWSQNCTBDCKNSRNEMDV SGHWFRHWIDLDOX QDKD@RDCTQHWFSGHR BXBHDQMC7ATMST\$TCFHD  $\overline{\phantom{a}}$ HR-MN-DWBDOSHNM

1 TSNM 1 BSNADQ 7 ATMST \$TCFHD HRSGD SG UDCRHNMRHMEDISRHMBONCTBSHNM@R ATCFHD QDL HW  $.65H$ M $#$ OQHK -6 GHRHRSGID SGHQC QUC K@RS HNSDOHL ODKD@RDNESGHRCDUDKNOLDINS BXBKDCVHSGSGDKNNFSDQLRTOONQS UDORHNIM 7 ATIWST \$TCFHD .65-CTDNM #OOHK

HS-V@R

6 GHRODHD OF DHR- ) \$ V GHBG HR / \$ AHTFDQSG@MSGDK@RS LDORHNM-7 ATMST-\$TCFHD  $\overline{\phantom{a}}$  $V$ GHRG-V @R ) \$6GDQDHRMN QD@RNM FHUDMENOSGED RTCCDM **ITL OHM** RYD ATSL NFSNESGDNSGDQg@UNOR NE7 ATMST G@LD ADDMRHL HK@DKX FOW HWF HWHAMD ORV DKK6GD L **GAVRSODGL** 7 ATMST -CNV MANQC BANBJDC HM QS )\$

+SDRSDC 7 ATMST \$TCFHD EQNL @ 75\$ FSHBJDPTHOODCVHSG 8DMRNX  $\langle$ 7 ATMST \$TCFHDHR Nh BH@KXKHRSDC@RSDRSDC@NC

## RTOONGEDC NM8 DMBNX

 $+1$ +, %<sup>\*</sup>) - !\* % &, +

6GD ODBNL LDMCDC LHMHLTL RXRSDL-QDPTHQDLDWSRENQ7 ATMST \$TCFHD- $\sqrt{2}$ G@DMNSBG@VFDC EDNL ODBDNSODKD@RDR@NCODL@HM  $+$ MSDKN $Q# / 8$ AHSOONBDRRNQ -)\$-4#/

7' (+2%RANNSHVFHVI%5/ LNCD / NCDQM+MSDKA@RDC#OOKD/ @BR

 $8/7$ 

6GDOD HRL TBGMDV SN BNMRGDOHM

7 ATMST \$TCFHD RNIDSRITLO HWBN SGD KHRS

6 GHROUND GRO HWSONCT EDR SGD \$TCFHDCDRJSNO **AGN/FHMF** H CONUDL DIVERSING GASDOLV@SHUD \$TCFHD/DMT@ACSGD@SDQM@SHUD @OOKHB@SHNMHMCHB@SNQ5S@STR0NSHfDQ VGHIGB@MAD@CCDCSNSGDO@MDK+S **@RNHVSQNCTBDR@VVDV VHWCNV** L @M@FDQ/ @FOHD  $\overline{a}$ 

6GDOD HRPTHSD @KNVFRSNOX ADGHNC 7 ATMST \$TCFHDFDSSHNFHSR N V M V HWCN V L @M@FDQ+OQNLHRD SGCSGHRHRSGD FON CSUDORHNM / **@FOHDB@LD@ANTS@R@QDRTKSNE** HRRTDRVHSGGNV) MNLDRNVM M@HUD/ TSDQVHMCNVL @M@FDQV@R ADHNF@CLHMHRSDQDC / TSSDQVNQJR f MDATS\$TCFHDV@RTRHNF@RL@KK OONFOQL ATCFHDVL NMSNONE / TSDQRODBHHB@KXSNG@MOKDRNLD RODBH@ASX\$TCFHDED@STQDRHGDJDX AHMCHMFR. @PSL HMTSDBG@MFDRHM / TSDQBNQD@BGQDKD@RDQDRTKSDCHM @RHLHK@QQDPTHQDLDWSBNQK@RS LHWTSDBG@WFDRHWATCFHDVL VGHBGODRTKSDCHM@L@COTRGENQ D@BG-QDKD@RD-6GDQDV@R@KRNSGD NMFNHMF OQNAKOL NEHMBNQONQ@SHMF NICDQQDFQDRRHNMRHMSNGGDMDV

#R@MHMSDOHLQDKD@RD7ATMST \$TCFHD HRRTOONQSDC ENQITRS MHVDL NIVSGR TIVSHK, THX

 $!8 + .$  \$\$, !' &

+-QDSQHDUDC-SGD-7ATMST-\$TCFHD-+51-fKD-EQNL-SGD-Nh BH@K-RNTOBD TRHWF 6002WRL HRRHNMSN FDS SGD \$HS6NQQDMS-1 MBD HSG@C-@QDHLDC +BOODHDCNTS@ BNLL@MCKHMD  $5*$   $#$ RTL BGDBJNESGD-61 SN L @ DRT @ SGD fKDV @ RFNNC V GHBG  $\frac{1}{2}$ 

UDORHN/RNE/ TSDQRNSG@S\$TCFHD BNTIC RSHKQTMNM: HMRSD@CNE 9 @ XHQMC-1 UDQSHLD- @R/TSSDQ LNUDCNMSN9 @XK@MCRTOONOS@MC @V@XEQNL: SGHRFNSG@DDQ@MC GODDQ6GD ODRTKSHNF FNNTSHNMV @R SG@SGD\$TCFHDSD@LCDBHCDCSN `RNESENQJa/TSDQ@SGDONHMSNE ) MNL D V GHBG ROLDC OUNSNE QDFQDRRHNMB@BGTOR (TSTQDOK@MR HNQ/ @FOHDHWBKTCDVNQJHWF SN @ OD REARM UHSGETHK 9 **@X@NCRTOONGS6GHRVHKNE** BNTQRD-GQLD\$TCFHDRNVMCDRJSNO MDDCR@ CD @ CXATHISHM V GHBG V HK FOD@SKRHLOKHEXL@UHNFSGD\$TCFHD CDRJSNOVNQJQHFGS5N/ @FOHDHR MNS@RGNOSSDQL A @MC @ GRIFISHNM HSRGNTKC AD @ QNTMC ENQ@V GHO @ AC DUDMHESGD CDRJSNO TRDQRV NMS MSHIDL TBGCH DODMBD HSRGNTKC

L @DSGDCDUDKNODORG@OGHDQVGHBG- MW TRDRSGD5S@STR0NSHFDQ HR@FNNCSGHMF

 $-M@MSDQBG@FD$  SGD\$TCFHD 6QQRG#COKOSTROCSNAD@SGHQC OCOSX COCHSTANN CDUDKNODC AX \$TCCHDRNE\$TCFHDSD@LDLADQ 'UGAN/ GOONBJ ON VHSGGRADDM HMBN QONQ@SDC HMSN SGD \$TCFHD CDRISNO @ NCL @ CD @ CODE@TKS ED@STOD-6GD@OOKDSHLOONLDRfKD CDKOSHNMETMBSHNMR @MC @KRNfKD QDRSNQ@HNM V GDMDUDQMDDCDC

/ NODBG@NFDRHMBNQ0NQ@SDC HWBATCD2NKHBX-HSFQ@OGHB@KOORUHKOFD DRB@K@HNMA@SDQXHWCHB@NQRS@STR @OOKOSFOKDBSHNNR@CCDC @MC # COHNCHB@RNQRV GHBGB@MAD @CCDC SNSGDO@MOKHMHEDTNESGD5S@STR 0 NSHIDQ@OGADS6GDRARSDL-SQQX

RODBH B@BHN/HNQADSDQ OODROMS@SHNMNESGDSQQXRXLANKR

6GDOD HR@ VDV CDRHFM\$TCFHD %NMSONK%DMSDQVHSGL@MXTOFQ@DR @MC-fWDR

6GDCD-G@LD-ADDMBG@MFDRSNSGD SGDLDR@RVDKKVGHBG@DDMW TRHMFFQDDMQRSGDGHFGKHFGSBNKNQ HWRSD@C NEAKTD OKTRSGD- U@WSTL **@MC/TQDNNDSGDLDR@DDMW** GCCOMHWRHCD SGD\$TCFHD&DRJSNO 5DSSHWFR/ @UKNESGDSGDLDR@DD MW 5M@O@BJ@FDR

6GDOD @DD @KRNL @LXKNSGDORL @K BG@ NFDR @ NC DOOR IN DIVER HWISCHER QDKD@RD

## $+$ ,  $\frac{18}{16}$  +

6GDOD HR@ FNOSINEMDV CDE@TKS V@KO@DQNh BH@KXM@LDC ATCFHD BNCDM@LD-6GHRHR@LNCHfDC UDORHNMNESGD-RSQMC@D\$TCFHD RO@BDXKNNJHWFV@KO@DQB@KOC TATMST?ATCFHD?V@KO@ODQ-VGHBG-G@RADDMINNTRD RHMBD 7 ATMST \$TCFHD (NOT ATMST \$TCFHD SG@RS@MC@DV@KO@DQ @CCDC@KNARSDQHMGNMAQNESG@S QDKD@RDRENCDM@LD.TM@QNARSDQ 6 GHR SHLD ENQ @ WGHB/ HWNS@TQSGD 7ATMST-**ACCEPT A HUNS@TQ@MC** K@AXQHASGCDRHFMG@RADDM@CCDCSN SGD-RO@DXV@KO@DQ2DQG@ORSGHR HRM N @ ST C FHD SODMC SG G SV D V HK RODVHSGD@BGMDV@DO@RD!+EXNT @DIMSSG@SJDDMNMSGDCDR#FM

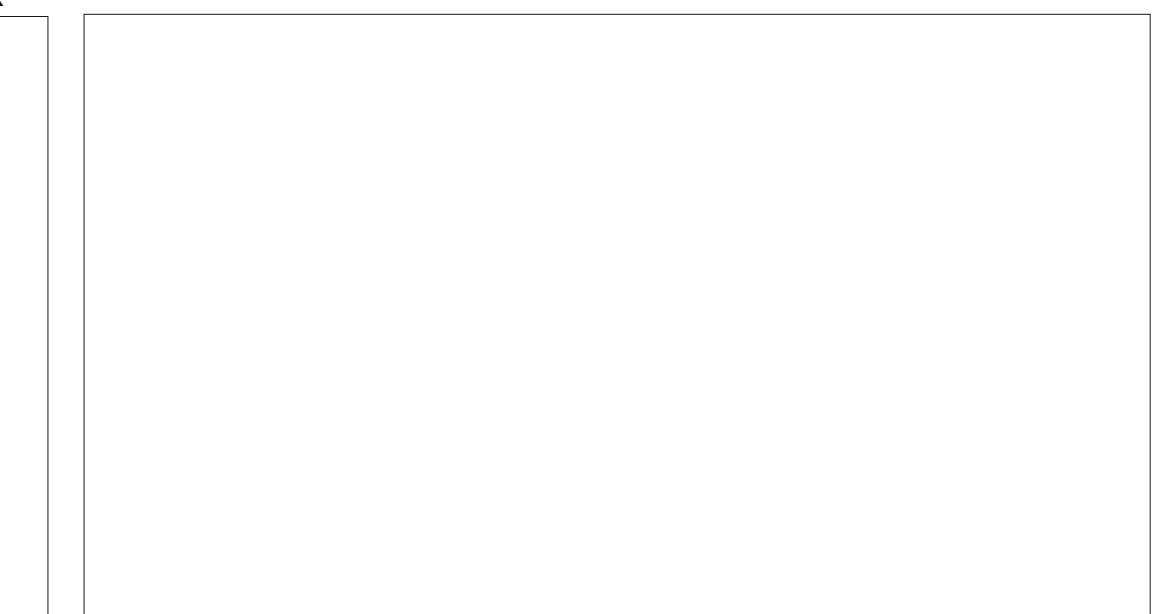

 $*$   $\vert$   $\vert$  /

SGDM7 ATMST \$TCFHD  $\overline{\phantom{a}}$ G@R NSGDQV @KO@DQRSNBGNNRD EQNL MNDNEV GHBGG@LD/ HWNS@TORNM  $STI$ 

\$TCFHD&DRJSNO5DSSHWFRHR VGDOD XNT fMCSGD V HMCNV- BNKNQ SGDLDRTMCDQ5SXHD9HCFDSR6GDQD **@D** VHMCNVSGDLDROQNUEDC VHSG-SGD-CDE@TKSNVD-QDL @HVHNF 2NBHKN COQUITATING STO FHD MNV GGRENL DMED KFFGSSGOLDR OQNUEDC SG@SHNNJ PTHED FNNC MNS@AKX2NBHKAN KHTGS\$TCFHD & DRJSNO-5DSSHNFR@KRNG@RFSXKHNF OQDEDQDMBDR KHTGSNQC@QJ SDMHBNM RSYNDR V HSG2N BHKAN @RSGED CDE@TKS SVNBTQRNQRSXKDR@NCBNTQTRDQ MSH B@SHNMONRSHNMRSN BGNNRD EDNL NVD HVID@BGFBQDDMBNQMDQ VHSSNOGHTGSGRSGDCDE@TKS

\$TCFHD/@DNUDOR .@WTSRHR SGD KNB@SHNMENQENL OKOSD NMD ATSSNMV@KO@DQVHMCNVSGDLD **@ACHENMO@BJ@FDRSGHRSHLDVHSG** MHVD NESGDL SN BGNNRD EQNL 1 MK SGODD NESGDRD @QD HWRS@KDC V GHD SGDODL GAWHNF RHWGGLDSN AD CNV MAN@CDC ENQTRD

\$TCFHD' VSQQRHRVGDODSGD CDRISNO-@COKOSR-@D-GHCCDM@V@X 1 M- TATMST SGDRDVNTKC AD BOKKDC VHCFDSR @ NC @ CC SGHN FRHGID BKNBJR-B@KOMC@DR VD@SEDQQDONQSR **@MCNSGDQETMBSHNM@KSXSNSGD** CDRJSNO +MSGHR7 ATMST \$TCFHD QDKD@RD-SGDQD-@QD--@OOKDSR-HWENT CDC NMD EDV DQSG@MHMSGDK@RS QDKD@RD

%DMSDQVGHBGHR@LNCHfDCUDQRHNM NE) MNL D5DSSHWFR \* DOD XNT BOLM BNMFTQDRTBGED@STQDR@R9 HIH V QKOQODQRNTMC QMC ONVDQ RDSHMFR

' UDQXSGHNF-MDDCDC@DK@SDC-SN ROSSHUFR@DD@KGDODHWI7ATMST \$TCFHDATSSGDX@DUHCDKX REGESDODC 6 GHRHRSGD NVD @QD@ VGDOD 7 ATINGT \$TCFHD BNTKCOD @ KX ADMDF SEUNL @MDe NOSSN KNB@SD @K SGD-FOSSHVFRHWINVIDCK@BD-6G@S VNTKCL@DKHED@KNSD@RHDQENQSGD TROOR DRODBH@KXENQWDV \$TCFHD TROOR SO AHNE SNIFT OD HS @ KANTS

# RHVIO@RSQDAD@RDRSGDQDHR@ RL@KV@BKHDCNBJ@SGDANSSNL NESGD FEODDM 6 GHRHR2K@MJ@MCHS

6GDODHR@KRNSGD\$TCFHD%NMSQNK VNQJRfMDHEXNT@DSGDRNQSNE TRDQV GNIKHDRCNBUR +MIMNQL@KTRD HSVHKGHCDHE @VHWCNV SNTBGDRHS 5DSSHWFRENO2K@WJB@MAD@BEDRFDC AX QHFGSBHGBJHMF NMSGD CNBJHGFDHE @RTMENGSTM@EDKXHSRRDSSHMFRCNMNS @OOD@QHM@UXNESGDLXQH@CNE \$TCFHDRDSSHWFRLDMTR1MDNESGD QHFGSBKHBJ BGNHBDRHR PTHS V GHBG BKNFORHS ATSSGDMSGDODHRMNV@X SN STOL MISSIM OF GIVINSGDQSG@LAB@KAS TO EDAL @SDQLHM@KNQCN @QDANNS %KNRHWF2K@WJ@KRNLD@WRXNTG@LD M KHRSNENODM@OOKHB@SHNMRNQ **@BDR-SNLHMHLHOC@OOKHB@SHNMR** NSGDQSG@MTRHMF@SS@ASNfMC SGDL

> & DROHED SGD 2 K@ WJ CNBJ 7 AT MST \$TCFHDHROD@KX@BK@RRHB@KLDMT CONLDMCDRISNO 6GDL @HVIL DMT B@M

 $\cdot$  !/

AD FOSSN DHSGDQFGAW @ OCHER@SHNMR @RSHORHM@CG@MTLDQHB@KNOCDQNQ **@RHENVRAXB@DFNQX+SVNQJRVDK** HMDHSGDQL NCD \$TCFHD\_RL DMT HR BNL OCCORANO SN SGNRD HWENT CDC V HSG - TATMST @MC: TATMST -SHRVNOSG MNSHAF SGGS: TATMST TRDC SN GQUD @ CNBJ SNN TOTMSHK: TATMST -**@ESDQV GHBGHSV @RCQNOODC** 

## $($  (  $$!$  ,  $"$  & +

5NL DNESGD@OOKHB@SHNMR HMBATCDC V HSG-7 ATMST \$TCFHD  $\overline{\phantom{a}}$ @QD # QBGHUD/ @M@FDQ (HND4 NHKDQ -@QBGHUDQ  $\#$  SQHK 2&(-UHDVDQ \$TCFHD5BQDDNRGNS#COKOS **REQUINGNSSNNK** %725--OOHNGHNF RXRSDL &DI@&TO A**GEJ TOSNNK** & NBTLD NS5B@LMDQ5HLOKD5B@LM NOSHB@KRB@MDQ &Q@VHMF--HL **@FDDCHSNQ** (HQDENW--VDA-AQNVRDQ ) NNCUADR HMSDQMDSQ@CHN ) MNL D&HRJR CHRJ L @M@FDQ ) MNL D5NESV@DD O@BJ@FD-L **@M@FDLDMSRXRSDL**  $)$  OCCSDC OCCSHEHNMDCHENQ )ONCCDQ--ONCB@RS-OK@XDQ F6GTL A HL **@FDUHDVDQ** )TUBUHDV-VDAB**@** @OOKHB@SHNM

.HAQD1h BD--Nh BDRTHSD . NHXXONO LTRHBOK@XDQ  $/$  ( $\circledast$  CHD VHMCNVL@M@FDQ / @SD5XRSDL / NMHSNQ **RXRSDL ODRNT CED L NMHSNQ**  $0$  $N$  $N$ -fKD-L@M@FDQ  $2$  @DNKD  $\overline{\phantom{a}}$ LNUHDOK@XDQ  $2H$ DV $H$ DD- $\overline{\phantom{a}}$ @TCHN-BNMSQNKDQ 2K@MJ-CDRISNOCNEU 6DWS' CHNNQ FDCHS SDVSDCHSNQ 6GTMCDQAHQC- $\mathcal{L} = \mathcal{L}$ DL @HGHENNS 6H<del>KN</del>V SDQL HW@KDL TK@SNQ 6QQLARLHRRHNM AHSNOODMSBHEDMS

HMCHB@SDRR@LD@COKHB@SHNMUDQRHNM @DONRSNQHDR @RTRDCHM7ATMST\$TCFHD RTOOKHOC @R@RM@O RNUDQRHNM CDODMCRNMSGDTORSD@LO@BJ@FD L@M@FDQ

# RB@MAD RDDM SGD KHRSNE CDE@TKS@OOKHB@GHNMRHRLDQX BNL OIOSD 2DOG@ORSGDNMXSGHMF L HFRHNF HR@ UHCDN DCHSNQATSSGD QDONRSNOEDRG@LDROLDO@KFNNC NMDR HECDRHQDC

# ESDQ@AHF RV @ NTSNESGD CDE@TKS@OOKHB@SHNMRHM CTD-SN-KA CEV GESCHRIT DR SGDOD V DOD MN BG@UFDRSNSGDHGFSHW NOHMSGHR **ODKD@RDITRSRNLDTOC@DC** UDDRHNNR 6GD @OOKHB@SHNNRHMBKTCDC @DD@LHWEDNL)MNLD @MC-/ #6' %HMMQLNMOKTR HINCDODNCDNSOONIDBSRRTBG@R

> ETKGHOBHOL **OF CYHVD**  $\overline{a}$

) TUBUHDV 6GTMCDQAHQC QMC (HQDENW

7 ATMST \$TCFHD TRDRSGD %HWMQLNMCDRJSNOR0DLNfKD L @ MOFDQV GHBG ANSGHANN RFNNC QAC V NOJR V DKK-BRNMX LHRRHMF ED@STQDHRRSHKATKJfKDQDM@LHMF VGHBGHR@E@HOXKHLONQS@MSED@STOD ENQ@LNCDQMfKDL@M@FDQSNRSHK ADKOBJHNFSNCOX6GDOD@ODRNLD VNOJ @DNTMCR@U@H@AKDGNVDUDQ HMBATCHMFRSQMCQKNMDATKJfKD QDM@LDQRHGD) 24DM@LDVGHBG BOL AD HVRSOKOC EQNL SGD

## $'$  & \$- +!' & +

7 ATMST \$TCFHD HR@MSGDQ FNNC@ND@RDNESGHRONOTK@Q CHRSOAATSHNM. HDSGDK@RSEDV HSDQ@HNNRSGHRLDQRHNMAQHMFRFNLD TROETKTOC@SORSG@SVGHOLNRSKX `ADGHACSOD-REDMDRa VHKAL@IDHS VNQJ ADSDQ-BRNMXX QDQXCNVMRHCD HRHSRV HCDKX FB@SDQDCTFDQFDSSHVFR 6GD KHRSNE@DOKHB@GHNMRVGHBGR@V L @ MK BG @ MFDRHMSGD QDKD@RD-G@RIVINV ADDIVIRS@AHKHOC

+SVHKADHMSDODRSHMFSN-RDDHESGD TOBNL HWF-KNWF SDQL-RTOONQS **QDKD@RD-7 ATMST \$TCFHD**  $\sqrt{2}$ .65-CTDNTSNM #OOK VHK-BN AHNTD SGD E GASO GAD NEBG GAF DR

RDDMHMSGDHMSDQHL QDKD@RDRSGHR BXBHD NQQDRSNMHSRK@TQDKR

 $0, *8$  \$\$!&#+

1 h BH@KVDARHSD GSSOR TATMSTATCFHDNOF

63? GOF RSOUSDC TRIMF 7 ATMST HM **GAC GORTROC. TATINGT RHMBD** \* DHHUDRHM1SSQV@1MSQQUHN %@M@C@HM@GNTRDVHSGMN9HMCNVR

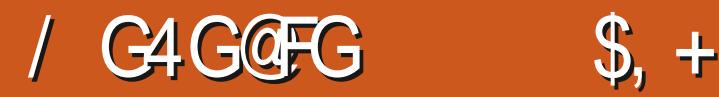

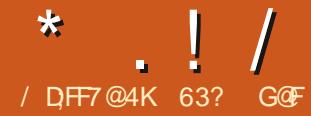

<span id="page-58-0"></span>1 UDGSD XD@R SGDDD G@D ADDM RUDQ&@SDLORSNBOD@D . HWTWCHRSDATSHNNRSG@SHANJ@WC VNQJ KHD/ HBQNRNES9 HWCNVR NESDM VHSG-SGD-@HLNE-KTOLANF@V@X 9 HWCNVRTFDOR/ @UXOD@DORL @X **QDBOK HVCNVREONL** -VGHBGHR RSHK@NTMCSNC@X@R.HWROHDMNV@ O GAE EN LL DOBHACHTSDATSHNM 5DUDQ@ANSGDQRG@UDBNLD@ACFNAD / HBQARNESRAESV@DSNBNLOKDSDSD NUDQSHLD SNN

# QDBDNS@CCHSHNMSNSGHRL @QJDS HR9 TATMST 9 HMCNVR7 ATMST VGHBGG@CHERFORSODKD@RD MTLADODC- $\mathcal{L} = \mathcal{L} \times \mathcal{L}$ .65 NM ,TMD-\$ GROC NM7 ATMST GMC TRHMF@ LNCHFDC-&'CDRJSNOHS CNDRHANNJ UDQXL TBGHSID9 HMCNVR

# ROQOSNENT QRDQHDR QANTS 7 ATMST CDONGHURSG@STRDSGD 7 ATINGT M@LD SGHRL NMSG+SGNTFGS VDVNTKCG @ D @ KNNJ @ SGHR TMTRT@KCHRSOATSHNM\_RRDBNMC QDKD@RD-**-**NTSNM & DBDL ADQ

# \*' -&

9 TATIVIST EN LDREUNL \$QQ2MKGUC

HRA GROC NM. HMTVEW\$ NSG CHRSDATSHINR@DSGDCQNCTBSNESGD RQL D QUANNAL NTRCDUDKNODQQUC A GROC NM7 ATMST -.65-@KGNTFGSGD-&'LDQRHNMRCQ@V L NRSK EQNL - TATMST

9 TATMST S@DRSGD. HMTWEWA@RD **GUC GLOCRINDV HENIVR SGDL DR GUC** 9 HNCNVR KNNJ QACEDDK

6GDf QRS9 TATMST QDKD@RD Ne DODC @BGNHBDNE-&' NQ %HMQL NMCDRJSNOR ATSL NOD **QDBDNSQDKD@RDRG@LDFSTBJVHSG@** LNCHIDC-&' 2KGRL@-HWSDOE@BD

(TOBEDO, AHMAL NMODHO GRORG QLD ADDMOONLHRDCATSMAS@QONLDC-&' G@R@KNSNEATHKSHMTRDQ BTRSNL HY@SHNM ATS9 TATMST\_R CDUDKNODQG@RS@JDMH\$@RSDO ETQSGDQBOD@SHMF@9HMCNVRKHD LDMT-@MC-NSGDQED@STQDRSG@S VNTKC ENNKL NFSFD@RNMDC 9 HWCNV RTFDOR@ST OPSNODUDM ROBNIC FK@MBD-5NLD-ROQHNTRDeNQS G@RNAUHNTRKX ADDMDVODMCDCGDQD

 $,$   $|8 \rangle$  / - - &, -

+-CNVMKN@CDC-SGD-Q@SGDQ-GDQLXVDHFGS ) \$ +51 fKD EQNL 5NTOBD(NOFDU+@" 662 @RSGDODHRMN A @RDC HSANNSDCTORL NNSGKX

\$HSGNOODNS@U@H@AKD-6GDOD@DD@KRN M5\* # NODUDM/ & BGDBJRTLR **CONJEDC @MNJDORHTGSV GHBG** OQDUDMSRBNM QLHMFSG@SGD CNV MKNOC HRUGKHC 6GDF QRSQDHDGRD **@BST@KXCHCOONUHCD@WA/&RTL** V GHAG V @RADSDQSG@MMSGHMF

## $!8 +$  \$\$!&

1 MBD CNV MAN@CDC +CONOODC SGD9 TATMST +51 fKDNMSN @75\$ RSHBJDPTHOODCVHSG-8DMSNX  $\langle$ 9 TATMST HRMMSNMSGD KHRSNE 8DMSNX-SDRSDC-@MC-RTOONQSDC-CHRSDATSHNMRATS ADHNF7 ATMST

 $+1+$ , %\* ) - !\* % &, + 6GD-QDBNLLDMCDC-RXRSDL **ODPTHOOLDMSR@D** ) \* YCT@KBNQDOQNBDRFNQNQADSSDQ ) \$PRARSOLLDLNOX ) \$HRGHTGAX **ODBNL LDMCDC** S NEEDD GOOD COHUD FOORD 55& HRGHFGKX ODBNLLDMCDC +MSDQMDS-@BBDR-HR-GDKOETK 'HGDQ@&8&COHUDNQ@75\$CNGSENQ SGDHWRS@KDQLDCH@ 8 HOST @K\$ NW +SHRDV80DLDKX

 $\cdot$ . !/

HL ONOS@NS-SN-HMPS@KFTDPS-@CCNMR ENQSGD FARSOL SNGTMDh BHDMSKX

6GDRDLHMHLTLRXRSDLRODBR **@D-@BST-@KX-LDCX-BKNRD-SN-SGNRD** RODBHIDC- ENQ9 HWCNVR **@KANTFG** 9 HWCNV RG@RRODBH BOOPTHQDLDWSR **ENQOONEDFRNQSYODR@NC@CCHSHNM@K** HSDL RRTBG@R6QTRSDC2K@EENQL / NCTKD 62/

 $, *1!8$  ' -, / - - 8, -

9 TATMST KNURLDOXL TBGKHD 9 HWCNVR VGDMANNSDCTOSDHWF . HNTWA @RDC SGNTFG HSHRL NOD ROBTOD @ NC RS@AKD VNM\_SQTM @ KSG@S 9 HWCNVRL QAV QQD QLAC QARN CNDRM\_S BNLDVHSGSDBQ@OV@DD@AC AKN@AV @DDSG@SGDDDBGLDCH@G@R

SQUIDM9 HMCNVR SN-SQRUENQDUDQ RHMBDHSRQDMO@RDNM 1BSNADQ 9 TATMST VHK@RNQTMNMRNLDVG@S NICDOG@DV@DSG@SCNDRMSL@D SGDF QQID ENQ9 HMCNVR

9 GHO 9 TATINGT QTIVR V DHK KNIN UR FNNC @NCHRD@RXSNTRD @R+SQHDCHS NTS+V @RV NMCDONVF `ITRSV GN HR SGHR@HLDC@Ba+SBHD@D&XHRMNS HMSDMCDC ENQRD@RNMDC. HMTW @ BHNM@ONR@RSGDX@DDMSFNHMFSN AD @SO@BSDC AX @ HMTWCHRSDATSHNM SG@SKNURKHD9 HMCNVR@MCCTMR@ BN/RGDQ@AKD@LNTMSNE/HBQNRNES **CONOQHOS@X-RNESV@D9HMCNVRHR** ITRSMNS@CODRSHFDAQQUCaHWISGD . HWTWW NORC +S@KRN HROQNA@AKXMNS FNHWF SN @DOD@KSN CDCHB@SDC 9 HWCNVREGUARV GN QUID-QUODQEX GTMAHNF9 HMCNVR NML NCDOM

G@QDV@DDTMADFRSGDX@DDKNNJHMF HNQADSDQRDBTQHSXQMCRS@AHKHSX+CN A@RDCNM/HEQNRNES9HMCNVR SGHWJ-SG@SGDODHR@ONSDNSH@KMHBGD GDOD L @CDTONE9 HMCNVRTRDOR V GN V NTKC KHD SN AD QTMANAF 9 HWCNVR ATSVHSGNTSRGDKKRWF NTSL NMDXSNATXMDVGOODV@DD 6GDRD ODNOKD @DD OQNA @AKXTRHMF 9 HMCNVR ENQMV ATSHSR L GAWRSODGL RTOONGSCTMRNTSNM 1BSNADQ- $\mathbf{Q}$ 

BNLOKDSD@R@EDDONVMKN@C6GDOD HR@O@BJ@FDNEDV&Q@RHWBKTCDC B@KOC2NVD@NXRSG@SB@MNMXXAD TMANBJDC AXOTOBGORHWF SGD 2NV DOGNAR2 QNEDRHHNM GK- DX EQNL SGD-CDUDKNODQENQ@EDD-NE  $6G<sub>D</sub>$ Nh BH@KVDARHSDCDRBQAADRSGHR 2 NV DOENVRHR@ONVDOETKSNNHRDS

SG@SHLOKOLDWSR@RNESV@DDK@ADQ **@OOKHB@GHNNR 6NNKRKHD%NMSQNK** 2 @MDK-0DSVNQJ5DSSHMFR-1MD-& QHUD-#MOONHE5TOONOS@MCL@MXNSGDOR @DD @U@H@AHDSGONTFG2NVD@6NXR

9 TATINGT CNDRIVINS @BST @KKX: BNLD O@BJ @FDHR @KRN @U@H@AKD ENQ. HNITVEW 5N HMDe DBS 9 TATMST HR `EQDDL HTL a RNESV@QDVGDQDSGD EDD UDORHNMFHUDRXNT SGD A @RHBR ATSTOFQ@DRENQETKKETMBSHNM@KSK BNRSDVSQ@6GDR@LD2NVDQ6NXR AXSGDR@LDCDUDKNODQ@MCHR NAUHNTRKX ADHNF TRDC @R@RNTQBDNE **HMBNLD** 

> # EQDOL HTL L NCDK-HRUDQX TMTRT@KHWISGD. HWTWCDRJSNOVNQIC **GUC RN SGHRODHNENOBDRSGD MNSHNM** SGOS9 TATINGT HROLL DC OS9 HWCNVR

 $\cdot$ . !/

## TROOR VGN QOOD LNOOD TROC SNOGAHNF **ENORNESV@D**

1 MSGD RTAIDBSNESGHRO GAC DVSQ@ O BU GFD SGD9 TATINGT ENGTL TRDGR GOLD L TBGSN ROX CANTSHS 1 ND TRDQ MNSDC @ WASHLD XNT SOX-SN BG@ VFD SGDCDRJSNO150 @FRENQXNT SN OT CHOGGED 2NV DOG NORR + SROBST QAKX  $+0(74#6+0)$  HSRRNNESDM  $+$  +BOM **@BST@KXFDSSGHR15RDSTONMLX2%** SGDV@X+V@MS+KKADG@OOXSN RTOONGEXNTQV NOJ ATSOFFGSMNV 01 9 #; 4HTGSMNV SGHR15HR016 QDQCXENQ2QHLD6HLD #MNSGDQ TRDQMASDCHSV @RVNQRDSG@M GTMAHNF @MTM@BSHU@DCBNOXNE 9 HWCNVR \* @CSNTMHWRS@KGUNC L NUDNM EXNT CNMSOK@MNM ATXHMFSGD JDX+B@MS QDBNL LDMC9 TATMST #MNSGDQ V QNSD 9 GDM CNDRSGD MOFFHMF RSNO! +SHRODHONSIORR DUDQX RHMFHO SHLD- 6GDOD @DD FNLDHWCHB@SHNMR SG@SGHRHFRTDV@R@SHO@RSCH@ADC A GEU UHGARL DRAFSOL TOCGEOR **SGNTFG** 

1 LDQQK9 TATMST KNNJRFNNC @NCVNQJRVDKKHM@KHLHSDCV@XATS TMORR XNT ATX SGD DVSQQ2 NV DOGNAR OGBJ GFD SGNTFG HSHRFNHWF SN AD RGNGSNEETKKB@O@AHKSHDR6G@SR@HC 9 TATMST GOR OBBDRESN SGD 7 ATMST **QDONR#NOEDRENKOBSHNMNE** @OOKHB@SHNMRNESV@DUH@#26E0NL

SGD-BNLL@MC-KHMD-NOEDAL SGD HWENT CDC & HTEN LDORNESV @QD RSNQD RN-SGDOD- @DD KNSR-NENOGHNIVRENQ **@CCHVFEQDD-RNESV@DENQ** ETMBGHNM@KGEXHWRSD@CLTBGHGD@WX . HWTWCHRSOAATSHNM

## $+$ ,  $\frac{18}{16}$  +

9 TATINGT BNL DRV HSG@ATHKSHM QQMFDNETROQBTRSNLHY@SHNMRHLHK@Q SN9 HMCNVR SHMBATCDR V @KO@DOR SGDL NFSNE @UX. HNTW CHRSDAATSHNM+G@LDDLDQRDDM/@MX NESGDV@KO@DDOR@DEDNL-TATMST **ODKORDR ORV DKORFOLDOOK** 9 HWCNVRKHDNMDR

+S@KRNG@RSGODDVHMCNVBNKNQ SGDLDRHFFGSC@QJ@WCNMDSG@SHR

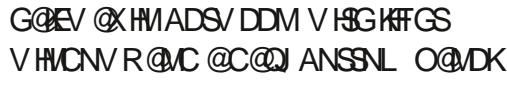

(QNL-TATMST HS-@KRNNeDQR VHCFDSR V GHBG @ QD FL @ KOONFO@LR SG@SB@MADHWRS@KDCNMSGDCDRJSNO SNOONUED ET MBSHNIVRRTBG@R@ B@KONC@DEKNBJNQVD@SGDQ

## $($  (  $\$\,$ !  $\$\,$  +

5NL DNESGD@OOKHB@SHNMR HMBATCDC V H3G9 TATMST -@QD #MCQNHC (HD 6QQMHEDQBHEIMS  $#$  MSH  $#$ RON: FQLDOQC JDXAN@QC-L@OODQ  $#Q$ fKD-@QBGHUDQ %G@S)26--#+-BKHDMS %GDDRD--VDAB@L &HRBNUDQ--RNESV @DRSNOD

& N**IOGHM** f **KDL** @MOFDQ )NNFKD-%GQNLD- $\overline{\phantom{a}}$ VDA-AQNVRDQ  $) 2@$ SDC-OCCSHEHNMDCHENQ )VDMUHDV--HL@FD-UHDVDQ  $-$  \$ -%&&8&-ATQMDQ  $-$  % $\circledR$ B@KBTK@SNQ -/ @HK--DL @HK E@HDCSN K@TMBG -6NQDMS- $\mathbf{S}$ \$HS6NQDDMSBHHDMS  $-9$  CHSD  $\overline{\phantom{a}}$ E@HOCSNK@TMBG -@SD--SDVSDCHSNQ -NMRNKD--SDQL HW@KDL TK@SNQ / HBONRNES%NOHNS#+SNX / HBQNRNES' CFD  $\overline{\phantom{a}}$ VDA-AQNVRDQ / HBONRNES1 h BD1 MKHVD 'VBDK 1MD0NSD-2DNOKD-2NVDQ2NHMS-9NQC / HBQNRNES6D@ RBG@SRHFMTO / HBQNRNES1 MD&QHUD BKNTC RDQUHBD **RHTMTO** 1JTK@Q--2&(-UHDVDQ 1MKX1h BD- $\overline{\phantom{a}}$ NM<del>A</del>MDNhBD RTHED %@RB 9 NOC 2NVDC2NHWS 2THRD#TCHN--@TCHN-BNMSQNKDQ 2NV DOGNAR# MOONHC-5TOONOSRHFM TO 4 DL NSD&DRJSNO %KHEMAS QDLNSD-CDRJSNO 5J@MKHSD--RB@MMDQ 5ODBS@BKD- $\overline{\phantom{a}}$ RBODD WRGNSTSHKSK 5SD@L-F Q LHNFBHEDINS 6GTMCDQAHQC- $\mathcal{L} = \mathcal{L}$ DL @HGHEINS 8.%--LDCH@OK@ADQ 9 DAB@ NHC  $\mathcal{L}=\mathcal{L}$ VDAB<sub>@</sub>

 $*$   $\vert \vert$ 

9HMD-5S@AKD- $\sqrt{2}$ 9HMCNVR-BNL O@GHAHKSISX K@XDQ 9 HMDSQHBJR  $\mathcal{R}$ 9 HMCNV RENLO@BAHKEK K@XDQ 9 TATINGT 2NV DOGNAR4 DFHRSDQ

#### HWCHB@BDROQNOQHDS@QXFNESV@QD

6GDOD @DPTHSD @KNSNE OQNOQHOS@QX@OOKHB@GHNMRGDQDVHGG **@MDLOG@RRNM/HBQNRNESOQNCTBSR** NOY@TMBGDORSG@SFHUD@SHD@RS **@BDR-SN-SGDL-6GHRVHKMASSGOHK EDD RNESV @D @CUNB@DR ATSHR** PTHSDMNQL@KENC@HWCNVRTFDOR 5NL DNESGDRD@ 1D 9 HMCNVR OONFOQL ROTMAHAT NMSGD HWBKTCDC 9 HWD BNL OQGHAHKGSX KQXDQ

+SHRNCC SGDRDC@XRSNfMC@ . HWTWCHRSOATSHNIW HISONTSSGD (HODEN W DA AQN FOQ GAC SGD .HAQD1 h BDNh BDRTHSD ATS 9 TATMST G@RMDHSQDQNESGDRD **+MRD@C\_XNTFDS@BGNHBDNESVN** OQNOQHOS@XAQNVRDQRHMSGDHQ. HMTW UDGRHNIVR / HBQNRNES' CFD @MC ) NNFKD%GONLD @MCSVNNMKHMD Nh BDRTHSDR SGDEODDRNESV@QD 1MKX1h BD-@MC-SGD-OQNOQHDS@QX-/ HBQNRNES1 h BD

# RHOD EUNL- HWENT CHWF SVN VDA AQN ROOR QUOC SVN Nh BD RTHSDR 9 TATMST G@RFDUDQ@KNSGDQ QDCTMC@ ABHDRRTBG @RSVNVDAB @ R @MCSVNDL@HKBHKDMSR

6GD KARSNE @DOKHB@SHNMRCNDR RGNV-SG@S- @SHSR-BNQD-9 TATMSTHR **DOKX-TATMSTVHSGLOWX** @OOKHB@GHNVREDAL SGD-&')D@Q

BNK DB BRINN 9 HSG SGD 7 ATMST QDONRHSNOEDR@ U@H@AKD-HSVNTKCAD D@RX-SNODLNUD-SGD-CONOQHDS@QX RNESV @D @NC @DOK@ED HS @KV HSG-EDDD RNESV @D @KSDQM@HUDR ATSHWRSD@C NE@KSG@SVNQJVNTKCM\_SHSITRSAD D@RHDQSNHWRS@K-TATMSTHWRSD@C!

## $'$  & \$- +!' & +

9 TATMST KNNJRFNNC @MC VNQJR **QD@RNM@AKXVDKKHMHSREQDDCNVMKN@C** HWB@QM@SHNMATSSNL@DH\$VNQJ QHFGS XNT MDDC SN ATX @O@HC JDXENQ

SGD2NVDOGNARO GEJ GFD NQ GEKD GAS g TRGHSNTSVHSGRNLDEODD RNESV @D @KDOM@HUDR-SRDDL RSN AD HWEDWODC SN @DOD@KSN SGD MHBGD NE9 HWCNVRE@WRVGNG@UDNKCDQ GOODV OOD SGOSV NMSGTM9 HWCNVR

NQQDQG@ORENQ9 HMCNVRTFDQR KNN HWF ENQADSDQRS@AHKSX @WC RDBTQHSX

/ NRS. HWTWE@UR@DIMNSFNHWFSN KHDSGHRCHRSOANT SHN MCTDSN HSR 9 HWCNVRKNNJ @AC QDK+@MBDNM OQNOQHDS@QX-RNESV@QD-(NQ-.HMTW-E@UR SGDOD @DD ADSDONOGHNMR

, TO FHALF AX SGOD ENGTL SOQB BSGD ATHISHM @CUDOSHRHMF ENQSGD O @HC 2NV DOGNARDVSQGRCNDRMSRDDL SN ADFNHWF NUDQV DKK@L NWF TRDQR +S VHKADHVEDODRSHVFSNRDDHE

QCITRS\_DNSR@QDL@CDHWSGHR CHRSDATSHIM @NCVGDSGDQNQMNSHS **@SQ@SR@CDCHB@DCTRDQA@RD** ADSV DDMIMNV @NCSGD DMCNE RTOONGSENOG HWONVR HW1 BSNADQ

+SHROQNA@AKXOQNLHRHMFSG@S V GHID + V @RV QASHNFSGHRQDUHDV @ MDV CNHWSQDKD@RD V@R-HRTDC HVCHB@SHVFSG@SCDUDKNOLDMS **HRENMSHMTHMF** 

## $0, *8$  \$\$!&#+

1 h BH@KVDARHSD GSSOR VVV VTATMSTNOF

> **GAC GORTROC. TATINGT RHMBD** \* DHHUDRHM1SSQV@1MSQQUHN

63? GOF RSOUSDC TRINF 7 ATINGT INM %@M@C@HM@GNTRDVHSGMN9HMCNVR

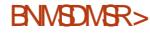

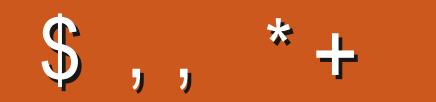

## "A;@GEA@

E@BDANNJBNL ETH**GHENDL** OF COMMD

SVHSSDQBNL ETKKBHQBKDL@F

KHAUDCHMBNL BNLO @MXETKK BHQBHOL **@F@HHD** 

TATMSTENCTL RNOF [ENQTLCHROK@XOGO!E](https://ubuntuforums.org/forumdisplay.php?f=270)

 $-$  \$\$  $!$  \* \$ & + 1' -

9 HSQNTSQD@DQHNOTS G>>;D5>7 VNTKCAD @M DLOSX2& (fKDVGHBG+CNMS SGHW L @ MX CONOKD V NTKC f MC O@QSHBTK@QXXHMSDQDRSHMF-9D@QD **WWW. ENQ CONSTRUCT BUT AND RELATIONS** QDUHDVR\_@LASGHMF' UDMRL @K SGHWFRHGDHOSSDOR@WCCDRJSNO REQUONRGONOf KKSGDL @F@YHND

5DDSGD@GGBHBYD/DF;@98ADG> ; D5>7-HMSGHRHFRTD-SNOD@CNTQ A**@RHBFTHCDKRMDR** 

\* @D@KNNJ@SGDK@RSO@FDNE **@MARTDSNFDSGDCDS@HRNE** V GDOD-SN-RDMC-XNTQ **BNMSDATSHNMR** 

BNMSDM<sub>SR</sub>>

<span id="page-63-0"></span>**9** DARIEL DA QRI SN QANSGDQ<br>DOGSHNMNE3 TDRSHNMR QM DCHSHNINNE3 TDRSHNINR @MC # MRV DOR + MSGHRFOBSHNIMV DV HK DMCD@NTQSN @MRVDQANTQ7 ATMST PTDRSHNIVR \$DRTQDSN @CCCDS@HRNE SGD-UDDRHNM-NE-XNTQNODQ@SHMF RXRSDL- QUIC XNTQGQQDV QQD + V HKSQX SNODL NUD @MX ODORNM@KX HCDMSHI@AKDFSQNMFREQNL PTDFSHNMR ATSHSHRADRSMASSNHWENTCDSGHWFR HSD-RDQHQANTLADQR-77+&RNQ+2 **@CODROR EXNTOPTDRSHNMCNDR** MNS@COD@OHLLDCH@SDKX HSHRITRS ADB@TRD-SGDQD-HRRTBG-@KNS-@MC-+CN SGDL fORSBNLDfORSRDQLDC

Y @RKINJHYF @SF@LDRSNODUHD<br>TIM5SD@LVGDM+B@LD@BONRR Y @RKNNUHMF@SF@LDRSNQDUHDV NNDSG@SFODLDCHNSDQDFSHNF+G@C @KNNJ @SGDRARSDL QDPTHQDLDMSR 7ATMST--**GUCHN GUC ADGNIC** SGD CONBDRING OP THOUL DNS V @R  $\dot{\ }$  ONSCEN a +JHC XNT MNS 6GCS AQNTFGSL DSNSGHWHWF; NTROD L NCDOM%27 R@D @KNSE@RSDQSG@M SGNRDNEF ESDDMINOSV DMSXXD@DR **GEN GLAC GGLAC CONLDRURRNHE RSGED** CONLDRNE DQ@MDUDMAHFFDQF@O+\_L MNSDUDMLDMSHNMHMFLDLNQX5N V GXHRHSGGGERNLD SGHWFRITRSCN MNSFDSADSDQ 9 GGSFDSR @CCDCSN L NCDOMNODO@SHMF RXRSDL RSG@S L @DSGDL RNRKW! 5NLDODNOKD @FTDSG@HSHRRXRSDLCNSGDORR@X HSHRJDQINDKAKN@SDGBDSDQ@+R@X SODRDHALHS@SHNMR@DD@LSHHBH@KX HINRDC3DC; NT RDD RNL DNESCDRD FOLDRO KOK ITRS OR V DKAN M7 AT MST

**@RSGDXCNNM** 6GDRD-SXODNEF@LDR@ODTRT@KXVQASSDM AX @M-AACHD-SD@L-NCARNLDNMD OGRAHNMGED 9 GDMISHRAX@ BNL OGMX HSMODCRSN AD NTSSGD CNNQXDRSDQC@X-RN-SGDX-B@MfQD-@K SGDOONFOQLLDOR@ACOD@OSGD OQN'SR5NSGDXTRDEQQLDVNQJR SGGS QOD NT SNEC QAD QRIFNN NGRSGD F @ D G SRSCD FSODDSR 6 G FRHR OODBHRDKXVG@SXNTRDDVHSG NODQ@HNFRARSDLRSNN/HBQNRNES @NC#OOKD+LD@MSG@SHRVGX.HMTW HRFOW HWF HWONOTK@DBX 6GD L GAVRSODGL L DCH@GAV GARTMCDQ QDONQR. HMTWTR@FDNQ@NOSHNM QDLDLADQGNV / HBQNRNESADFFDC ODNOKD-SN-V QHED-SN-BNM-FQDRR-@ANTS `RSHG HWF-HMMNU@SHNMa CTQHWFSGDHQ @MB+SKOTRS@KKDF@SHNMR #MXV@X L NCDQM. HMTWRSHKONV DQL XNIC LGBGHMDRLXOODBNOD %27 2% GTMR\$NCGH-HMTW-TRSf MD-2QNA@AKX @ ONS@N a OQNEDRRNQENLO@DCSN L XMDV 2% 2QNA@AKXVNM\_SDUDM

ANNS9 HWCNVR HMTMCDQf UD L HWTSDR; NT JMNV VG@S + FGHKTFD HSSNV QHSD NM + RTQE SGD HMSDQV DAR **@NC KHRSDMSN @TCHNANNJRNM SG@MJR** SN. HWTW

3 +B@MNMXKRDD CONBORRE +B@MNMXRDD CONBDRFOR 1 ML XODORNM@K@OSNO+ BOLM RDD @KNS9 G@SCNDRSG@SLD@M

**HAT SL DONRSGOSSED FOR**<br>THE OLD HIMGOR QUORSUBSDC +SL D@URSG@SGDFORRHNMXNT MQLDROQBD / XFTDRRHROQNAQAKXQ BNNS@HUDQQ@SGDQSG@M@ETKK15!# QD XNT CNHWF @%6(! 4D@CTONM BFONTOR @ MC DRO@BDR

 $\bullet$ + @ SQXHNFSNGTMGSSOR SNAXENM#BGHN CDKS@QTMDNM **CK@HVI7 ATMST** -**ATSISHRIMS** VNQJHNF-S-VNQJDC-NM-7ATMST/HMS ATSSG@SHRMNSVNQJHNFVHSGLX MDV0 UHCH@ **QUAYL NOO 5N MW +** Q HM @ AHMC / XD Q DAN QHR SGHR `aKARRKRN B@MNSNODMRG@DC NAIDBSf KD ON RTBGF KDNQ CHODBSNQXaa @MC + CNM\_SJMNV VGDOD SN-RS@LSf VHWFSGHR

HALL 1 - + GOC @ KNN QUCHSHOOL R<br>HARDIG@4 TMD G@RMN. HMTWATHIC!  $#$ RHSHR)  $@$  D $'$   $@$ DQ +  $@$ RTL DSGHRHR @MTMNh BH@KATHKC@R) @LD/ @JDQ BOLML @D. HMTWATHICR 6 GHRL QX GDKO) NSN TROKHA @MCL@D@ RXL KHW B@KOC KAARRKRN  $S$ N $S$ <sub>3</sub> $D$ KARRYRN SGOS XNT GOLD f g#2xvu2ol e

<u>and</u> i

vxgr #oq#0v#ol evvo1vr # ol evvo1vr 1414

NOXNT BOLASOK SGHR GSSOR RS@BJNUDQgNVBNL PTDRSHNMR **KARRKRN** BOMMS NODMRG@DCNAIDBSfKDMNRTBG f **KD NQCHIDBSNQX** 

 $\mathbf{C}$ 1 M7 ATMST) MNL D HMSGD RNESV @DBDWSDD HSR@KRSG@SGD RM@D-RSNQDLTRSADTOC@DCATS V GDM+CNHS +FDS@MDQDNQ0TKK B@MNS@EDRGRM@DRSNQDG@R GTMANNF @DOR9 GDM @DDSGDXFNHNF SNF WSGHR 5M@ODEDRGR@XR@K @OR@DTOSNC@D7OC@DOR RGNTIC TOC@SD IS RGNTIC MNSAD AQNUDM + G@ DG QUHNF SN FN HMSN SG D SDQL HMOK@MC SXOD K@GHM

HALL 1 MD B@MANSTRD @RBQDVCQHUDQ<br>THE SN-FWHARDHE; NT MDDC @MNSGDQ + EXNT BKNRD SGD 5M@D RSNQD HSCNDR **MNSBKNRD**  $\overline{\phantom{a}}$ RNGSNEKHD#OOKD **@OOR-SHRHSD9 HMCNVR654 RNXNT** MDDC-SN-FN-HMBN-SGD-SDQL-HM@K@MC SOKASSNEKARDENLOKDSDKX OOHK RM@D-RSNOD-CNDRSG@SENQXNT-0NV XNT-QTM

#### vxgr #vqds#uhi uhvk

 $\big)$ 

VGHBGHRSGDNSGDQFBQDVCQHUDQSNfW SGDF ORS + EXNT CN MNSKHD RM@OR@S **QKBNVRCDQ. HVITV. HSDNQ. HVITVV HVS** 

 $\Omega$ +G@LD9 HMCNVRNMLXK@OSNO +G@DCNVMKN@DC@M-51-SN 75\$ @ NC HNARGO KOC 7 A TIMST NIML X K@SNO \$NNSNOSHNMMNSFHUHMFLD 7 ATMST \$45 HROGARY NOC KNBJDC \* NV-B@M+FDS7 ATMST-MNV! +G@LD @ MDV-FA55& ATSRSHK+B@MMS ANNS-

HAJ \$HNRDR@DRSQ@VFDAD@RSRXNT<br>HTVHKNADDCSNTMKNBJHSRNLDGNV "VHK MDDC SNTMKNEJ HSRNL DGNV SN-STQMNe-SGD-9 HMCNVRNMXX ROSSHWFR; NT BOLAS SKRILD BNLLNM OGRAV NOOR ATSHEXNT CN MNSBNL D QHFGS XNT L @XGQLDSNFDSSG@S \$45 BGHOG @RGDC @MDV +SFNDR ADXNMCNTQRHLOKD3 #

3 1 M- TATMST -+**BKNRDCLX** K@SNOKEC@SDQ@/IDUDMHVFNE RDSSHIVF HSTOITRS SED V @X + HSIDHS + M SGD LNQUHNF+NODMDCHSSN fMCHSMN KNYFDQ@BBDOSRLXO@RRVNOC+E+ OQDUHDV-SGD-O@RRVNQC-HSRGNVRSGD QHFGSNIVD ATSHSVHKANNSTMKNBJ! +SR ADDM C@ARMW @MC+CNMSJMW VG**@SNCN** 

H + **DB@KRDDHVF RNLDSGHVF**<br>
THE @ANTS-&' SGDLDRA@D@JHVF SGHWFR ATS+CHC MNSO @ @SDMSHNM / XRTFFDRSHNMHRSN RGTSHSCNV MNQ SOX-SN-KNF-HMSN-QIANSGDQ66;; NT-RGNTIC ROD EUNL-SGDOD HE ANT @D TRHNF SGD BNQDDBSO@RVNQCNQ RNLDSGHWFHRC@L@FDC4DLDLADQ XNT B@M@W@RANNSVHSG@HALDANNS HL@FD@MCBG@MFDSQDO@RRVNOC ; NT BOLM OKRY OOR SNTBGEFBJOLOC QDANNS 2 @RV NOC QDRDS@GHBHDR@D @KNUDQSGDHMSDQMDS

3-+@ G@UHNF @MHFRTDQTMMHMF L X820 VHSG7 ATMST +NODMSGD SDQL HWGKGUC SXOD C QGBGDQTO @QDW SN-SGD-RSQHMF- QDLNUDC DUDQX SHL D+RS@SNONODML XK@OSNO B@M+ MNSGT MSGHRNM @CDRJSNOHENM 7ATMST-- $\Omega$ FGY FA  $4#/$ )\$-55&

**HE-OCCHBORDSSHAF ENCS 20 HM** "FO @ OG HB@KFDSSHMFBN Q820 HM 7ATMST-I; NT ITRSMODC SN @CC-HSHWISGD FDSSHWFRF QRS SGDWIHSV HK RGNV TODUDQX-SHLD-XNT-BHBLJ SGD BATREDONMSGED SNO OFFGS; NT BOLM STOMHSNM GUC NE EUNL SGDOD 6GD V QX XNT QQD CNHWFHSHRNTSCQEDC EN QPTHSD FN LD SHLD @BST @KX

3 9 DTRD-FNLD-GNQDAKD-SCHNF-@S VNQJ-SN-RSNO-CONOKD-EQNL RTQ1 MF HKRDF@KSGHWFR@MCVGDM+@L **GGNL D+RSHKFDS`RHDAKNEJDCa ENQ** 4 DCCHS DUDMSGNTFG+@ NMLX NVMVHH %@MS7ATMSTNUDOENLD SGHR!

 $\#$ L Xf QAS @MRVDQSN SG@SHR -<br>TRT@KX TRDXNTQNVMK@OSNO HNO QOUNGED SCHIVER GIV DUDQHEHSHR XNTQNV MCDUHBD + RTFFDRSXNT GODDEN CONTO & 05 DMSQHDRSN RNLDSGHMFKHD) NNFKD&05 NQ%KNTCg@QD NQDUDMPT@C ; NT B@M@KRNTRD(HQDENW\_RRDBTQD DMBQXOSDC-&05

3-**+R7 ATMST ADBNL HMF 9 HMCNVR** ' UDQX SHLD + CTM @MTCC @SD + G@DSN@ANNSNQ+FDS`F@GXNTQ

**HATAGG@HRINNS7ATIVET\_REQTISATS**<br>THE (HQDENW-LEXNTVHRGSNENWERMTD VNQHMFHMANTQAQNVRDQVGDMANT TOC@SD RHLOKXCDRDADBS (HQDENW@MC TO CONSOMER DHAD 1 MBD XNT @DDCNMDVHSGVG@SANTVDQDCNHMF TOCOED (HODENWOUND ODANNS

3 HENS@L HWH2%ENQ%GQUFSL @R **@NC+HVRS@KDC7ATMSTNMHS+S** RDDL RSNVNQJ ENQSGDL NRSO@QS 6GD-SDQLHM@KHRSGD-CQNAKDL-+SXOD SGDMHGD @FDBNNC K@DQSGD KOSDOR @OD@GHR@KNRSKHDHSHR BGDBJHNFVG@S+SXODCADENQD SYOHNE HSHMISGD SDQL HMOX+ @LTRHMF :-**GMC MNS9 GAKGMC RNHSERMNS** SGOS + LJHMCNERSTLODC!

**HALL HARD CONT CONTING CONTING CONTRACT ON DELAY AREA CONTRACT ON DELAY AND CONTING CONTING CONTING CONTING CONTING**<br>THE HARD CONTINUES AND CONTINUES AND CONTINUES AND CONTINUES ON THE CONTINUES. "HSFODLRSNAD@LTSDOJHRTD ; NT BOLM ODC SGHR22# ENQ WWW TIMSHK SGDHRRTDHRFNGSDC 6XOD

vxgr #dgg0dsw0uhsr vl wr u| # ssd=ydqyxj w2pxwwhu

vxgr #dsw#xsgdwh

vxgr #dsw#xsj udgh

uher r w1

3 + QDBD NASK TOO COOL X<br>3 + Q V Q Q D M N SO DD HR Q & DK +**DBDMSKTCC@DCLX** KNFNVHSG-ROBTQDCAXCDK ROBTQDAHNR\_NQRNLDRTBGMN/RDWRD VQGSDMNMISS 6GHRMV RGNVR CTQMF ANNS QUC +V QUSHSFNMD + OQDEDQMNSSNG@LD@WXVQASHNFNQ DV8QQKNFNRHML X7 ATMST ANNS

 $\big)$ 

HAGED \$45 HERENE AT SHE HSHE THAT SED SA 5 HERENE AT SHE HSHE AT SHE HSHE AT SHE HSHE AT SHE HSHE AT SHE HSHE AT SHE HSHE AT SHE HSHE AT SHE HSHE AT SHE HSHE AT SHE HSHE AT SHE HSHE AT SHE HSHE AT SHE HSHE AT SHE HSHE AT S **HANGED \$41 5 HEFEDHE ATSHEHSHR** RGNV HWF TO CTOHWF ANNS ORV DKK + ENTMC-SGHRSG@SL @X-GDKO<u>GSSOR</u> **GRITATINGT BNL PTDRSHIMR** V GAASSNODL NUD NDL KNFN CTORMF **ANNSHMTATMST** 

 $3<sub>e</sub>$ +G@DMW KNRSL X5JXOD **@BNTMSSG@+G@DG@ENQ** L GUNXDOOR CTD SNL X-52 BGGUFDR HWISGDI K@RSEDV XD@QR; NTRDD+ BOD@SDC-SGD-@BBNTMSVHSGL-XUDQX f QRS-52 DL @HK@BENTING 6G@SHR GHRSNQXHGD +52\_R@FN@SHD@RS / HBQNRNESVHKMASHOSL DQDBNUDQHS VHSCHTSSGGS@HENTMS-RSGDQD@ . HMTW@SDQM@SHUDSN5JXODSG@S+B@M FDSL XV GNHO EQL HKK NM 2 HD GRD CN MNSR@X6D@LR

**HA** GOODHR@W@AR, QLH+@KLN<br>HATONHWSDCXNTSN, HSRH, QLHHR  $6G$ DQD $HR$  $QK$  $QR$ ,  $QL$   $H+QK$  NRS D@RX-SN-HWRS@KGUC NODQ@SD-@UC VNQJRNM @ KNRS @ MX O K@ ENQL- + E XNT TRD \$ QQLD AQN RDQ + SGHWJ SGDX

QDBDMSKXK@TMBGDC\$QQLDS@KJ!+L RTQDDUDM.HMOGNVDL@XVNQJENQ XNT-

3-+G@D7 ATMST -HMRS@KOC. **GUC +MNSHEDC RNL DSGHVF** CH<sub>e</sub> DODIVS-SNL X-7 ATIVIST -HW-RS@K.HWISGDQD@KLNE.HAQD1hBD  $1M$ +BQMONTAKD BKHBJ @VNQC **@NCHSVHKGHTGKHTGS @KKWHWFLDSN** SXODNUDQHS-1 M **HE+CNTAKD** BHABJ SGDOD NMXKL XBTORDQR+A@Q ITLOR@ NTMC +E+SOROHO BHBUHS ITL ORSN SGD DMC NESGD O@QFQ@OG %@M+HWPS@KSGDNCUDQRHNMHJD **SNf WHS** 

HAM. HAQD1 hBD XNT GQLD<br>TTT CHE DQDIVSSYCORNERDKDBSH "CH: DODMSSYODRNEFOKDBSHNM + RTRODBSYNT BHENDC NMAHNBJ FOKDESHNM AX @BHCDMS-SG@OODMR ; NT MDDC SNBG@MFDHSA@BJSN RSQUIC OOD ROKDBSHNM V GHBG HRCNTAKD BHGBJ- VNOC SOHONO-BHGBJ- FONGONED 6GDD@RHDRS+JMW HRSNKNNJKDESNE SGDL @FMH DQ@MCO@FDK@ANTSHM SGD-RGSTRA@QGSGD-ANSNL-SL@X KNNJ KHD XNTQBTQRNQR+A@QNQSGD RYL ANKENORO@BD

 $\bullet$ \* NV CNDRNMDFDSSGNRD KHT @STODRHMOK@HMA@RGI + V@MS SGD 7 ATMSTHENM + RDD STSNQH@KENQ YRG ATS+COOEDQITRSCK@HVIA@RG, TRS DVOK@HUHSHGID XNT @ DS@KJHWFSN @

BGHC OKD@RD + LITRS-RS@QSHMFNTS VHSG7 ATMST

H<sup>L MS</sup><br>HUMN HEXNT CN NMSGGS ATS+  $\mathsf{J}$ MNV-HEXNT CNV MKNO $\mathbb{C}$ MDQCENMSR GSSOR V V V MDOCEN WREAL XNT BOLM BG@NFDXNTQSDQLHM@KCDE@TKSENNS SNNMDNESGNRD HSHRTMCDQ **^@OD@@ABD\_@ACSEDXBNMS@HAVG@S** XNT @DIKNNJHWF ENQ<sup>\*</sup> NV XNT SXOD SGDL-DSBDSDQ@HRRNLDSGHMFXNT VHKNDDC SNOD@CTONMRNODX+G@LD MDUDQTFDC-SGDL

D;=- G@RADDMHM-6-ENQ XD@QR-\*D-G@RFODMSDBGIVNKNFXBNLD@MCFN ( ONL ODO GAGHNF V GRGHMF L GBGHND RYDC G@QCCQHUDRVHSGLTKSHLDSDQR@WC NFBHKNFBNODR KØXHVF BØAKD SN FBØKHVF ) SN DOR GDRONNDHS

# $\&$  ,  $\frac{9}{6}$  +

# / D;FF7@4KD;= +:3FF7D76(;J7> G@97A@

## <span id="page-66-0"></span> $9$  DARHSD GSSOR RG@SDQDCOHWDKBNL

## 2QHBD-(QDD

 $$KCA$   $*$   $#$   $/$   $$S$   $'$  0)"  $*$   $$$  $*$ "0 '\$& 2\$#+\$3 '-/  $" - + \#$ \$. )  $'*/$ .  $*$ ! 1 - \$/4 )  $-$  +' 4  $$94$  1 -4" (  $$0)$   $$0$  $2$   $\frac{4}{10}$   $\frac{1}{10}$   $\frac{6}{10}$   $\frac{6}{10}$   $\frac{6}{10}$   $\frac{1}{10}$   $\frac{1}{10}$   $\frac{1}{10}$   $\frac{1}{10}$   $\frac{1}{10}$   $\frac{1}{10}$   $\frac{1}{10}$   $\frac{1}{10}$   $\frac{1}{10}$   $\frac{1}{10}$   $\frac{1}{10}$   $\frac{1}{10}$   $\frac{1}{10}$   $\frac{1}{10}$   $\frac{1}{10$  $\# / - - -$ ) \*(\$5  $' 1'.$ ) )  $(\,$  \$. )  $*1 -$  \$ ( ./\* \*'' / ) 0. # " (  $\text{\$.\$+}$  $\frac{1}{2}$  /\*  $\frac{1}{2}$  /\* 0/#.'\*/.'! +/#  $/$ -  $/$  "4\$ - ,0\$ \$4\*02)//\* 2\$)-

 $\#$   $\frac{1}{2}$  (  $\frac{1}{2}$   $\frac{1}{2}$   $\frac{$ 1\$'' .\*0- \* \*!\$3 ' 0)" \*) / ").  $+$ \*% //\*  $\frac{1}{2}$  +-\*1 \*)/# \*-\$\$''" (. ,  $0$ \$&  $0/#$  . . \$ 1\*'1 \$ $/$ \*  $. + -$  / " (  $2\frac{4}{3}\frac{4}{1}$  (  $140)\frac{6}{9}$  0  $\frac{1}{2}$  /0- ..

NT BOLAF COALSGOBOL OC 2 HADKS JUNEAU SED FAN OD FON ODD BOLA FO GASSO DO 2 HVDK

NQ K@GTA +G@LD @MHWRS@KDQSG@S+ FNSEDAL FNLDVGDOD! +G@C@KNNJ @AC-SGDX-@K@COD@QSNAD-SGD-R@LD 5G@SDQDC2HVDK&TMFDNMcBNQ SGNRDNEXNTHMSGDJMNVHR@M

#MOONHCFOLD-EXNTKNNJOS U@UHNTRFSNODRSGDOD @QDU@UHNTR UDORHNIVRNEHS@U@H@AKDSNN#R@M **@ACQN=CF@LDHSVNQJRVDKKVHSG** SGDNNDF NFDQS@DBNNSQNKRXRSDL \* NVDUDQSGHRCNDRIMSFODL SN SO@URK@SDVDKGHUSN.HUTW; DRVD VHKSQNG QANTSSGD OQNAKOLRIGRS-IS HR&DBDLADQ@NC+G@LDENTQC@RSN SOXNTSF@LDR

- (, 5NHSTQURNTSSGDODV@R QMTOCQSDHM, QMTQOX QEDV CQXR **QESDQV QASHVF SGHR FN +FQQAADC SGD** 5MCD BODGEDC AX @MC-HWPS@KDCHSSNFODVG@SHRVG@S+ **@KRNFQ@AADCSGDg@SO@JUDQRHNM** ITRSSN-RODHESGDODHR@CHeDODMBD

/ @MX-ODNOKD-G@LDLNODSG@M NNDFBQDDMENMMDBSDCSQDFDC@XR+ RTOONRD+@L NMDNESGDEDV VHSG NMX NVD FEODDM @S@BGDC SN LX BNL OTSDQ\* NVDUDQ+V @RSDRSHNF @ - DVSDQM@KCHROK@XNMLXK@OSNO VGDM+SQHDCSGDFQLD%HGBJHMF **@UKV GDOD NMSGD FOBNINC FBODDM** VNTKCHLLDCHOSDKXLHMHLHYDLX F Q D 9 G X 6 GHRH RPTHSD QUAN WHAT VGDMANTG @LD SNODOK SN @MD L@HK CHOENM@KX.TBJHKXSGDF @LDG @R@ NQHVRS@VSLDRR@FDNMSGDNSGDQ CHROK@X-6GD-NSGDOGSCHIVFSG@S@KLNRS- fFGS-@UC-OHBJTO-SCHIVFRHEHSCNDR JHKOCL DG HTGSNTSNESGD FS@GBHVF AKNEUR V @RSG@SGDL TRHBV @R STOLADC TO SN SDMV GDM+RS@GDC SGD FOL D GUC ANT BOLANNAK OCUTRSHS

N NBD XNT BGM BHGBJ NM RDSSHMFR NMBD SGDF@LDKORXNT1SGDQGG@MSG@S DUDQXSGHWF-RDDLDC-SN-VNQJ-fMD

6GD BN MSQN R VD QD L XMD WS OQNAKOL + ENTIC TRD SGD LNTRD-SN FDS@NTMC ATSHSCHCMNSFODL SN QDFHRSDQDUDQXSHLDRN+V@RTRHMF SGDJDXAN@QC@QQNVRVGHBGHR FOD@STMSHKANT@DDE@BDCVHSG@ SQQD QUC XNT MDDC SN L NUD RODBH@KATSSNMSG@S@KKWRXNTSN MNSCN-RN@TSNL@GHB@KX+ESG@SV@R MNSSGDQD + V NTKC GQLD CDKDSDC SGD FOL DHLLDCHOSDKX OR TMOKOXOAKD OR BKHBJHNF NMDMDLHDRSN @SS@BJ RNL DSHLDRCNDRSGDVDHQCDRS SGHMFR-

+V@MSSNSNTBGNMSGDFQ@OGHBR MDVS# RXNT JMNV-5G@SDQDC2HWDK & TMFDNMHR@LDQXHXV QDROHNDK FOLD 5NL DLOXADOTSNE AXSGHR ATSV GN @ +SNITCFD! +OK@XDC #MFAQUAC QESDQQKK 6NLDSGD BG@Q@BSDQHRRSHKNMXX@Ma" aRHFM \* NVDUDQSG@SHRMNSVG@S+V@WSSN ACHNF @SSDMSHNMSN 9 G@SHR CDf MHSDKXVNOSGL DIVEHNIMHVFHRSG@S SGD-FQ@OGHBR-RS@X-BOLHRO-@MC-ELDRG-MN

 $-8. - % +$ L @SDQXNTQFBQDDMRYDNQYNNL KOLDK; DO XNT B@MYNNL HM@MCNTS VHSG-XNTQL NTRD-VGDDK, TRSHGID OHNBGHNFSGDF@LDNM@M#MCQNHC CDUHED- 6GD @CU@MS@FDNEOK@XHWFNM @K@FDQRBQDDMHRSG@SLNQDNESGD CTMFDNMHRUHRAKD GSNMD SHLD

\$DENOD XNT RSOLS OVER HIVF 5G@SDQDC2HNDK&TMFDNMXNT RANTIC JIMN SGOSHSHRGTFD 0 NSSGD f KDRYDL HWCXNT ATSSGDHWIF@LD RHD \$DB@TRDHSHROQNEDCTQ@KX FDMDQ@SDC MNOK@XSQQNTFGHRSGD ROLD OUTCOURD ON NTMSNEBN NEUNSHR CDKHUDQDC AXSGD SQTBJ KN@C-6GDQD **@DRNL@MHSDLRSNfMC@MC** HNSDQ@BSVHSG-SGDQD@QDA@CFDR@MC **@BGHDUDLDMSRSNTMKNBJ@MCKNSRNE** DMDLX-SXODR-SN-DMBNTMSDQ-1 MBD XNT TMKNBJ SGD/ @FD SGDODVHKAD BQ@ESHNFSG@SANTVHKKTMKNBJ L @HIVFONSHNMR@WCVG@SMNS

; NT-RS@QSVHSG-NVDBG@Q@BSDQ@WC TMANEJ SGD NSGDOR @RXNT FN @KNMF 6GDOD HRINN GOLNC GNICHWF ATSSGDOD HR@MHMF@LDL@MT@KSG@SVHKKONO TOVHSGOKOETKGHWSR 1 SGDQSG@M SGGS XNT QQD NM XNTQNV M CHRENLDORMF @NCDVOKNORMF8DQX L TBGHWISGD UDHVINESGD NOFFHWOX QNFTD-EDUDQSGDQDVDQD@QNFTD **KHDAF @ D SGHRHRHS** 

6GDF@LDHRSTQMA@RDCATS

KT BU HK MNS @NMD ST QMNMD LNUDLDMSAKNEU F @LD + ESGDOD @ D MOMOLHDR SGDMANT B@MLNUD@R E@Q@RXNTHGD TMGHKANTDMBNTMGDQ **GMDMDL X 5N XNTQSGHWHMF GGRSN** ADHWISGD+FN SGDXFN ENQL@SC DUDMHESSDF@LDCNDRMNSEDDKSG@S V @X6GDF @LD QDKHDRGD @LHKXNM 40) RNHEXNT CNM\_SL @DHSSQX **@F@HM6GHRL@DRSGDF@LDCHHBTKS** QACXNT MDDC-SNL QUDRTQDXNT fMC @KSGDTOFQ@DR@RXNTOQNFQDRR 6 GHRL @DROONFODROOV@OCHNF@AC ELTRSQ@EHNF / @JHNFHSSN @NDV gNNQ SGDFDNODK@DKX@R+V@R@KRN B@ MEDDKHGDVHMMHMFSGDF@LD RNL DGHLDR@WCBNNSDATSDRSNSGD @CHBSHUNDRRNESGDF@LD4TMR@D TRT@KXRGNOSTMADRRXNTFDSQD@KX KTEJX- RN XNT BOLAIO KOX QF OLD CTOLMF

XNTQBNeDD AQD@J

6GDF@LDHRHMBNMRS@MS CDUDKNOLDWS + LD@M+G@UDUD@RHNM HWRS@KOC @MC LDQRHNM HR-NTSNMSGD5M@DRSNQD@MC+@LRTQD +FNSHSHMONUDLADQ'CHSNQRMNSD QR+BGDBJSGHRHM#OQHK SGDCDU HRSO& HMF QANTS +CNMSJMW HE 5G@SDQDC2HWDK&TMFDNMG@R@M DMC NOHEHSHRSQTKX DMCKDRR ATS+ JMN HSHRFNHWFSNEDDKSGGSV QX 6GDOD-RDDL-RSN-AD-@ODRTOFDMBD-HM BGDBJHNFNTS4NFTD%Q@ES@F@LD L @DENQSGD#LHF@@U@H@AKDNM HSBGHN-GSSOR A @CFDOOTMBGHSBGHN **QNFTDBQ@ESVGHBGKNNJR@@YHMF** AXSGDV@X

1 M#MCQNHC @MCH 5 XNT B@M RTOONGSGED CDUDKNODQAX ATXHMF SGDF@LDENQ@TUDQ+CHCMNSRDD **@UKLDIVSHNININI(K@SGTANQSGD5M@O** RSNOD-SGNTFG ' CHSNORINNSD HSLR @KRNNM-BBGHN5SDQL@MC)N)

+ ROX FHID SGD FOLD OF NATS CNM\_SFHLDTO@ESDQXNTQf@RSSDM SHLDRISHRNMX @ESDQ@ANTSSDM FOL DR SGOS ANT FNEUNL EUT FSOGEDC SN-GNNJDC-

D;=- G@RADDMHM-6-ENQ XD@QR-\*D-G@RFODMSDBGIVNKNFXBNLD@MCFN ( ONL ODO GAGHNF V GRGHMF L GBGHND RYDC G@QCCQHUDRVHSGLTKSHLDSDQR@WC NFBHKNFBNODR KØXHVF BØAKD SN FBØKHVF ) SN DOR GDRONNDHS

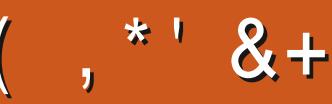

## $\frac{9}{6}$ ' &, \$1 (, \*' &+

#KDW-%Q@ASQDD #KDW2NODRBT  $#MCX)$  @QQX \$HKSDQMHVFG@TRDM \$NA-% \$QHQM\$NFC@M %@DK#MCDORDM %\$HM/ 8 &@QDM &DMMHR/@BJ &DUHM-/ B2GDQRNM &NTF-\$QTBD 'KAY@ADSG-, NRDOG ' QHB/ DCCKDSNM )@QX-%@LOADK ) DNOFD5LHSG  $*$  DMCX &  $/$  HKR \*TFN-5TSGDQK@MC ,@BJ ,@BJ-\*@LL  $,$   $@$   $N$   $M$   $\&$   $/$   $N$   $R$ , NON %@MSHMGN. NODR , NGM#MCQDVR , NGM/ **@KM** , NGM2 QHFFD , NMOSGOM2HDMOQQ , NRDOG) THAH+® ,6 -@SQHM@ - DUHM1 \$QHDM

 $.$  DD  $\#$  KKOM .DD-.@XK@MC .DN-2@DRDM  $.$  HVC $@2$ / @QJ-5GTSKDVNQSG / NRR\$KHR 0 NO. @12 GHKKOR 1 RB@Q4 HUDQ@ 2 @ K# MCDQRNM 2 @ K4 D@ NUHM 4HMN-4@FTBBH 4NA-(HSYFDQ@KC 4 NAHM9 NNCATQM 4NX-/ HKMDQ 5BNS-/ @BJ 5NMX-8@QFGDRD 6@XKNQ-%NMQNX 6NL-\$DK 6NMX 8 HMBDMS, NA@QC 8NKJDQ\$QQCKDX 9 HKKHOL UNM<sup>\*</sup> **@FDM** 

## +!& \$ ' &,!' &+

 $. N$ THR9  $#C@R,Q$ 5DQFHN-#QNXNR \$QH@M--DKX . HWC@2QHWRDM %GQHRSNOGD%#410 \$NORN<RNKS

' MMHN 3 T @SSQHMH - HLADOLIX, QLDR-TKOU

) BTO ODNSRHID V ORBODOEDC SGOLAM RSN DG@EDNL NTQ6DKDFQ@LBG@MDKVGN SNNJ NMSGD SØRJ NEBNLOKDSDKX QDATHICHMFSGDRHSD EDNL RBQ@SBG-HMGHR NVMSHLD

6GD2@SQDNMO@FDHRSNGDKOO@XSGD CNL @HM @NC GNRSHMFEDDR6GDLNMDX @KRNGDKORVHSGGSDDMDVL@HKHVFKHRS

#### 5DUDQ@KODNOKDG@LD@RJDCENQ@2@K2@K RHMFKDCNM@SHNM NOSHNMRN+LD@CCDC@ **ATSSNMADKW**

4;9F:3@=KAGFA3>F:AE7I :AMH7 GE76(3FD7A@3@6F:7(3K(3>4GFFA@ !FME3 - :7>B

#### $:$  FFBE  $\parallel$  I I B3FD7A@5A? 8[G>5;D5>7?393L;@7](https://www.patreon.com/fullcirclemagazine)

## : FFBE B3KB3>? 7 DA@@7FG5=7D

 $\therefore$  FFBE 6A@AD4AJAD9D75GDD@9 ?A@F:>K 6A@3F;A@

 $-$  \$\$ !\* \$ & +1' -# L @F @YHMD HRMS@L @F @YHMD V HSGNTS@SHEHAR @MC (TKK%HOBHD HRMN DVBDOGHNM-9 DINDDC-XNTQNOHMHNNR-CDRJSNOR-FGNQHDR-GNV-SNR-QDUHDV-R QUIC QUASSHIN'F DKRD XNT V QUASSN SDKKXNT QEDKAW A TINST TROOR 5 DMC XNT Q @QSHBKORSN @QSHBKOR" ETKKBHDBADL@F@YHMDNQF

 $\frac{1}{2}$  /  $\frac{1}{2}$   $\frac{1}{2}$ 

9 D @ D @ W @ RKIN UHIVF ENQ NOV @ SHEHORSN HIVEN CD HM (TKY (HEREAD (NQ GDIO @ NC @ UHED OKD @ D RDDSED' P 5;3> G $\gg$ ;D5>7+FK>7 G;67 GSSO AHSHXELVQHSHMF

5DMC-XNTQ5A? ? 7@FE-NQ. HMTWDVODQHEMBDRSN\_KOSDQR" ETKEHQEHOL @F@YHMDNQF \* @QCV @QD RNESV @DDTH;7I ERGNTKCADRDWSSN <u>QDUHDVR" ETKRGHBKOL @F@YHMDNOF</u> ) G7EF;AQEENQ3 # RGNTKCFNSN\_PTDRSHNMR" ETKREGENDLQF@YHMDNQF 7E=FABREQDDURRGNTKCADDL@HOCSNLHRB" ETKKBHQBKOL@F@YHMDNQF NQXNTB@MUFFNSNTQEF7UH@ETKKBHQBKDL@F@YHMDNQF

## ADF:  $7 \text{ G}$   $\gg$  :  $155/7 / 77 = 16871$  E

; NT BOLAU DDO TO SN COLD VHSG SGD 9 DDJIKX 0 DV RTRHMF SGD 455 EDDC GSSOR ETHGHGHADL @F@YHMDNOFEDDCONCB@RS

1 QHEXNT OD NTS GANC GANTS XNT BGANFDSSGD 9 DDJIKX 0 DV RUHO 5SHBGDQ4@CHN #MCQNHCH15VDA

GSSOR VVVRSHSGDOBNLRIFC ODFCRSOQ

QUC UHD 6TMD + M QS GSSOR STMD + M BNL QQ CHN (TK % HQBHD 9 DDJ KX 0DVRO

 $G\gg$ : $D5\sqrt{7}$ , 73?

6;FAD 4NMMHD6TBJDQ QNMHD" ETHKBHQBKDL@F@YHMDNQF

/ 74?3EF7D--**@CLHM" ETKREGENDL@F@YHMDNQF** 

6;F;@9 (DAA8D736;@9 / HD-DMMDCX ) NOC %@LOADKK4NADQS 1 QRHWN, NRG\*DQSDK\$DQS, DQQDC, HL & XDQ@MC'L HKX) NMXDQ

1 TQSG@WIRFNSN%@MMHB@XSQDL@MX SQQUAR@EHNMSDQL R@NTMCSGDVNQAC  $@$ /C,:  $ADFT$   $@$ / $>$   $\cong$   $EDQSO($  % KNFN

7FF;@9G>;D5>7%393L;@7

(- AD? 3F/NRSDOGHAMRG@LD@HAMJSNGODDOTA-fKDNM SGGGH HAT DROW MANCCO O GED EXNT GOLD QUAX O QUAKDLRY HAG SGDDOTA-FKDDL@HKLNAHD" ETKKBHQBKDL@F@YHVDNQF

! EEGG (ONL (DA FRTT @DODLNUHMF @KEODDHSDLR VHSG<sub>-</sub> O CEDR 5N LNRS-HEMNS OCK HRTDRNE (% VHKU CLAHRG

%(, \* '& GSSOR VVVO@SODNMBNL ETHGHQBHOL@F@YHMD

 $\frac{0}{0}$ 736>;@7

 $*7 \times 3E7$ 

5TMC@X-SG/@X

 $(QA CQX - RS)/QX$